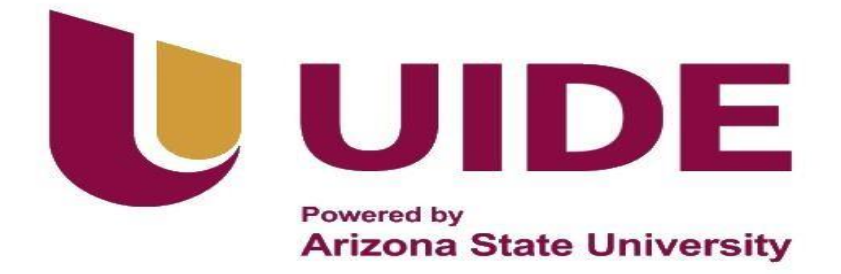

## **CONTABILIDAD Y AUDITORÍA**

 **Tesis previa a la obtención del título de Licenciado enContabilidad y** 

**Auditoría.**

**AUTORES:** Antony Rodrigo Carrión Risueño Norman Arturo Mosquera Ambrosi Andrea Verónica Córdova Cañizares Johanna Elizabeth Veliz Castillo

**TUTOR:** Ing. Francisco Vinicio Salas Jiménez

Diseño de un manual de control interno con enfoque a los ingresos basado en la sección 23 de la NIIF para PYMES a fin de fortalecer el tratamiento contable de la empresa (Expert Automotive Corp.), en la ciudad de Cuenca (2023-2024)

## **Certificación de Autoría**

<span id="page-1-0"></span>Nosotros, Antony Rodrigo Carrión Risueño, Norman Arturo Mosquera Ambrosi, Andrea Verónica Córdova Cañizares, Johanna Elizabeth Veliz Castillo; declaramos bajo juramento que el trabajo aquí descrito, Diseño de un manual de control interno con enfoque a los ingresos basado en la sección 23 de la NIIF para PYMES a fin de fortalecer el tratamiento contable de la empresa Expert Automotive Corp., en la ciudad de Cuenca (2023-2024), es de nuestra autoría; que no ha sido presentado anteriormente para ningún grado o calificación profesional y que se ha consultado la bibliografía detallada.

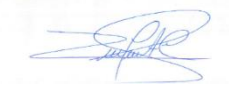

Antony Rodrigo Carrión Risueño Correo electrónico: ancarrionri@uide.edu.ec

Norman Arturo Mosquera Ambrosi Correo electrónico: nomosqueraam@uide.edu.ec

Julius Cileur

Andrea Verónica Córdova Cañizares Correo electrónico: ancordovaca@uide.edu.ec

Johanna Volik

Johanna Elizabeth Veliz Castillo Correo electrónico: [jovelizca@uide.edu.ec](mailto:jovelizca@uide.edu.ec)

## **Aprobación Del Tutor**

<span id="page-2-0"></span>Yo, Francisco Vinicio Salas Jiménez, certifico que conozco a los autores del presente trabajo siendo ellos responsables exclusivos tanto de su originalidad y autenticidad, como de su contenido.

(honored Jules)

**…..…………………………………** Francisco Vinicio Salas Jiménez DIRECTOR DE TESIS CI 1712480670

#### **Dedicatorias**

<span id="page-3-0"></span>Este trabajo va dedicado primeramente a mi papito Dios, por ser mi guía, mi consejo y mi fiel amigo en todo momento, porque en cada paso de mi vida me ha dado la sabiduría para poder enfrentarme en el día a día en todo aspecto y ámbito de la vida, cuando he tenido algún problema, él ha estado ahí presente en todo momento, a mis padres que en todos estos años han sido un apoyo incondicional durante mi formación académica, personal y espiritual. Ahora que, mi papito está en el cielo, quiero dedicárselo con mucho orgullo este logro más en mi vida.

#### *Antony Carrión*

Dedico este trabajo a Dios por siempre darme esa fuera necesaria para seguir adelante en estos proyectos de vida, además a mi familia que siempre están conmigo.

#### *Norman Mosquera*

Dedico a mis padres, por su amor incondicional, apoyo inquebrantable y sacrificio inigualable a lo largo de mi vida y educación. A mis hijos y esposo por todo su apoyo y por siempre motivarme a seguir en esta etapa y propósito. A mis familiares, por su aliento constante y comprensión durante los momentos de dedicación y esfuerzo.

#### *Andrea Córdova*

Dedico el presente proyecto a Dios y mi familia que han estado en toda esta trayectoria universitaria, a todas sus palabras de aliento y apoyo para continuar y cumplir con este propósito tan anhelado de conseguir mi título de tercer nivel.

## *Johanna Veliz*

#### **Agradecimientos**

<span id="page-4-0"></span>Agradezco al cuerpo docente de la UIDE por ser cada una de sus enseñanzas, su entrega y su dedicación al brindarnos el conocimiento a cada uno de sus estudiantes, me siento orgulloso de haber pertenecido a tan prestigiosa universidad

¡Muchas Gracias!

#### *Antony Carrión*

Agradezco de una manera especial a la Universidad Internacional del Ecuador y a sus docentes por todos estos años de educación de primera calidad que me han brindado.

¡Gracias!

#### *Norman Mosquera*

Agradezco a mis padres y familiares, por su amor, comprensión y constante apoyo durante todo este tiempo. Su aliento ha sido mi mayor motivación. Agradezco a mis hijos porque convirtieron su tiempo en una muestra de apoyo y esfuerzo en sus actividades. Quiero expresar mi más sincero agradecimiento a mis compañeros de tesis y a todas las personas e instituciones que han sido parte fundamental en la realización de esta tesis.

#### *Andrea Córdova*

Agradezco a mis docentes que estuvieron guiándome durante todos estos años mediante su enseñanza y conocimiento, me es muy grato y satisfactorio poder cumplir con un paso más, principalmente el haber culminado una meta tanto profesional como personal.

*Johanna Veliz*

#### **Resumen Ejecutivo**

<span id="page-5-0"></span>El control interno es un proceso diseñado para proporcionar una seguridad razonable a todos los procesos que se manejan en la empresa permite que los objetivos trazados se alcancen y se cumplan con el fin de mostrar fiabilidad en la información que presenta la entidad ante los usuarios internos y externos de la misma, brindando así eficiencia y eficacia en todas las operaciones, en cumplimiento a las leyes y normativas legales vigentes aplicables.

El propósito de diseñar un manual de control interno con enfoque a los ingresos basado sección 23 de la NIIF para PYMES es fortalecer los procesos de registros de la empresa Expert Automotive Corp. La metodología utilizada para la elaboración del trabajo es el método de investigación descriptivo, el cual se caracteriza por la recopilación y análisis de información sobre un fenómeno o situación suscitada, con esto se adquiere información relevante para el estudio.

Para la recopilación de la información, se ha realizado la revisión de documentos y registros de la empresa Expert Automotive Corp., así como conversaciones con el propietario de la empresa con el fin de comprender la situación actual de la misma y en función de eso finalmente una vez identificadas las actividades vulnerables establecer las mejoras a los procesos de la empresa, esta estructura dada por el modelo COSO III para PYMES.

**Palabras claves:** Control interno, Ingresos, NIIF para PYMES, Expert Automotive Corp.

#### **Abstract**

<span id="page-6-0"></span>Internal control is a process designed to provide reasonable security to all the processes managed in the company, allowing the set objectives to be achieved and fulfilled to show reliability in the information presented by the entity to internal users. and external to it, thus providing efficiency and effectiveness in all operations, in compliance with current applicable laws and legal regulations.

The purpose of designing an internal control manual with a focus on income based on section 23 of the NIIF for PYMES is to strengthen the record processes of the company Expert Automotive Corp. The methodology used to prepare the work is the descriptive research method, which is characterized by the collection and analysis of information about a phenomenon or situation that has arisen, thereby acquiring relevant information for the study.

To compile the information, a review of documents and records of the company Expert Automotive Corp. has been carried out, as well as conversations with the owner of the company to understand the current situation of the company and based on that, finally Once the vulnerable activities have been identified, establish improvements to the company's processes, this structure given by the COSO III model for PYMES.

<span id="page-6-1"></span>**Keywords:** Internal control, Income, NIIF for PYMES, Expert Automotive Corp.

## **Tabla de Contenidos**

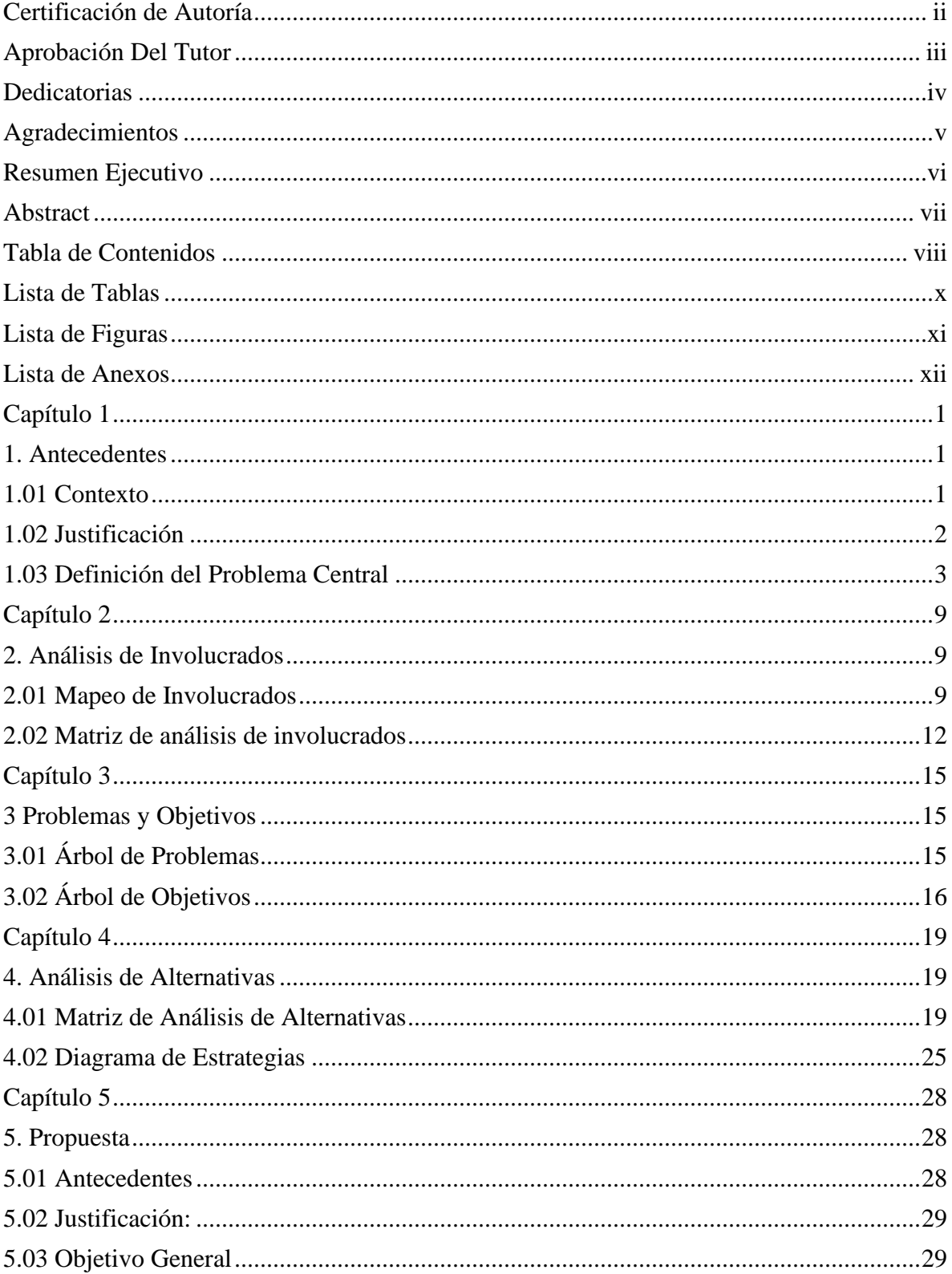

<span id="page-8-0"></span>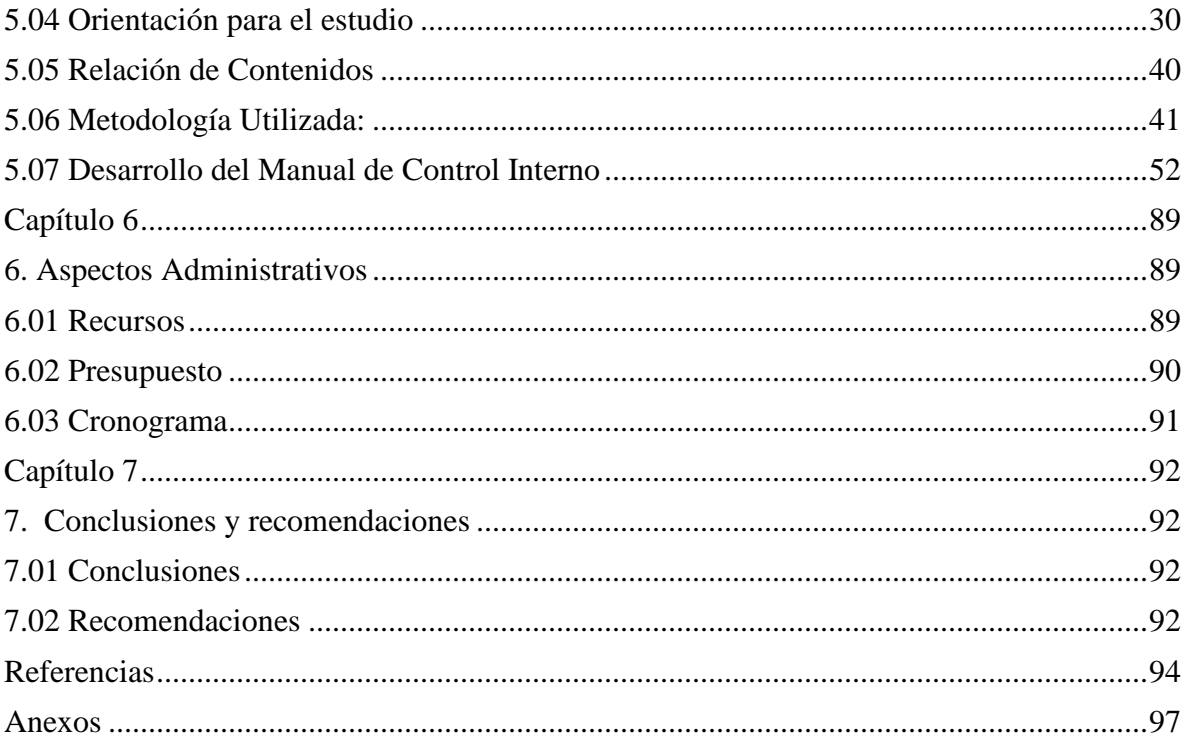

# **Lista de Tablas**

<span id="page-9-0"></span>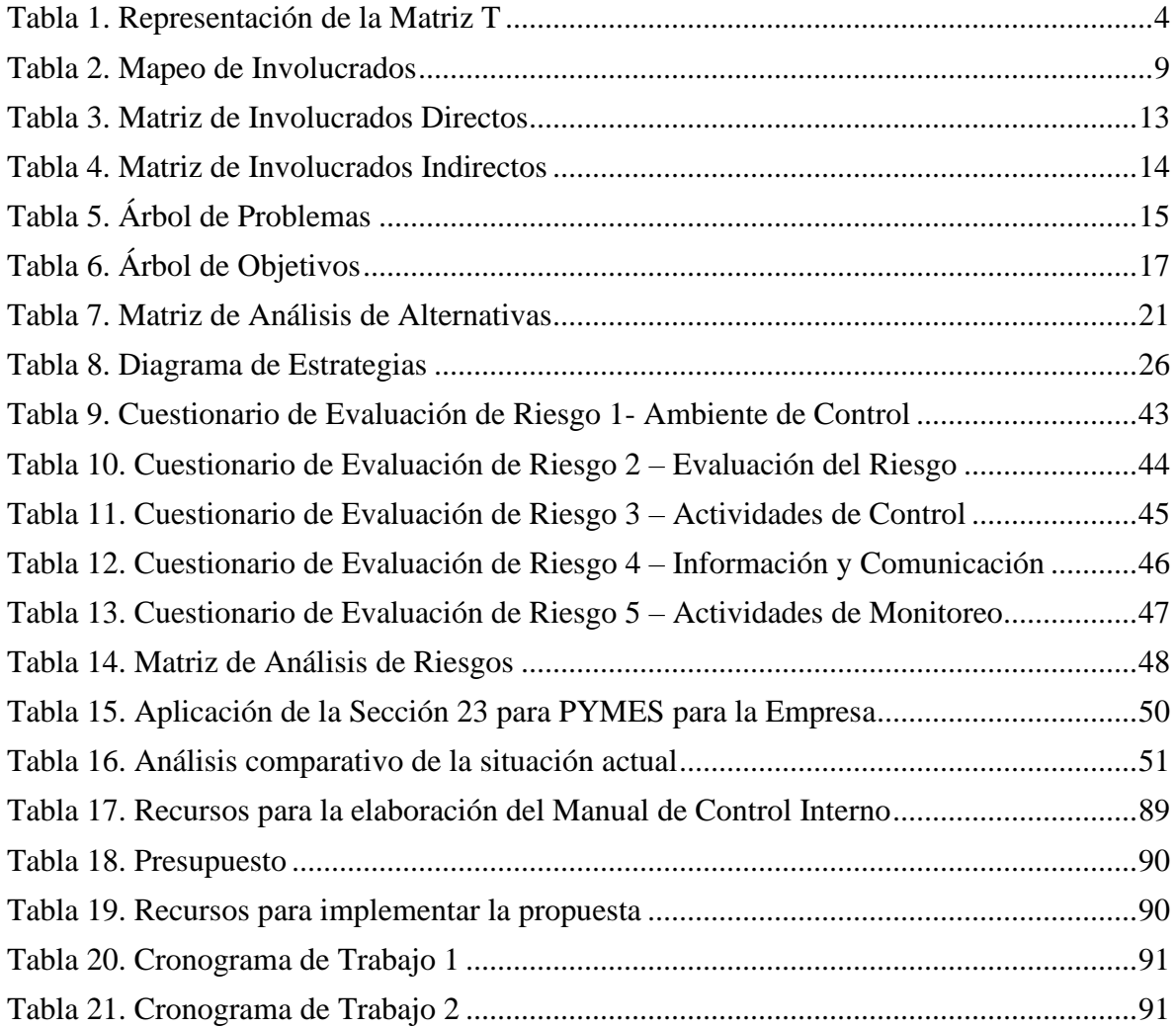

# **Lista de Figuras**

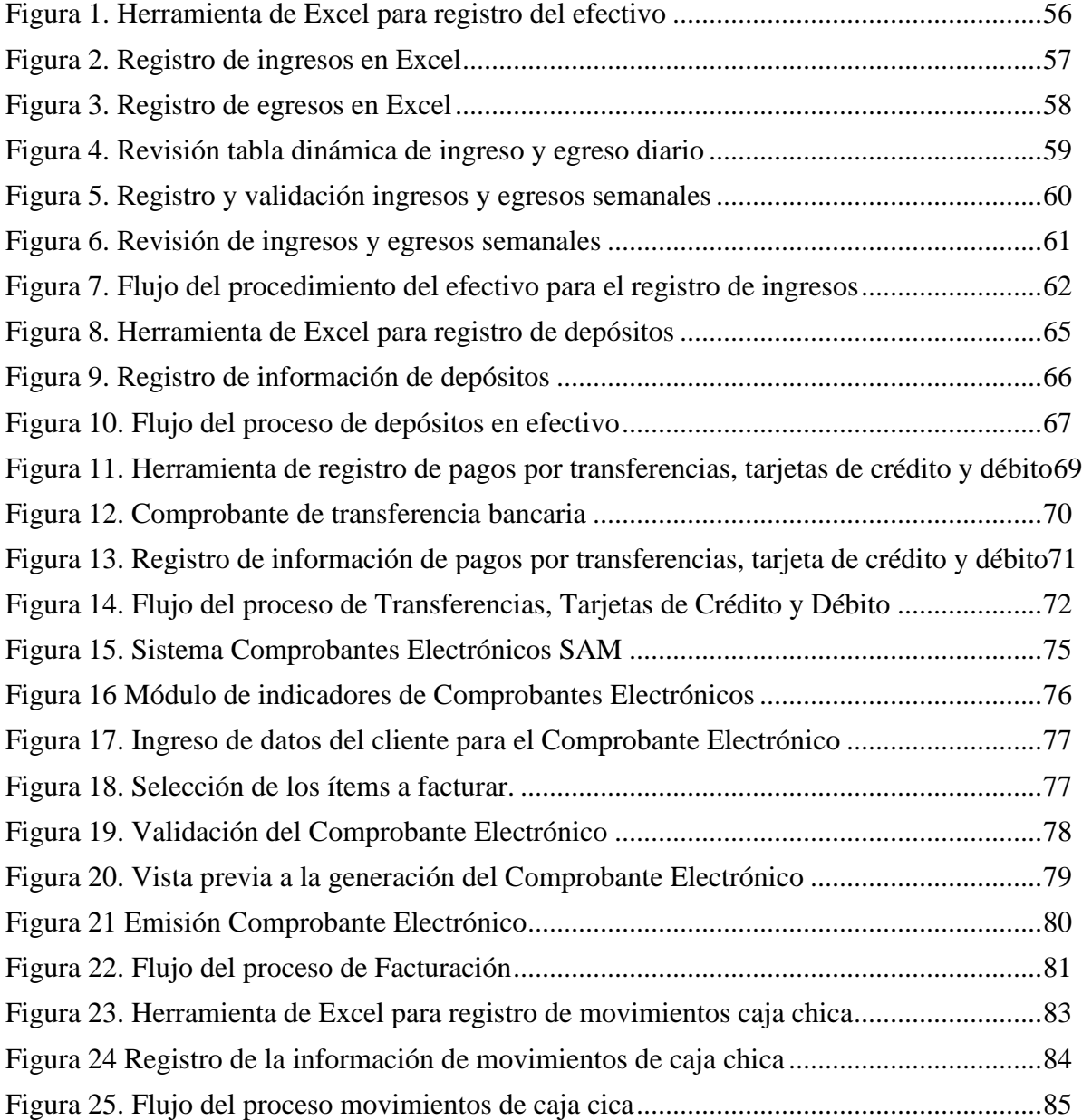

<span id="page-11-0"></span>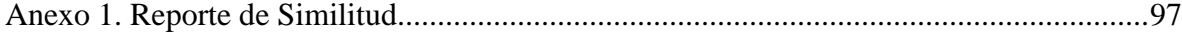

#### **Capítulo 1**

#### <span id="page-12-0"></span>**1. Antecedentes**

#### <span id="page-12-2"></span><span id="page-12-1"></span>**1.01 Contexto**

Las Normas Internacionales de Información Financiera, son el conjunto de procedimientos contables que permiten armonizar la presentación de la información financiera a nivel global, con el fin de que se maneje un mismo idioma, su adopción por parte de empresas de diferentes países ha permitido mejorar la transparencia, comparabilidad, y confiabilidad de los estados financieros.

Las Normas Internacionales de Información Financiera se convierten en una herramienta fundamental para la formulación de políticas que coadyuvan al control interno. Las empresas que las implementan deben establecer un sistema de control interno adecuado que permita asegurar la calidad de la información financiera, la eficiencia de las operaciones y la protección de los activos.

En Ecuador, las Normas Internacionales de Información Financiera son de aplicación obligatoria, en especial, para todas las empresas que cotizan en bolsa y del sector público. Para las empresas que son consideradas pequeñas, su aplicación es voluntaria, estas normas ofrecen una alternativa para el manejo adecuado de sus recursos económicos.

"El control interno es un proceso integral aplicado por la máxima autoridad, la dirección y el personal de cada entidad, que proporciona seguridad razonable para el logro de los objetivos" (Contraloría General del Estado, 2023), por lo tanto, el control interno es el conjunto de una serie de procedimientos y manuales que ayudan a salvaguardar todos los recursos, además refleja información oportuna, eficiente y eficaz para augurar el cumplimiento de los fines planteados.

Expert Automotive Corp., es una empresa ecuatoriana que brinda productos y servicios de mecánica automotriz, fundada en la ciudad de Cuenca en al año 2011, en la actualidad no maneja un control interno ni políticas definidas en función a sus ingresos.

Con la aplicación del manual enfocará sus esfuerzos de manera adecuada, a fin de que los ingresos tengan un impacto positivo en los resultados de la Empresa Expert Automotive Corp., es menester mencionar que la empresa no está obligada a llevar contabilidad, pero si deberá contar con un registro de sus transacciones con el fin de fortalecer los procesos de gestión empresarial.

#### <span id="page-13-0"></span>**1.02 Justificación**

#### **Justificación Teórica:**

Las Empresas mediante un correcto control interno disminuyen las probabilidades de ocurrencia de fraude, a esto se suma la transparencia de la información financiera y las operaciones que administran el manejo de sus recursos.

El control interno en la empresa Expert Automotive Corp., en base a su operatividad permitirá manejar sus procedimientos internos de manera eficaz. "En ambiente empresarial es cualquier acción dictada o implementada por la administración de la empresa, con la finalidad de procurar la eficiencia, eficacia y economía en el uso de los recursos" (Pereira Palomo, 2019), este instrumento permite ser una guía en función a correcto manejo de sus ingresos, la mejora constante de sus procesos y proporcionar la debida atención a los riesgos que afectan directamente a la empresa para lograr la consecución de sus objetivos.

#### **Justificación Metodológica**

En base a este análisis el problema principal de la empresa Expert Automotive Corp., es el bajo control de sus transacciones, específicamente en sus ingresos, en muchos escenarios por su deficiencia organizacional. Mediante la elaboración del manual de control interno se dará lugar a establecer y definir los procedimientos del manejo de sus ingresos, además mediante la aplicación de la metodología COSO 3, la sección 23 de la NIIF para PYMES y valoración del riesgo, asegura que sus recursos estén protegidos, los registros muestren información fidedigna, se maneje un estándar en sus hechos económicos, adicional se obtendrá una mejor organización y ejecución en la toma de decisiones en beneficio a la empresa.

### **Justificación Práctica:**

Con el diseño de un manual de control interno y la aplicación de la sección 23 de la NIIF para PYMES permitirá que los ingresos de actividades ordinarias se reconozcan cuando se haya completado la transferencia de bienes o servicios destinados al cliente. A su vez, se realizará revisiones mediante cuestionarios para valorar que se efectúe de manera correcta el tratamiento de la documentación contable, sobre todo el registro de los ingresos. El presente manual permite tener un punto de partida para solventar los problemas que actualmente tiene, a tomar las mejores decisiones y además el presente trabajo servirá para obtener el título de tercer nivel en la carrera de Contabilidad y Auditoría.

#### <span id="page-14-0"></span>**1.03 Definición del Problema Central**

"El Campo de Fuerzas consiste en una representación visual de los puntos a favor y en contra de la situación para poder compáralos y analizarlos" (Perez Verzini, 2023).

La matriz T, describe la situación actual, empeorada y mejorada, por otro lado, están las fuerzas impulsadores y bloqueadoras. La matriz representa fuerzas que invitan a hacer un cambio a la falta de una manual de control interno y las situaciones que impiden su ejecución. La calificación de esta matriz depende del análisis que se ha realizado a la situación general de la empresa. La situación empeorada, da como consecuencia posibles pérdidas económicas, al no

controlar apropiadamente sus procedimientos, no logrará una gestión adecuada y procesos operativos eficientes.

A través una valoración asignada del 1 al 5, determinará cuanto peso tiene cada situación, tanto para las fuerzas impulsadoras como para las fuerzas bloqueadoras, la intensidad con la que se suscita el problema y el potencial de cambio, es decir, cuanto se puede aprovechar la fuerza para llegar a la situación que queremos. Se debe valorar el potencial de cambio del problema central a partir de una neutralización de las fuerzas bloqueadoras y el aprovechamiento de las fuerzas impulsadoras.

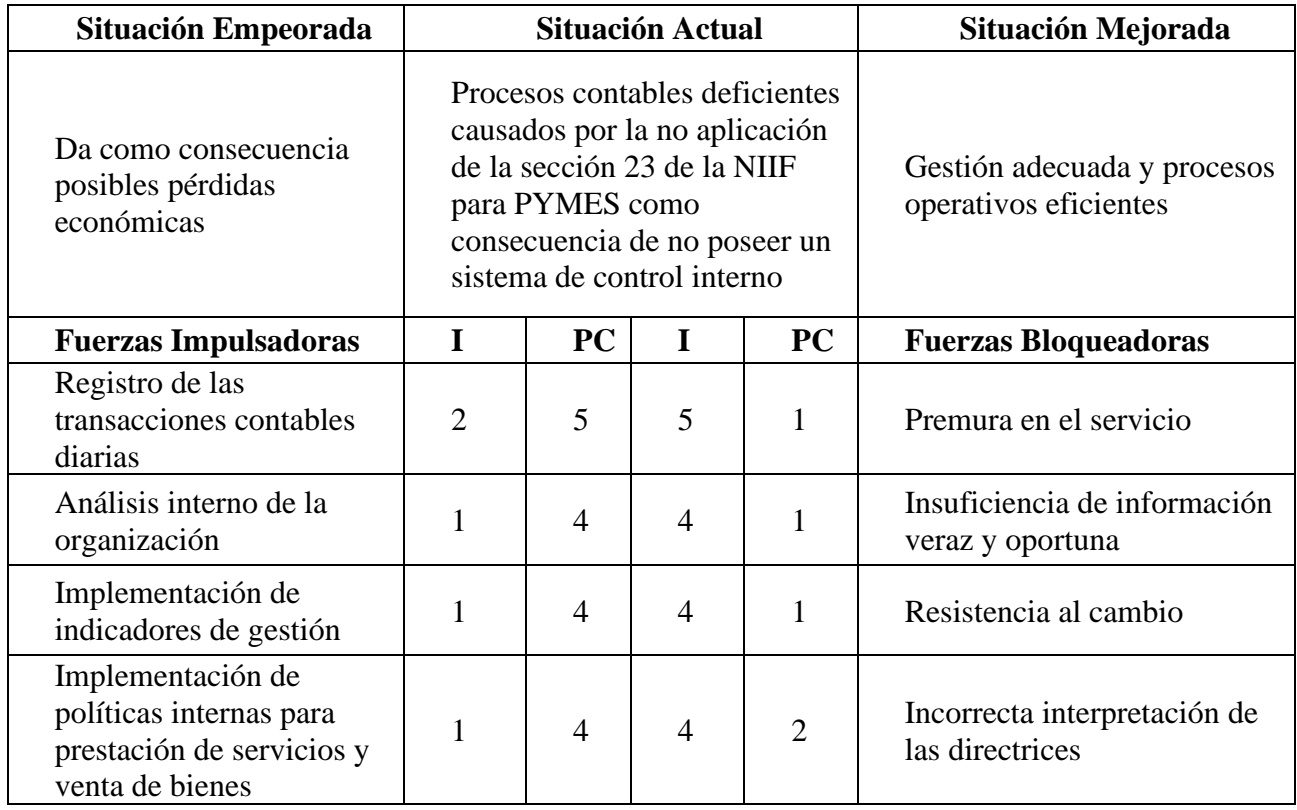

#### <span id="page-15-0"></span>**Tabla 1. Representación de la Matriz T**

#### **Por: Autores**

## **DESCRIPCIÓN DE LA MATRIZ T**

En la Tabla 1, se detallan tres escenarios que permiten identificar como se encuentra la empresa en la actualidad y como se encontrará en un mediano y largo plazo en relación con los procesos que maneja, como descripción de cada escenario se tiene:

## **Situación Actual:**

En la actualidad, la problemática de Expert Automotive Corp., se determinan procesos deficientes a causa de no poseer un sistema de control interno y políticas que direccionen el cómo realizarlos, en consecuencia, la imprecisión de los datos que presenta, lleva a que la toma de decisiones por parte de la administración pueda verse afectada por información no confiable, oportuna y razonable.

## **Situación Empeorada:**

Se detecta que Expert Automotive Corp., no cuenta con un sistema contable de registros claros de todos sus ingresos lo cual no garantiza trasparencia y correcta aplicación de las normativas legales, causando una situación de posibles pérdidas económicas considerables que ponen en riesgo el negocio en marcha, inclusive un deterioro en su imagen, con esto se limita la capacidad de afrontar obligaciones, realizar inversiones necesarias para su crecimiento y desempeño de mercado.

#### **Situación Mejorada:**

Con las acciones correctivas que la empresa adopte, alcanzará procesos más eficientes que contribuirán a su desarrollo y cumplimiento de objetivos, minimizando riesgos y generando confianza. En este caso, sus procesos de registros serán más efectivos, evitando caer en pérdidas económicas.

#### **Fuerzas Impulsadoras:**

Las fuerzas impulsadoras son los factores que coadyuban a que la situación de la empresa mejore, y cada una de estas, tiene una calificación en una escala del 1 al 5 permitiendo validar el impacto sobre la problemática actual, en el caso de Expert Automotive Corp., las fuerzas impulsadoras son:

#### **Registro de las transacciones contables:**

Con el registro diario de las transacciones contables, en especial de los ingresos generados por las actividades económicas se dispone una imagen clara de la situación actual de la empresa y se genera un mayor control de los hechos económicos.

#### **Análisis interno de la organización:**

Expert Automotive Corp., mediante un flujo de procesos enfocados a sus procedimientos y operaciones busca la eficiencia, logrando así la mejora continua.

#### **Implementación de indicadores de gestión:**

Con la implementación de indicadores de gestión la empresa consigue ver en que procesos existen falencias que se pueden corregir y esto ayudará a seguir su progreso y toma de decisiones.

#### **Implementación de políticas internas:**

Permitirá generar confianza con el círculo empresarial, por otra parte, la empresa realizará sus procesos en base a la normativa y procedimientos establecidos.

#### **Fuerzas Bloqueadoras:**

Las fuerzas bloqueadoras, son los factores que dificultan a que la situación de la empresa sea la más ideal, impidiendo que se cumplan los objetivos trazados, cada una de estas tiene una

calificación en una escala del 1 al 5 permitiendo validar el impacto negativo sobre la problemática actual, en el caso de Expert Automotive Corp., las fuerzas bloqueadoras son:

#### **Premura en el servicio:**

La actividad comercial de Expert Automotive Corp., es compleja, y a la vez los clientes requieren ser atendidos de manera pronta, con ello se dificulta cumplir con otros procesos que son necesarios para el desarrollo normal de actividades.

#### **Insuficiencia de información veraz y oportuna:**

Expert Automotive Corp., con la falta del registro oportuno de los ingresos diarios, hace que la información y procesos no se lleven de manera adecuada causando que se muestren datos inexactos y no están acordes a la imagen situacional de la empresa.

## **Resistencia al cambio:**

La empresa al no buscar una forma de cómo solucionar la problemática actual simplemente se resiste a que pueda tener un proceso mejorado y efectivo para el correcto desempeño de sus actividades.

#### **Incorrecta interpretación de las directrices:**

Expert Automotive Corp., desde sus inicios otorgó direccionamientos verbales, sin sustentación de un documento que avale su ejecución, esto ha hecho que se generen interpretaciones incorrectas sobre los procesos entorpeciendo el correcto desempeño de sus actividades.

En conclusión, la interpretación e implementación efectiva de directrices, junto con un liderazgo comprometido y una cultura organizacional adecuada, serán claves para que la empresa pueda superar la situación crítica actual y se encamine hacia un futuro más estable y próspero.

## **Problema Central**

La empresa Expert Automotive Corp., cuenta con un sistema de facturación que solamente es usado en ciertas ocasiones, es decir que, del 100% de todos los ingresos percibidos en un mes aproximadamente en un alto porcentaje no llega a emitir un comprobante físico o electrónico bien sea por diversos factores como: omisión, procesos deficientes en el control interno, falta de tiempo, entre otros.

El no tener definidas las políticas, procedimientos, procesos y control interno impactará en posibles pérdidas de recursos, por desconocimiento de las operaciones diarias de la organización, la falta de un control de registros de ingresos influye negativamente no solamente en su rentabilidad, sino en el ámbito fiscal.

#### **Capítulo 2**

## <span id="page-20-1"></span><span id="page-20-0"></span>**2. Análisis de Involucrados**

#### <span id="page-20-2"></span>**2.01 Mapeo de Involucrados**

"Un mapeo de involucrados es una herramienta de gestión de proyectos que ayuda a identificar y clasificar personas o grupos que tienen interés en un proyecto, porque ayudan a los gerentes a comprender mejor las necesidades y expectativas de los involucrados". (Project Management Institute).

En el mapeo de involucrados de la Empresa Expert Automotive Corp., para poder desarrollar un sistema de control interno enfocado a los ingresos, se ha determinado ciertos involucrados que actúan de manera directa e indirecta, esto infiere tanto en sus procesos como en su operatividad.

<span id="page-20-3"></span>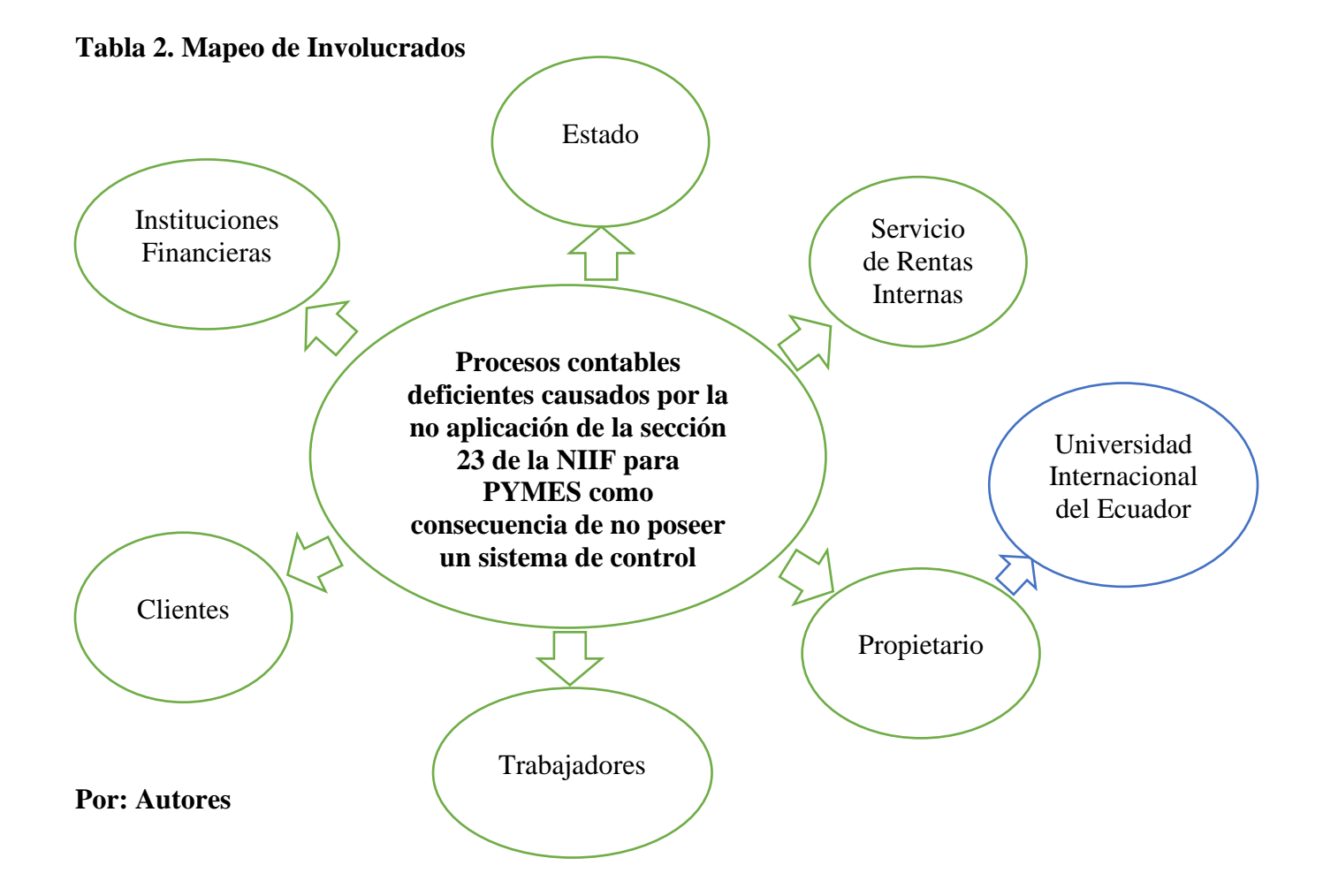

#### **Involucrados Directos:**

Cada involucrado tiene un propósito importante para la empresa, por lo tanto, se definen cada uno a continuación:

**Estado:** Administración Pública que se encarga de la organización política, económica y social, cuenta con sus administraciones para la ejecución de proyectos en beneficio de sus habitantes, es la máxima autoridad que tiene potestad en implementar normas que deberán aplicarse en la sociedad y generar proyectos con los recursos recibidos por las diferentes administraciones.

El Estado se involucra directamente con la empresa Expert Automotive Corp., cumpliendo con el propósito de dinamizar la economía para el desarrollo sostenible de la nación.

**Servicio de Rentas Internas:** Conocido como SRI, es el ente regulador, encargado de la recepción y administración de los impuestos, los mismos que son determinados por esta administración y asignados a cada contribuyente de acuerdo con el régimen acorde a su actividad, los impuestos en Ecuador son considerados como parte importante en los ingresos del país para poder ejecutar los proyectos que el Estado determine realizar.

El SRI se involucra directamente con la empresa Expert Automotive Corp., porque hace cumplir sus obligaciones tributarias basados en la normativa vigente para el fortalecimiento y recaudación de los tributos que son destinados a el Estado.

**Propietario:** Es aquel representante o titular, que mediante sus bienes muebles e inmuebles tiene la capacidad de poder hacer uso de sus recursos para su propio beneficio.

Expert Automotive Corp., tiene un propietario con recursos propios, involucrado directamente con el negocio, buscando retribución económica y crecimiento empresarial.

**Trabajadores:** Persona que trabaja por voluntad, empleada directamente por el propietario mediante un contrato donde se rijan las cláusulas de los servicios que deberá ejecutar por disposición y perfil que se haya requerido en el momento de la contratación, a cambio debe recibir un salario estipulado por el ministerio de trabajo, Expert Automotive Corp., maneja a su personal mediante un contrato indefinido.

**Clientes:** Son las personas que adquieren tanto productos y servicios a cambio del intercambio de dinero, a este cliente se lo cataloga como consumidor, importante destacar que los clientes son parte fundamental para que el negocio siga en marcha, lo que ocurre con Expert Automotive Corp., adicionalmente como clientes del Estado se tiene a los diferentes Gobiernos Autónomos Descentralizados como son: Municipal Oña, Municipal Girón y Municipal Nabón.

**Proveedores:** Son empresas o personas que proveen a la empresa diferentes productos a fin de ser adquiridos por medio de una compra, los proveedores pueden ser los mismos fabricantes, distribuidores, mayoristas, minoristas e intermediarios que suministran los productos a través de una cadena de distribución.

Los proveedores se involucran directamente con la empresa Expert Automotive Corp., porque se generan relaciones comerciales para el entorno del negocio, calidad en los productos y negociaciones para obtener mejores precios.

**Instituciones Financieras:** Son aquellos establecimientos que facilitan productos y servicios financieros, a fin de poder entregar créditos para crecimiento de las empresas y ser el intermediario en los procesos de pagos por diferentes opciones como son: transferencias, pagos con tarjetas, cheques, entre otros, así como lo está llevando a cabo la empresa Expert Automotive Corp.

Las Instituciones financieras están involucrados directamente puesto que son un apoyo fundamental para el giro de negocio, tales como apalancamientos, manejo de cuentas bancarias y demás servicios que se ajustan a la necesidad de la empresa.

#### **Involucrados Indirectos:**

**Universidad Internacional del Ecuador:** Institución de Educación Superior, dividida en su administración y facultades académicas, por medio de los conocimientos impartidos, se realiza el presente proyecto para beneficio enriquecedor tanto en la parte académica como de empresas que manejan este modelo de negocio como es Expert Automotive Corp.

La universidad es un indirecto puesto que se encarga del patrocinio propiamente en el ámbito académico.

## <span id="page-23-0"></span>**2.02 Matriz de análisis de involucrados**

"La matriz de involucrados es una herramienta que ayuda a identificar necesidades y capacidades en beneficio de un proyecto; los involucrados son todas las personas que tienen algún interés en los resultados de este" (Content Manager en Sinnaps, 2023).

Esta herramienta se utiliza para entender las necesidades, expectativas y prioridades de los involucrados, garantizan que sus intereses se tomen en cuenta en el proceso de planificación, desarrollo y ejecución de un proyecto.

<span id="page-24-0"></span>**Tabla 3. Matriz de Involucrados Directos**

| <b>Actores</b><br>involucrados    | <b>Intereses</b><br>sobre el<br>problema                                                                                     | Problemas percibidos                                                                                                    | Recursos,<br>mandatos y<br>capacidades                                                                                  | <b>Intereses sobre</b><br>el proyecto                                                              | <b>Conflictos de</b><br><b>Intereses</b>                                                                                                    |
|-----------------------------------|----------------------------------------------------------------------------------------------------|----------------------------------------------------------------------------------------------------|----------------------------------------------------------------------------------------------------|----------------------------------------------------------------------------------------------------|----------------------------------------------------------------------------------------------------|
| Estado                            | Dinamizar la<br>economía del<br>país y<br>desarrollo<br>sostenible                                                           | La mayoría de las<br>empresas del Ecuador<br>corresponden a las<br>categorizadas como<br>PYMES, sin embargo,<br>por diferentes factores<br>como los económicos y<br>operativos, muchas veces<br>se anteponen a la<br>continuidad de los<br>negocios | Plan Nacional de<br>Desarrollo<br>Ministerio de<br>Trabajo<br>Instituto<br>Ecuatoriano de<br>Seguridad Social<br>(IESS) | Generar fuentes<br>de trabajo y<br>nuevas<br>oportunidades<br>para fortalecer el<br>ámbito laboral | Cambios<br>constantes en<br>leyes y<br>normativas<br>legales que<br>impiden a los<br>pequeños<br>emprendedores<br>continuar con sus<br>actividades<br>normales |
| Servicio de<br>Rentas<br>Internas | Recaudación de<br>impuestos de<br>manera<br>eficiente y justa                                                                | Informalidad, evasión<br>fiscal y falta de cultura<br>tributaria                                                                                                    | Capacidad legal<br>para fiscalizar,<br>sancionar y<br>recaudar                                                          | Asegurar el fiel<br>cumplimiento de<br>la normativa en<br>base a las<br>obligaciones<br>fiscales   | Cambios<br>constantes a la<br>normativa<br>tributaria legal<br>vigente y aumento<br>de la carga fiscal                                                         |
| Propietario                       | Obtener<br>información<br>fidedigna de la<br>situación actual<br>de la empresa                                               | Ausencia de políticas<br>internas que guíen los<br>procesos de la empresa                                                                                                    | Recursos<br>financieros y<br>capacidad de<br>influir en<br>políticas públicas                                           | Conocimiento de<br>la información<br>real para la toma<br>de decisiones                            | Conflicto con el<br>Servicio de<br>Rentas Internas<br>(SRI) por posible<br>evasión fiscal                                                                      |
| Trabajadores                      | Mantener<br>empleo seguro<br>y buenas<br>condiciones<br>laborales                                                            | Inestabilidad en la<br>economía y falta de<br>oportunidades de empleo                                                                                                    | Ejecución de<br>actividades<br>asignadas por el<br>propietario                                                          | Capacitación<br>constante del<br>trabajador                                                        | Desconocimiento<br>de las políticas<br>internas de la<br>empresa                                                                                               |
| Clientes                          | Fidelizar y<br>crear lazos a<br>largo plazo                                                                                  | Servicio está acorde<br>parcialmente a las<br>necesidades del mercado                                                                                                    | Personas<br>naturales y<br>personas<br>jurídicas                                                                        | Clientes<br>satisfechos con<br>el servicio<br>brindado                                             | Preferencia a la<br>competencia por<br>diversos factores<br>(costos, calidad,<br>entre otros)                                                                  |
| Instituciones<br>Financieras      | Facilitar el<br>acceso a<br>nuevos<br>financiamientos<br>e inversiones                                                       | Riesgo de obtención de<br>nuevos financiamientos                                                                                                    | Banco Pichincha<br>Banco Guayaquil                                                                                      | Aumento de la<br>cartera de<br>créditos con la<br>captación de<br>nuevos clientes                  | Falta de<br>capacidad de pago<br>y liquidez                                                                                                    |
| Proveedores                       | Seleccionar<br>proveedores<br>que dispongan<br>stock<br>multimarca,<br>con entrega<br>inmediata en la<br>ciudad de<br>Cuenca | Indisponibilidad de los<br>repuestos multimarca                                                                                                    | Sistema de<br>facturación,<br>acceso a insumos<br>materiales<br>relacionados con<br>su actividad                        | Crecimiento en<br>el sector<br>automotriz                                                          | Dificultad para la<br>obtención de<br>crédito con<br>proveedores                                                                                               |

**Por: Autores**

## <span id="page-25-0"></span>**Tabla 4. Matriz de Involucrados Indirectos**

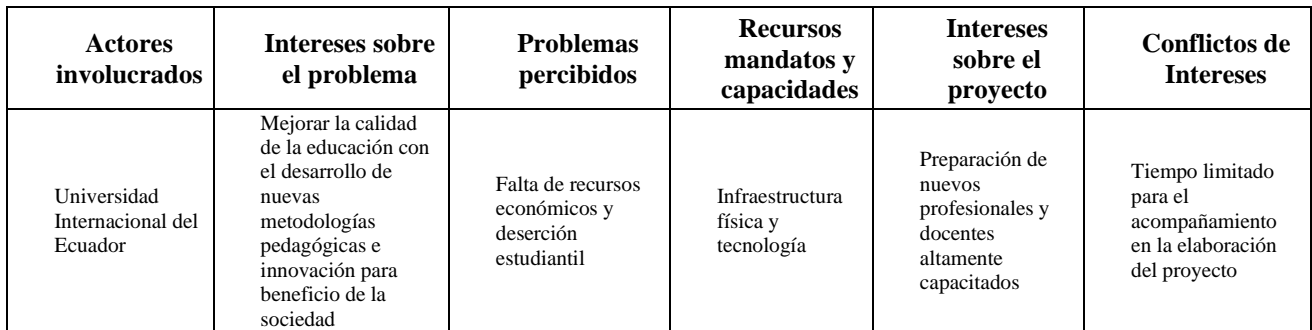

**Por: Autores**

## **Capítulo 3**

## <span id="page-26-1"></span><span id="page-26-0"></span>**3. Problemas y Objetivos**

## <span id="page-26-2"></span>**3.01 Árbol de Problemas**

 "Un árbol de problemas es una técnica de análisis que ayuda a identificar y ordenar los principales problemas u oportunidades que una intervención busca abordar, estableciendo interrelaciones de causa-efecto basadas en la teoría y en el conocimiento sectorial" (Aguirre, Durán, & Gorga, 2021)**.**

El árbol de problemas permite entender e identificar aquellas dificultades que aquejan el cumplimiento de objetivos, busca alternativas necesarias para obtener una buena práctica y manejo efectivo de los procesos, enfocándose en los puntos críticos como son los riesgos económicos, de control y operacionales que pueden afectar significativamente a la empresa.

## <span id="page-26-3"></span>**Tabla 5. Árbol de Problemas**

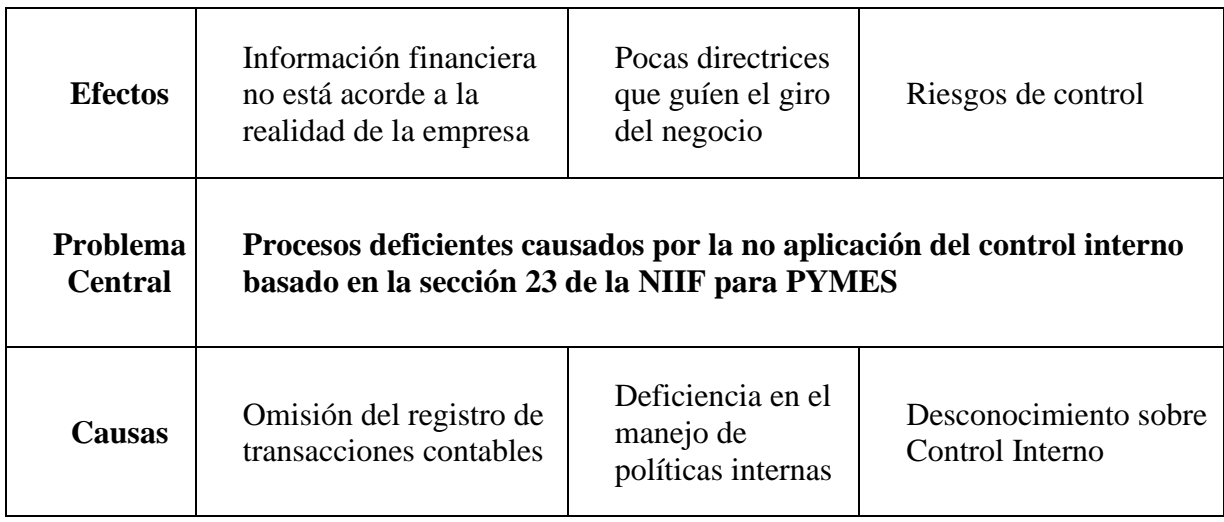

**Por: Autores.**

En la primera etapa de esta investigación el problema que se presenta al interior de la empresa al contar con procesos deficientes causados por la no aplicación del control interno basado en la sección 23 de la NIIF para PYMES, se determina en lo siguiente:

Se detecta en Expert Automotive Corp., que la información financiera no está acorde a la realidad de la empresa, por causa de la omisión del registro de transacciones contables, la información financiera es inexacta, lo que puede tener graves consecuencias para la toma de decisiones, alta posibilidad de adquirir multas y sanciones por parte de las autoridades fiscales, además puede dañar la imagen de la mecánica.

La deficiencia en el manejo de políticas internas se evidencia debido a la baja comunicación interna clara y efectiva con los trabajadores en el día a día, es evidente que los comportamientos y decisiones se toman en el momento sin directrices que guíen el giro del negocio.

Expert Automotive Corp. no cuenta con recursos necesarios para implementar y gestionar controles de forma eficaz, la falta de conocimiento sobre los procedimientos de control interno da lugar a errores en la gestión.

#### <span id="page-27-0"></span>**3.02 Árbol de Objetivos**

"Un árbol de objetivos de un instrumento utilizado para una clasificación jerárquica de los objetivos, vinculando cada objetivo específico a su objetivo general, con este árbol se logra que la situación futura sea visualizada entorno a la resolución de los problemas detectados".

#### (EVALDES, 2023).

Un árbol de objetivos es una herramienta de planificación estratégica que se utiliza para visualizar y organizar los objetivos de un proyecto, programa o iniciativa. Se representa como un diagrama en forma de árbol, con el objetivo principal en la parte superior y los objetivos secundarios y terciarios ramificándose hacia abajo.

Los principales beneficios de usar un árbol de objetivos son:

**Claridad:** Ayuda a definir de manera clara y concisa los objetivos que se quieren alcanzar.

**Priorización:** Permite ordenar los objetivos por orden de importancia.

**Organización:** Facilita la comprensión de las relaciones entre los diferentes objetivos.

**Comunicación:** Es una herramienta útil para comunicar los objetivos a los stakeholders.

**Evaluación:** Permite evaluar el progreso hacia el logro de los objetivos.

## <span id="page-28-0"></span>**Tabla 6. Árbol de Objetivos**

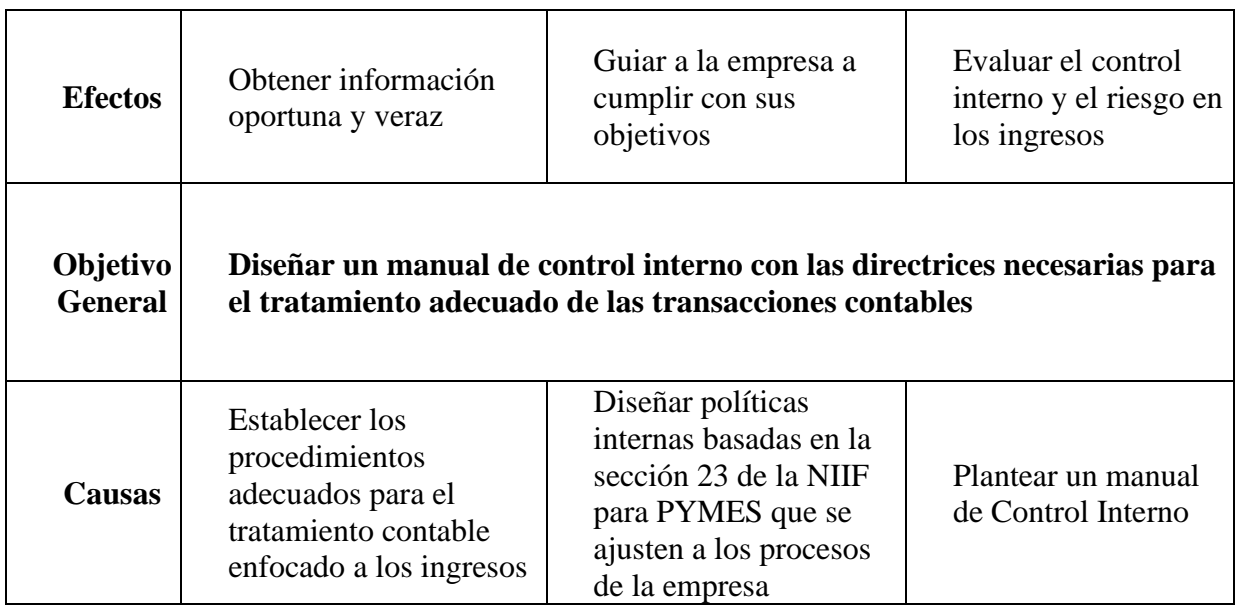

#### **Analizando el árbol de objetivos:**

El tratamiento contable de los ingresos de la empresa es un proceso fundamental para la gestión financiera. Contar con procedimientos adecuados para registrar, controlar y analizar los ingresos permite obtener información precisa y confiable sobre la salud financiera del negocio.

El éxito de Expert Automotive Corp. depende en gran medida de su capacidad para establecer y alcanzar sus objetivos. Para ello, es fundamental contar con una estrategia clara y un plan de acción efectivo que guíe a la empresa en el camino hacia el éxito.

La sección 23 de la Norma Internacional de Información Financiera para PYMES establece los lineamientos para el reconocimiento y medición de los ingresos por actividades ordinarias. Implementar políticas internas basadas en esta sección, permite ajustar los procesos de la empresa, para ello es fundamental asegurar la transparencia y confiabilidad de la información financiera.

El control interno y la evaluación del riesgo en los ingresos son dos pilares fundamentales para la gestión financiera de la empresa. Un sistema de control interno efectivo permite prevenir, detectar y corregir errores e irregularidades en el manejo de los ingresos, mientras que la evaluación del riesgo ayuda a identificar y mitigar los posibles riesgos que puedan afectar la generación y registro de ingresos.

Un manual de control interno es un documento fundamental para la gestión financiera de la empresa. Este documento describe los procesos y procedimientos que se han implementado para asegurar la eficiencia, la eficacia y la confiabilidad de las operaciones, salvaguarda los activos y da el debido cumplimiento de las normas y regulaciones.

#### **Capítulo 4**

## <span id="page-30-0"></span>**4. Análisis de Alternativas**

#### <span id="page-30-2"></span><span id="page-30-1"></span>**4.01 Matriz de Análisis de Alternativas**

Un árbol de alternativas, también conocido como árbol de decisiones, es una herramienta gráfica que se utiliza para analizar y visualizar las diferentes opciones disponibles para abordar un problema o tomar una decisión.

"Una matriz de análisis de alternativas es un procedimiento para gestionar proyectos, evaluar diferentes enfoques para llevarlo a cabo y seleccionar el adecuado en base a criterios específicos. Este método se utiliza a menudo cuando existen diferentes formas de realizarlo y proceder a la toma de decisiones a seguir." (Dharma Consulting, 2023).

Su estructura se asemeja a la de un árbol, con un tronco central que representa el problema o decisión a resolver, y ramas que se extienden desde el tronco y representan las diferentes alternativas o soluciones posibles. A su vez, estas ramas pueden tener subramas que representan las diferentes opciones dentro de cada alternativa.

Beneficios de usar un árbol de alternativas:

**Visualización clara:** Permite ver todas las opciones disponibles de forma organizada y comprensible.

**Análisis sistemático:** Facilita la evaluación de las ventajas y desventajas de cada alternativa.

**Toma de decisiones informada:** Ayuda a tomar una decisión más informada y objetiva al tener en cuenta todas las variables.

**Comunicación efectiva:** Facilita la comunicación y el consenso entre diferentes partes interesadas.

Pasos para crear un árbol de alternativas:

- Definir el problema o decisión a resolver.
- Identificar todas las alternativas posibles.
- Organizar las alternativas en una estructura jerárquica.
- Evaluar las ventajas y desventajas de cada alternativa.
- Asignar un valor o probabilidad a cada alternativa.
- Seleccionar la alternativa más favorable.

## <span id="page-32-0"></span>**Tabla 7. Matriz de Análisis de Alternativas**

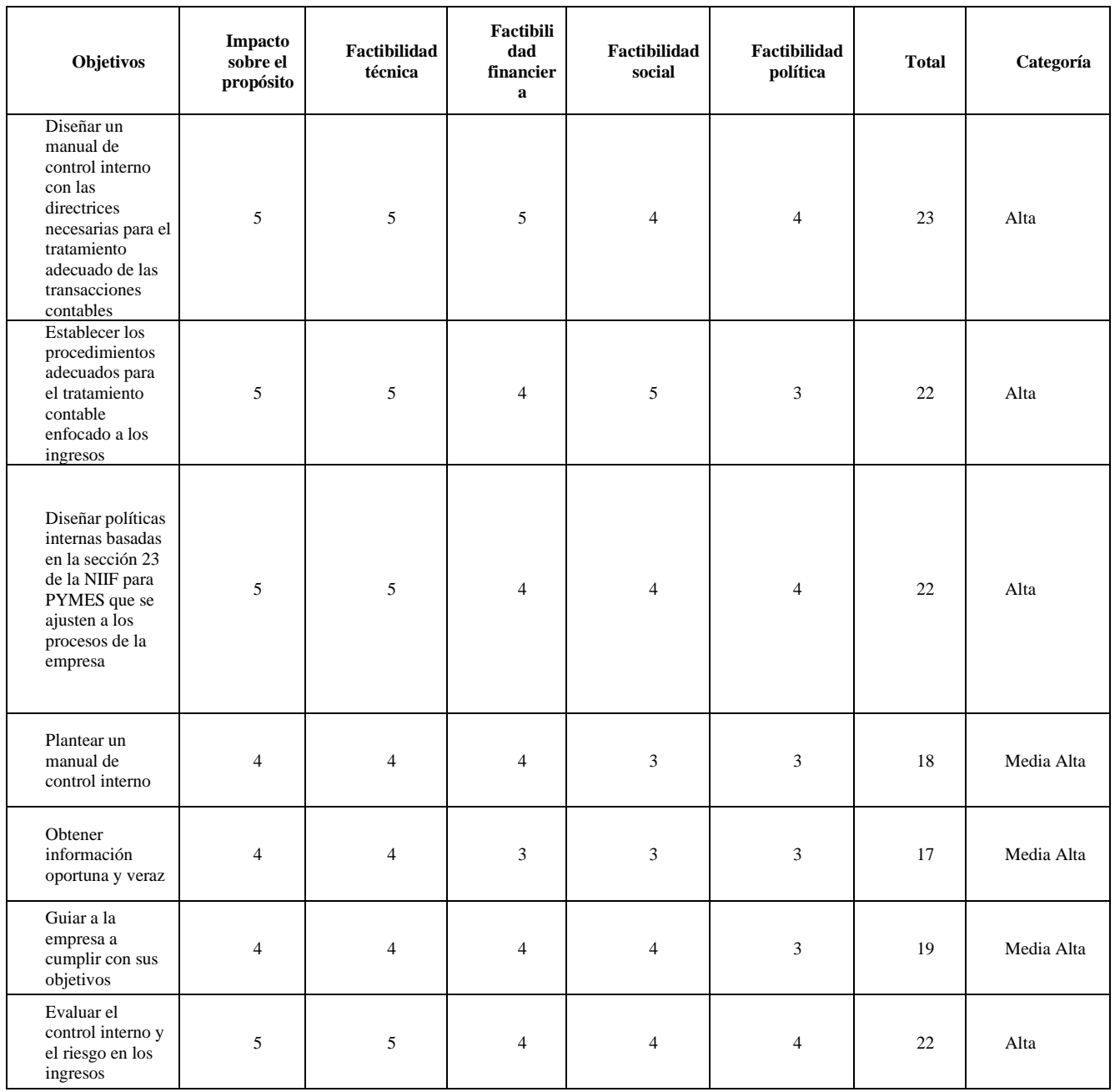

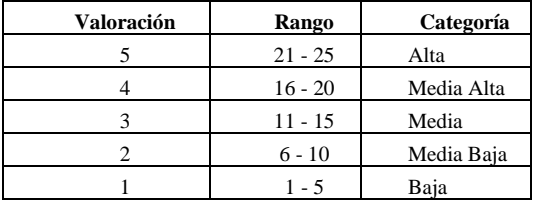

### **Por: Autores**

#### **Análisis de la Matriz de Alternativas**

En la tabla 7, se visualizan los objetivos propuestos para su análisis respectivo distribuido en 5 componentes los cuales permitirán establecer valoraciones del 1 al 5 para cada objetivo y clasificándolos en las siguientes categorías como: alta, media alta, media, media baja y baja.

A continuación, se detallan los objetivos propuestos:

# **Diseñar un manual de control interno con las directrices necesarias para el tratamiento adecuado de las transacciones contables:**

Como objetivo general, siempre se deberá considerar la mayor categoría y valoración debido al propósito del trabajo y lo que se quiere conseguir mediante la propuesta de valor, con esto, se busca establecer un conjunto de normas y procedimientos que regulen el manejo de las transacciones contables de la Expert Automotive Corp.

# **Establecer los procedimientos adecuados para el tratamiento contable enfocado a los ingresos.**

Con este objetivo, se busca mejorar la precisión y detalle para que el proceso de registro de transacciones, en especial de los ingresos, sea eficiente y efectivo estableciendo procedimientos específicos como:

**Identificación:** Definir qué tipo de transacciones se consideran como ingresos, es decir, que debe haber un criterio formado para que la persona responsable de la administración realice el registro de las transacciones relacionadas con la actividad principal de la empresa.

**Medición:** Determinar el valor de los ingresos en cada transacción, con esto, se ve la necesidad que la empresa realice la facturación diaria de los productos y servicios que brinda por menor que sea el valor.

**Registrar:** Los ingresos por actividades ordinarias deben registrarse en el momento que ocurra la transacción.

# **Establecer los procedimientos adecuados para el tratamiento contable enfocado a los ingresos.**

Con este objetivo, se busca mejorar la precisión y detalle para que el proceso de registro de transacciones, en especial de los ingresos, sea eficiente y efectivo estableciendo procedimientos específicos. En definitiva, este objetivo persigue el enfoque de asegurar que la empresa tenga una visión amplia de sus ingresos y que se cumpla con las normas contables vigentes.

# **Diseñar políticas internas basadas en la sección 23 de la NIIF para PYMES que se ajusten a los procesos de la empresa.**

Se busca adaptar las políticas contables de la empresa a la sección 23 de la NIIF para PYMES, se establecen requisitos para el reconocimiento, medición y presentación de la información sobre las transacciones.

Las políticas internas deben incluir:

**Definir partes relacionadas:** Se debe identificar a las personas o entidades que se consideran partes relacionadas para la empresa.

**Identificar transacciones con partes relacionadas:** Determinar qué tipos de transacciones se consideran transacciones con las partes relacionadas.

**Valorar las transacciones con partes relacionadas:** Establecer los criterios para poder determinar el valor justo de las transacciones con partes relacionadas.

## **Plantear un manual de control interno:**

Con este objetivo, la empresa busca establecer un sistema de control interno que ayude a la empresa a:

**Proteger sus activos:** Prevenir el robo, la pérdida o el uso indebido de los activos de la empresa.

**Garantizar la exactitud de la información financiera:** Asegurar que la información financiera de la empresa sea precisa, confiable y completa.

**Cumplir con las normas y regulaciones:** Asegurar que la empresa cumpla con las normas y regulaciones aplicables a su actividad.

**Promover la eficiencia y la eficacia:** Mejorar la eficiencia y la eficacia de las operaciones de la empresa.

#### **Obtener información oportuna y veraz:**

Con este objetivo, Expert Automotive Corp., busca mejorar la calidad y la disponibilidad de la información con las partes relacionadas, para eso debe definir sus necesidades de información, validar e identificar el tipo de información que se necesita para la toma de decisiones.

#### **Guiar a la empresa a cumplir sus objetivos:**
Con esto, la empresa logrará el fiel cumplimiento de sus objetivos en un mediano y largo plazo, con el fin de contribuir su participación en el mercado y mantenerse en el denominado negocio en marcha, con las directrices necesarias y políticas que permitan hacerlo.

## **Evaluar el control interno y el riesgo en los ingresos:**

La evaluación del control interno, Expert Automotive Corp., permite identificar los procedimientos que se han estado realizando en base a los registros de ingresos, de esta manera recomendar un mejor control, minimizando el riesgo y posibles pérdidas económicas que generen problemas de liquidez en un mediano y largo plazo.

En conclusión, la matriz de análisis de alternativas de Expert Automotive Corp. es una herramienta útil para valorar los diferentes objetivos disponibles, acoger una decisión informada en base a la categorización que se le está dando y enfocarse en ello con el fin de tener una gestión más eficiente.

#### **4.02 Diagrama de Estrategias**

"Un [diagrama de estrategias r](https://gestiopolis.com/diagrama-de-causa-efecto/)epresenta una visualización gráfica de la hipótesis en las que se basa la estrategia, esperando resultados que se van a lograr bajo vínculos entre causa y efecto." (Quesada, 2010).

En el diagrama de estrategias se detallan los objetivos clave y propuestas que serán aplicadas para solucionar la problemática principal de la empresa, esto se obtiene de la matriz de análisis de alternativas cuyos objetivos que más destacan son claves para lograr el objetivo general.

## **Tabla 8. Diagrama de Estrategias**

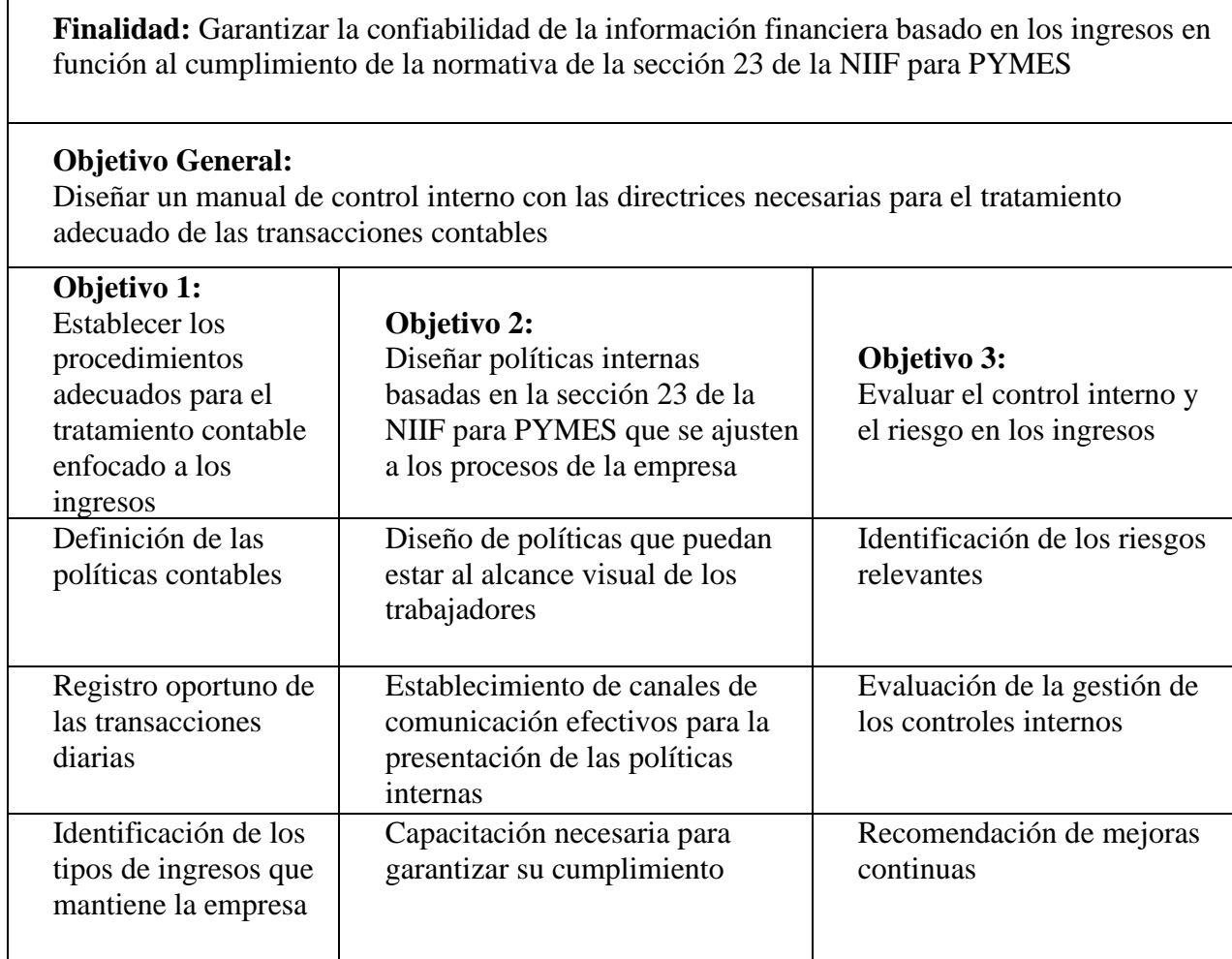

## **Por: Autores**

En la Tabla 8, el objetivo general es diseñar un manual de control interno con las directrices necesarias para el tratamiento adecuado de las transacciones contables de la empresa, de este se desprenden tres objetivos específicos, para los cuales se detallan estrategias a fin de dar cumplimiento y concordancia a los mismos.

Para el objetivo de establecer los procedimientos adecuados para el tratamiento contable enfocado a los ingresos, es necesario tomar en cuenta que los ingresos son los componentes más importantes de la información financiera de una organización siendo este un dato material muy sensible que debe ser manejado con mucha cautela, por lo tanto, es fundamental establecer procedimientos adecuados para su tratamiento. Estos procedimientos y/o estrategias deben garantizar que los ingresos se registren cumpliendo los objetivos específicos de una contabilidad oportuna, confiable y razonable.

En cuanto al objetivo de diseñar políticas internas basadas en la sección 23 de la NIIF para PYMES, es necesario tomar en cuenta el establecer procedimientos que permitan el conocimiento sobre el control interno con el fin de que los trabajadores de la empresa Expert Automotive Corp., cumplan con ellos.

Para finalizar, evaluar el control interno, en especial en el área de los ingresos, se busca la mejora continua a través de la identificación y disminuir los niveles de riesgos inherentes al no realizar su registro contable.

## **Capítulo 5**

#### **5. Propuesta**

## **5.01 Antecedentes**

En el desarrollo y crecimiento de las empresas consideradas como PYMES en Ecuador, han sido modelo e impulso a nuevos negocios a seguir expandiéndose en territorio nacional. En este sentido Expert Automotive Corp., que actualmente reside en la Ciudad de Cuenca, se centra en brindar servicios automotrices (mecánica rápida), ofreciendo productos y servicios que brinden satisfacción y seguridad a sus clientes.

En los procesos de Expert Automotive Corp. al no contar con información clara, concisa y fidedigna de las transacciones del día a día, existe una alta probabilidad de no lograr buenas prácticas y principios que impartan confianza a todas las personas que se encuentren dentro y fuera de la empresa.

Por la actividad principal que ejecuta, en Expert Automotive Corp., ha sido muy compleja la realización correcta en sus procesos internos, lo que ha llevado a una latente desorganización y una alta posibilidad de riesgos monetarios. Se evidencia notablemente la ausencia de control para el registro de ingresos por actividades comerciales, el no poseer políticas y procedimientos establecidos da lugar a un impacto negativo en la consecución de objetivos y como consecuencia existirá posibles riesgos significativos.

Por esta razón se eligió a la Empresa Expert Automotive Corp., que mediante este manual permita mejorar los procesos de control, revisar diariamente que los ingresos sean registrados en el momento que se entregue el bien y/o servicio, con esto se aplicaría el principio contable de devengado, que afirma que los hechos económicos se registrarán cuando ocurran, independientemente de la fecha de su cobro o pago. La empresa debe considerar las siguientes

cuentas adaptadas a su realidad para una correcta clasificación bajo políticas internas basadas en la sección 23 de la NIIF para PYMES, que se ajusten a los criterios de reconocimiento de ingresos como son: ingresos en efectivo, transferencias, tarjeta de crédito y débito.

## **5.02 Justificación:**

 Considerando la importancia que tienen los ingresos para la empresa Expert Automotive Corp., se propone el diseño y elaboración de un manual de control interno con enfoque a los ingresos complementado en la sección 23 de la NIIF para PYMES, el mismo que funcionará para obtener una información ordenada y oportuna simultáneamente con los procedimientos detallados cumpliendo con la normativa. Además, este manual será una base para emprendimientos considerados como PYMES, siendo una herramienta fundamental para fortalecer los registros y mitigar los riesgos asociados a la gestión de los ingresos garantizando una excelente eficiencia operativa y administrativa que permitirá la confianza con nuestros involucrados.

## **5.03 Objetivo General**

Diseñar un manual de control interno con las directrices necesarias para el tratamiento adecuado de las transacciones contables.

## **Objetivos Específicos**

Establecer los procedimientos adecuados para el tratamiento contable enfocado a los ingresos. Diseñar políticas internas basadas en la sección 23 de la NIIF para PYMES que se ajusten a los procesos de la empresa.

Evaluar el control interno y el riesgo en los ingresos.

#### **5.04 Orientación para el estudio**

#### **Definición e importancia de un Manual de Control Interno**

**Control Interno:** Es aquel sistema que permite tener el control de las actividades y dar cumplimiento a los objetivos. Asegurará que la información contable sea fiable y veraz, de tal manera obtendrá un enfoque más objetivo en el sentido de su estructura, operaciones y roles que deben cumplir internamente.

El control interno es un conjunto de planes organizacionales, de métodos para la adecuada protección de los activos, la confiablidad de los registros contables y las operaciones de la empresa se realicen eficazmente de acuerdo con la visión de la empresa. (Gaitán, 2016).

**Manual de Control Interno:** Son aquellas herramientas que guían y dirigen los procedimientos, políticas y controles en la empresa, logrando minimizar los errores y mejorar la toma de decisiones, plasmado en un documento físico o digital.

El manual del control interno ha cobrado mayor importancia en los últimos años, la administración necesita aclarar el contenido de los controles internos para que puedan tomar medidas antes, durante y después de su implementación, ha sido necesario que los miembros de los consejos de administración asuman de forma efectiva responsabilidades en sus procesos. (Perez Gutiérrez, 2014).

**Sección 23 para PYMES:** Esta sección se encarga de direccionar el tratamiento contable de los ingresos por actividades ordinarias procedentes de las transacciones referentes a las empresas PYMES.

**Políticas empresariales:** Son declaraciones formales que establecen pautas, reglas y procedimientos para guiar el comportamiento y la toma de decisiones dentro de una

organización. Estas políticas cubren una variedad de áreas y pueden variar según el tamaño, la industria y la cultura organizacional.

"Una política empresarial busca los planteamientos entorno a situaciones de decisión, debe orientar en los diversos niveles de abstracción, su actividad a describir, aclarar los procesos de decisión, componentes, interdependencias y combinación óptima". (Illera Dulce & Illera, 2014).

**Riesgo:** Es una posibilidad de que ocurra un suceso o acción desfavorable en un tiempo dado. "El riesgo es la probabilidad de atentar a la seguridad organizacional, la vulnerabilidad o amenaza, por separado, no representan un peligro, sin embargo, si se unen se convierten en una posibilidad que ocurra un desastre". (Unisdr, 2004).

**Procesos:** Conjunto de las funciones que, de manera directa ayudan a alcanzar los objetivos de la empresa.

"Consiste en una secuencia planificada y lógica de etapas que se cumplen con la intención de alcanzar cierto propósito siendo imprescindible que las organizaciones puedan llevar a cabo sus actividades y alcanzar excelentes resultados". (DocuSign, 2022).

**Tratamiento contable:** Se refiere al registro, presentación y divulgación de transacciones y eventos financieros en los libros contables de una organización de acuerdo con los principios contables y las regulaciones aplicables.

**COSO 1**: Es un marco integrado de control interno, es un marco de referencia cuyo objetivo es proporcionar una estructura definida a través de componentes para poder mejorar su sistema de control interno en las empresas. Al ser una estructura estandarizada, el COSO se lleva a cabo en toda la organización, es decir, que todas las áreas como:

administrativa, financiera, operativa y gerencial, están involucradas para llevar un control interno con un diseño y seguridad razonable en cuanto a la consecución de los siguientes objetivos clave:

**Efectividad y eficiencia de las operaciones/procesos:** El control interno debe asegurar que todas las operaciones, transacciones y procesos se generen y realicen de manera adecuada y oportuna, en tiempo y forma.

**Credibilidad de la información financiera:** El control interno permite visualizar que la información financiera sea: oportuna, confiable y razonable, en pocas palabras la imagen de la empresa muestra su realidad en base a las cifras que se detallen en los estados financieros.

**Observancia de leyes y normas:** El control interno debe ayudar a asegurar que la empresa cumple con todas las leyes y normas aplicables como, por ejemplo: (Ley de Régimen Tributario Interno, Ley de Compañías, entre otros).

**Optimización de recursos:** El control interno debe ayudar a proteger los recursos de la empresa contra el fraude, el robo y el uso indebido.

## **Empresas a las que está dirigido el COSO 1:**

La metodología de COSO 1, está dirigida a las empresas ya constituidas, con años de funcionamiento y de experiencia, a continuación, mostraremos en específico a qué tipo de empresas se hace referencia:

**Empresas Grandes:** Se consideran empresas grandes aquellas que tienen las siguientes características como, número de trabajadores que son más de 200 personas, valor bruto en ventas anuales por más de USD 5.000.000,00 y activos por más de USD 4.000.000,00. Normalmente tienden a manejar procesos internos más complejos por lo

que COSO 1 es una excelente opción.

**Empresas Medianas:** Se considera empresas medianas a aquellas que tienen las características como, número de trabajadores de 50 a 199 personas, valor bruto en ventas anuales de USD 1.000.000,00 a 5.000.000,00 y activos de 750.001,00 USD 3.999.000,00. Este tipo de empresas genera procesos que no tienden a ser complejos, sin embargo, pueden existir riesgos que dificulten el cumplimiento de objetivos, por lo tanto, el COSO 1 es una herramienta que permite gestionar los procesos de manera efectiva a este tipo de empresas.

En conclusión, el COSO 1 ha sido acogido ampliamente por las empresas a nivel global como un marco de referencia para mejorar su sistema de control interno permitiendo así a las compañías gestionar los riesgos, mejorar la eficiencia de las operaciones y aumentar la confianza en la información financiera.

**COSO 2:** Para el año 2004, la organización que expide los postulados del COSO, mostró mayor relevancia posterior a los acontecimientos ocurridos en empresas como Enron, World-Crom, a partir de los años 2001 y 2002, se anunció un nuevo Marco integrado de Gestión de Riesgos, también conocido como COSO 2 o COSO ERM, con esta nueva herramienta se daba un nuevo enfoque a las prácticas del concepto de Control interno con el fin de introducir la importancia de una gestión de riesgos adecuada, haciendo que todos los niveles de la organización se involucren.

El COSO 2 - ERM es un instrumento que sirve para la identificación, evaluación y gestión del riesgo, este precisamente da mucha relevancia e importancia a los eventos previo a que el riesgo se materialice.

Es necesario tomar en cuenta que el COSO 2 no reemplaza el marco de control interno, al contrario, pasa a ser parte integral y accede a la mejora en las prácticas de control interno. Permite que la organización pueda visualizar el riesgo de los eventos negativos, positivos, o denominados como amenazas u oportunidades, el marco de control interno nos proporciona a considerar lo siguiente:

**Enfoque más centrado en los riesgos:** En el COSO 2, se reconoce que la gestión de riesgos es un componente esencial en el control interno, en pocas palabras, es la columna vertebral del control interno.

**Eventos y riesgos:** Los riesgos son un proceso que no van a dejar de existir, y menos aún los eventos que pueden darse, al aplicar la metodología propuesta, se puede mitigar en un 80% la probabilidad de ocurrencia de un riesgo.

**Evalúa la eficacia del control interno:** La organización debe evaluar la eficacia de su control interno, esto implica contar con un equipo auditor que realice pruebas de control para evaluar si los controles o mejoras implementadas están funcionando en base a lo determinado.

**Tolerancia al riesgo:** La empresa deberá determinar la cantidad de variabilidad de resultados que va a aceptar, esta debe ser establecida por cada tipo de riesgo y ser consistente con el apetito al riesgo.

**Apetito al riesgo**: El apetito al riesgo es la cantidad de riesgo que la empresa está dispuesta a aceptar para alcanzar sus objetivos (general y específicos). El apetito al riesgo debe ser establecido por la gerencia y estar acorde con la misión, visión y valores de la organización.

**Portafolio de riesgos:** Es la colección de todos los riesgos que previamente han sido

detallados y determinados por la organización, estos deben ser evaluados y gestionados regularmente de manera adecuada, con el fin de asegurar que la empresa está tomando el nivel adecuado de riesgo para alcanzar el cumplimiento de sus objetivos.

## **Empresas a las que está dirigido el COSO 2 - ERM**

El COSO 2 - ERM es un marco de referencia aplicable a empresas que en especial generan actividades de alto riesgo en sus procesos y que el no poner atención y gestión adecuada puede implicar en un riesgo en sus operaciones; a continuación, los tipos de empresas que aplican esta metodología:

**Empresas que cotizan en bolsa:** Las empresas que cotizan en bolsa están sujetas a una serie de normas y reglamentos, exigen que tengan un sistema de control interno eficaz. El COSO 2 – ERM puede ayudar a estas empresas a cumplir con estos requisitos.

**Empresas con un alto riesgo de fraude:** Las empresas que operan en sectores con un alto riesgo de fraude, como el sector financiero, pueden beneficiarse de la implementación del COSO 2 -ERM, a fin de identificar, evaluar y mitigar los altos niveles de riesgos.

**Empresas que desean mejorar su gobierno corporativo:** El COSO 2 – ERM, puede ayudar a las empresas a mejorar su gobierno corporativo al proporcionar un marco para evaluar y mejorar la eficacia del control interno.

**COSO 3:** Es una actualización del marco COSO 2 o COSO - ERM, este es un marco flexible que puede ser adaptado a las necesidades de cualquier tipo de organización, a diferencia del COSO 1 y 2, que cuenta con 17 principios en los que están relacionados en sus componentes y sirve como una herramienta para el establecimiento de un sistema de control interno efectivo que debe implementarse en toda organización en especial las pequeñas empresas (PYMES).

La metodología COSO 3, se basa componentes interrelacionados que abarcan todo el proceso de gestión de riesgos, Ambiente de control, Evaluación del riesgo, Actividades de control, Información y comunicación y Actividades de monitoreo, estos componentes por sus principios y atributos deben considerarse y aplicarse en la organización. (Duarte, 2023).

## **Empresas a las que está dirigido el COSO 3**

**Empresas pequeñas (PYMES):** Las empresas pequeñas puede que no dispongan de los recursos suficientes para poder implementar un sistema de gestión de riesgo y de control interno, pero el COSO 3 es la herramienta que más se adapta a las necesidades de este tipo de empresas y puede ser el puente de inicio de un marco integral de gestión, Las PYMES se caracterizan por tener las siguientes características: número de trabajadores de 1 a 9 personas, valor bruto en ventas anuales iguales o menores a USD 100.000,00 y activos hasta USD 100.000,00.

## **¿Por qué elegir COSO 3 para el Diseño de un Manual de Control Interno con enfoque a los ingresos basado en la sección 23 de la NIIF para PYMES?**

COSO 3, es una herramienta flexible y manejable a la hora de querer diseñar e implementar un sistema de control de riesgos, debido a que ofrece un conjunto de ventajas que pueden ayudar a las empresas a mejorar su gestión de riesgos, aumentar la confianza, transparencia, eficiencia y rentabilidad en un mediano y largo plazo, COSO 3 es recomendable para Expert Automotive Corp., puesto que es un punto de partida para implementar esta herramienta a costos totalmente accesibles, respecto a otros sistemas anteriormente mencionados.

## **Justificación de aplicación de COSO 3 para Expert Automotive Corp.**

**Reconocimiento Internacional:** La herramienta COSO 3 es un marco reconocido y

utilizado por empresas de todo el mundo. Su enfoque flexible y adaptable lo hace ideal para PYMES como Expert Automotive Corp., que busca adentrarse e implementar un sistema de control interno efectivo.

**Enfoque en la gestión de riesgos:** COSO 3 se centra en la identificación, evaluación y gestión de riesgos, lo cual es fundamental para proteger los recursos de la empresa (ingresos) y garantizar la exactitud de la información financiera.

**Alineación con la NIIF para PYMES:** La sección 23 de la NIIF para PYMES establece requisitos específicos para el control interno sobre la información financiera. COSO 3 se alinea con estos requisitos, facilitando su implementación y cumplimiento.

**Mayor confianza y transparencia:** La implementación de COSO 3 puede aumentar la confianza con los diversos grupos de interés: inversores, acreedores, proveedores, entidades públicas, entre otros; en su capacidad para gestionar sus riesgos y generar información financiera confiable.

**Mejora la eficiencia y eficacia:** Un sistema de control interno efectivo basado en COSO 3 puede ayudar a mejorar la eficiencia y eficacia de las operaciones, traducido en un ahorro de costes y una mayor rentabilidad.

**Facilita la toma de decisiones:** COSO 3 proporciona un marco para la toma de decisiones informadas y responsables, contribuyendo a alcanzar sus objetivos estratégicos.

**Mejora la comunicación interna:** La implementación de COSO 3 puede mejorar la comunicación interna en Expert Automotive Corp., entre los diferentes procesos que genera la empresa, lo que es fundamental para un control interno efectivo.

**Adaptación a las necesidades:** COSO 3 es un marco flexible que puede ser adaptado

a las necesidades específicas de cada PYMES, considerando su tamaño, sector y actividades.

En virtud del análisis realizado a la Empresa Expert Automotive Corp., se determina que el modelo de control interno a aplicar es el COSO 3, siendo el más adecuado y recomendable, en especial si hablamos de recursos que es lo que menos cuenta la empresa y si se habla de flexibilidad y adaptabilidad, es el más adecuado porque permite que de primera mano el propietario de la empresa y sus trabajadores conozcan sobre el control interno y su implementación, teniendo resultados efectivos en sus procesos, en especial en las transacciones económicas.

**Modelo de Aplicación Control Interno – COSO 3:** En esta propuesta del diseño de un manual de control interno, se basa en el modelo de COSO 3, el mismo que permite, juntamente con las políticas de la empresa y el resto de involucrados que la conforman, desarrollar un nivel de confianza razonable en cuanto a la aplicación de los objetivos, este modelo se basa en 5 componentes:

- Ambiente de control
- Evaluación del riesgo
- Actividades de control
- Información y comunicación
- Actividades de monitoreo

## **Análisis del Ambiente de control:**

Se analiza el ambiente de control de la empresa, con la revisión de información inherente a los procesos relacionados de los ingresos por sus actividades obtenidas desde el sistema que maneja.

Actualmente no cuenta con un flujo del proceso de registro de transacciones contables, por tanto, estandarizar un modelo a seguir establecerá una estructura, autoridad y responsabilidad.

#### **Evaluación de riesgos:**

Como la problemática principal de la empresa es el no realizar los registros contables específicamente de los ingresos, se realiza una matriz de las actividades de control donde se determinará y evaluará los controles claves en el proceso con el fin de pulir el ciclo de control interno.

## **Actividades de control:**

Una vez se han determinado las posibles actividades que pueden representar un riesgo para Expert Automotive Corp., se procede a establecer y proponer las respuestas inmediatas para poder mitigar el riesgo, con ello generar esta propuesta de cambio que necesita la empresa para que el control interno de la misma sea eficaz con las siguientes actividades:

- Control administrativo
- Registro oportuno de transacciones
- Asignación de responsabilidades
- Capacitación al personal

## **Información y comunicación:**

Una vez realizada la propuesta del diseño del manual de control interno y sugeridas las mejoras para mitigar los riesgos, se procede a comunicar y socializar los cambios a todo el personal de Expert Automotive Corp., con el fin de asignar el grado de responsabilidad pertinente para una adecuada gestión de sus procesos.

#### **Importancia de las NIIF para PYMES**

Las Normas Internacionales de Información Financiera para PYMES son un conjunto de normas contables de carácter nacional e internacional, diseñadas específicamente para empresas PYMES. Su adopción en Ecuador tiene una gran importancia para este sector puesto que ofrece una serie de beneficios que impactan positivamente en su desarrollo y competitividad.

Acogerse a este sistema de información contable es una decisión estratégica que permitirá mejorar su competitividad en el mercado, mejorar su imagen frente a los usuarios internos y externos, acceder a nuevas plazas de mercado y generar un crecimiento a un largo plazo considerando el principio generalmente aceptado (PCGA) de negocio en marcha.

## **5.05 Relación de Contenidos**

El diseño de un manual de control interno con enfoque a los ingresos basado en la sección 23 de la NIIF para PYMES a fin de fortalecer el tratamiento contable de la empresa Expert Automotive Corp., se inició con la obtención de información correspondiente a las políticas contables que dispone y aplica actualmente la empresa, así como su proceso interno y del personal que interviene en cada una de las actividades afines a las transacciones de este rubro.

Se determina los principales procedimientos con el fin de buscar posibles alternativas para la mejora de la organización en los siguientes puntos:

- Análisis de la situación actual
- Evaluación de control interno
- Determinación del riesgo de control
- Análisis de la sección 23 para PYMES
- Relación existente entre el control interno y la sección 23 para PYMES
- Análisis comparativo de la situación actual con la implementación del manual
- Manual de control interno

#### **5.06 Metodología Utilizada:**

#### **Metodología de Estudio**

En base al análisis realizado a la Empresa Expert Automotive Corp., se detectó la necesidad de utilizar la metodología COSO 3 para la evaluación del riesgo con respecto a los ingresos que genera la organización, mediante los cuestionarios basados en los cinco componentes del COSO 3, se evalúa el nivel de confianza y el riesgo inherente.

En la Empresa Expert Automotive Corp., se constata un alto grado de probabilidad de riesgo que tiene al no contar con un control oportuno y eficiente de sus ingresos, lo que realmente aqueja a la productividad y eficiencia en sus actividades, afectando en la toma de decisiones para seguir creciendo y proyectarse a una expansión en un corto, mediano y largo plazo. La empresa tiene debilidad en el manejo de sus ingresos, lo que puede llegar a traducirse como el incumplimiento de las disposiciones efectuadas por los organismos de control, lo que incurriría a tener posibles sanciones y multas por la incorrecta ejecución con los documentos de respaldo como lo indica el ente regulador.

Se coloca esta propuesta del diseño de un manual de control interno con enfoque a la sección 23 de la NIIF para PYMES y COSO 3, para contribuir en el manejo correcto, oportuno y eficiente del registro de los ingresos, esto permitirá tomar las medidas necesarias y correctivas para lograr resultados óptimos. El revisar de manera periódica la implementación por parte de la persona principal de la empresa logrará minimizar los errores, omisiones o desviaciones que no contribuyen a los objetivos de la empresa.

## **Manual de Procedimientos**

## **Análisis de la Situación Actual**

En base a una cita previa, mediante una entrevista con el propietario, manifestó que no dispone de un control de sus procesos, principalmente en el manejo de sus ingresos por actividades ordinarias.

Por lo que se evidencia las siguientes novedades:

- La empresa no cuenta con personal capacitado para desarrollar un manual de control interno adecuado.
- El gerente propietario de Expert Automotive Corp., cuenta con preparación técnica, experiencia y habilidades en diagnóstico y reparación automotriz, sin embargo, su perspectiva principal no es la parte administrativa.

## **Evaluación de Control Interno**

La evaluación del control interno de Expert Automotive Corp., es fundamental para la eficacia, seguridad y confiabilidad de sus operaciones. Para determinar el nivel de riesgo serán claves los siguientes cuestionarios que se detallan a continuación:

## **Tabla 9. Cuestionario de Evaluación de Riesgo 1- Ambiente de Control**

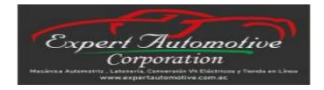

#### **Expert Automotive Corp. Cuestionario de Evaluación de Riesgo COSO III Componente:** Ambiente de Control **Riesgo:** Falta de difusión del código de ética y conducta a los empleados.

**Tipo de Riesgo:** Administrativo

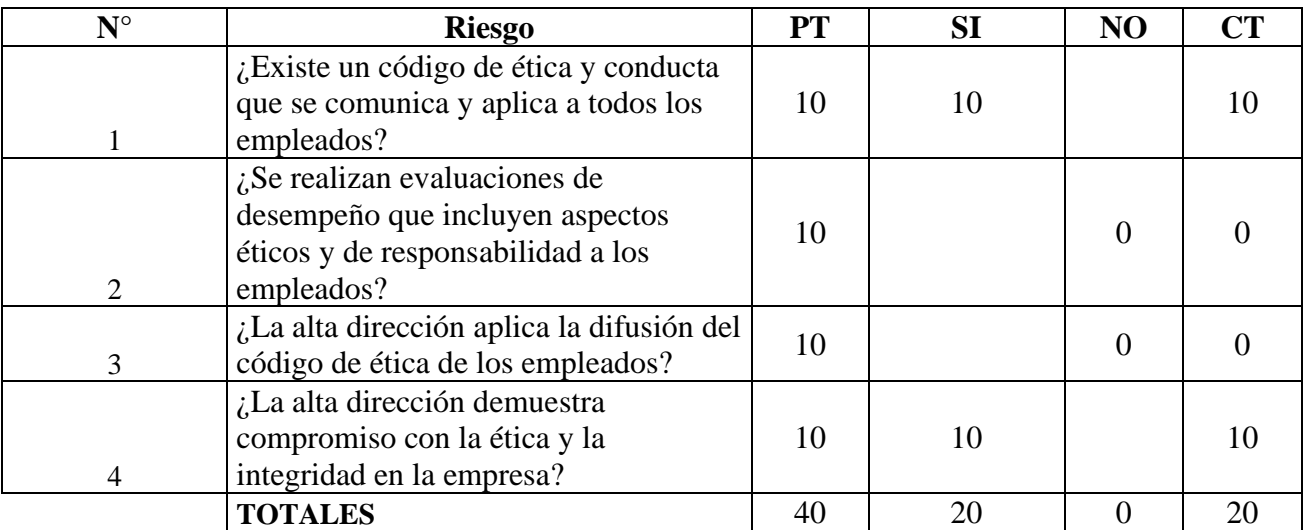

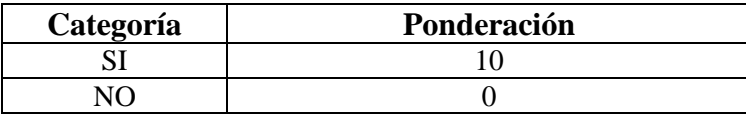

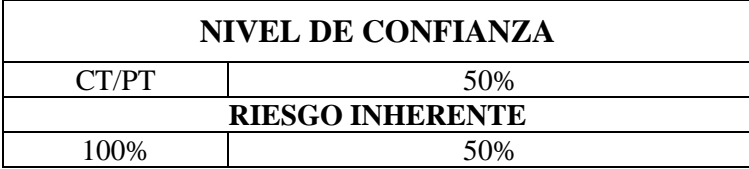

## **Tabla 10. Cuestionario de Evaluación de Riesgo 2 – Evaluación del Riesgo**

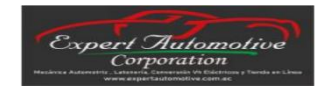

## **Expert Automotive Corp. Cuestionario de Evaluación de Riesgo COSO III Componente:** Evaluación del Riesgo

Falta de emisión (facturación) de comprobantes electrónicos por la venta de bienes y servicios.

**Riesgo: Tipo de** 

Financiero

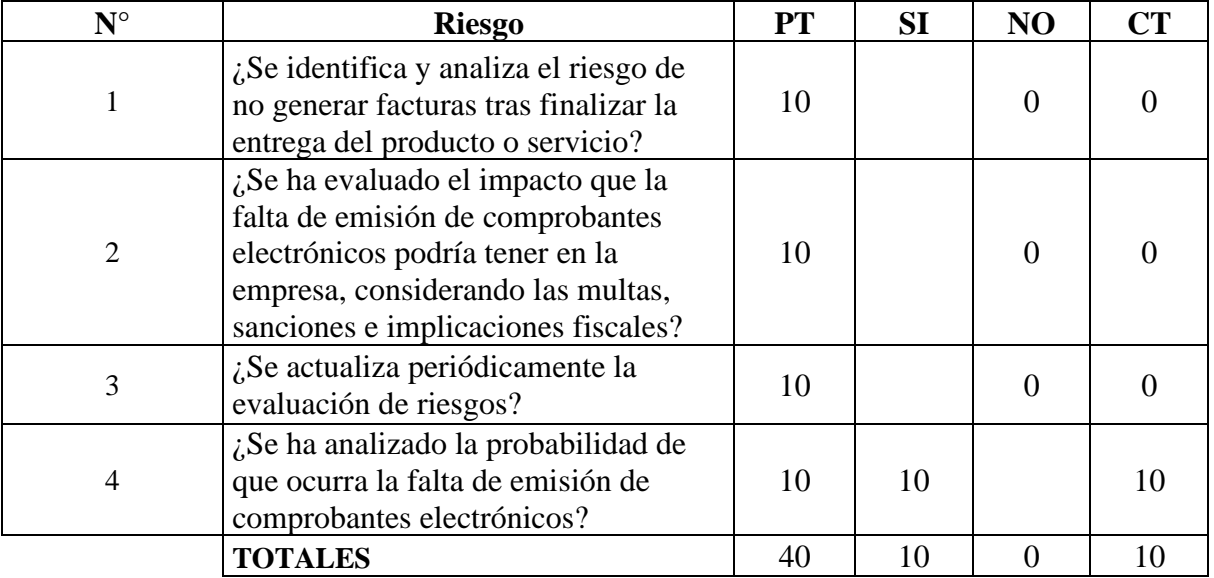

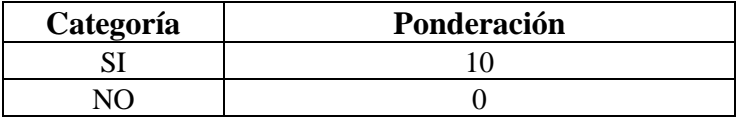

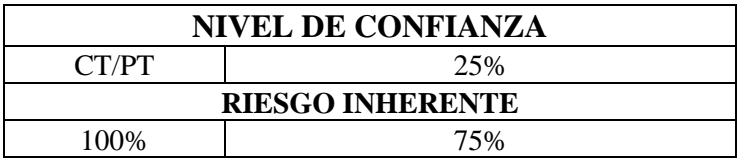

## **Tabla 11. Cuestionario de Evaluación de Riesgo 3 – Actividades de Control**

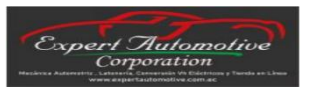

## **Expert Automotive Corp. Cuestionario de Evaluación de Riesgo COSO III Componente:** Actividades de Control Los hechos económicos no se registran con exactitud, no se consideran

**Riesgo:** para el ejercicio económico.

**Tipo de**  Financiero

**Riesgo:**

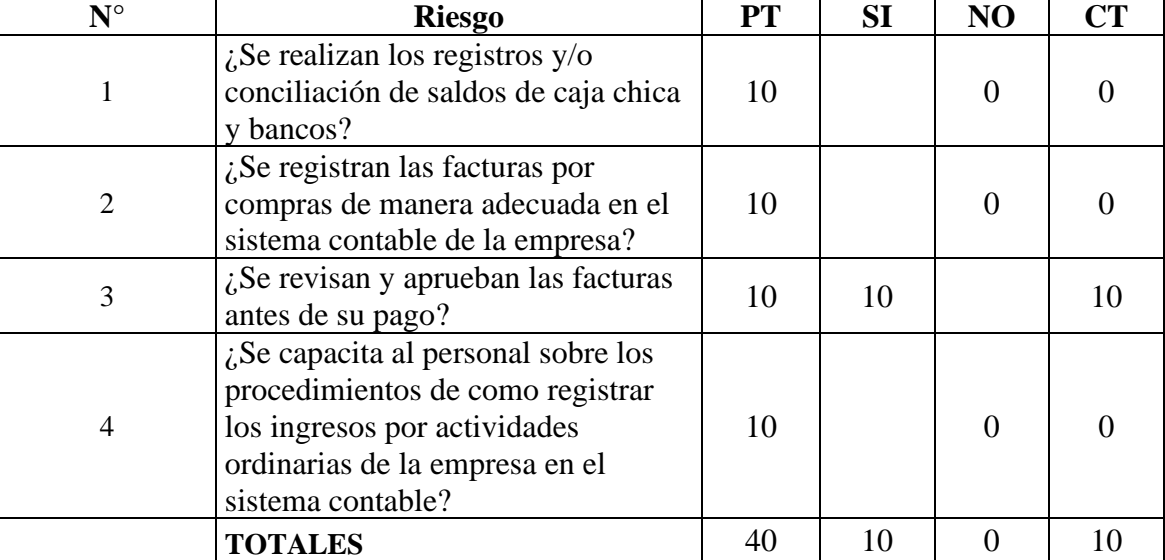

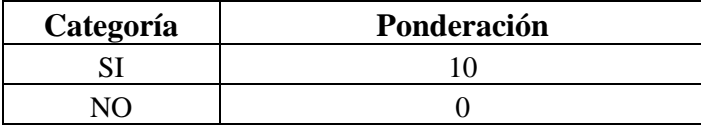

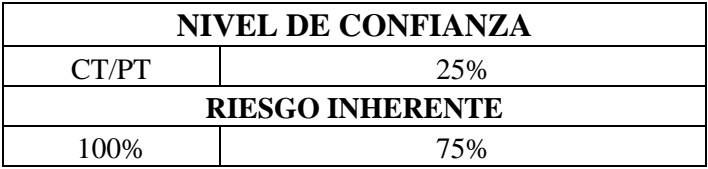

## **Tabla 12. Cuestionario de Evaluación de Riesgo 4 – Información y Comunicación**

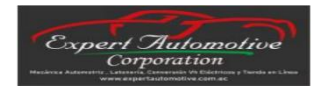

## **Expert Automotive Corp. Cuestionario de Evaluación de Riesgo COSO III Componente:** Información y Comunicación

Desconocimiento de procedimientos y políticas de la empresa.

**Riesgo:**

**Tipo de Riesgo:** Operativo

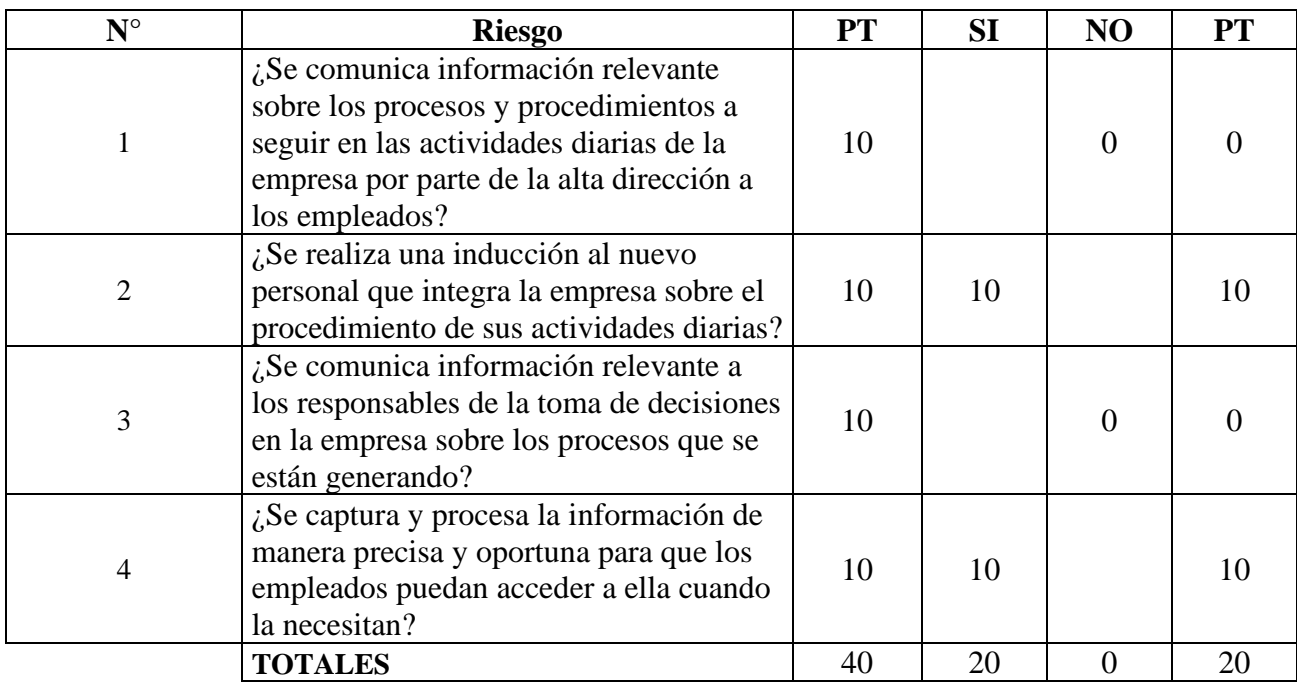

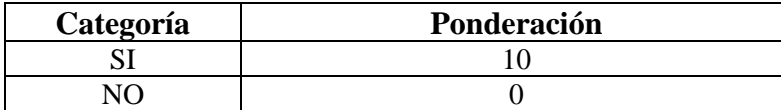

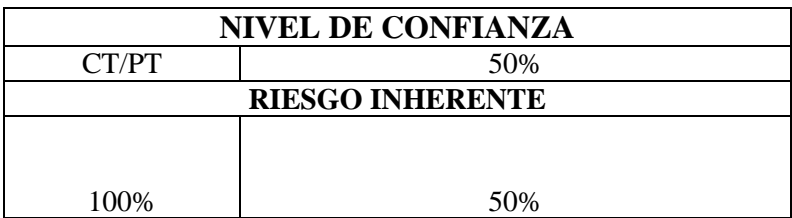

## **Tabla 13. Cuestionario de Evaluación de Riesgo 5 – Actividades de Monitoreo**

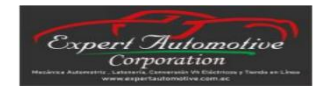

#### **Expert Automotive Corp. Cuestionario de Evaluación de Riesgo COSO III Componente:** Actividades de Monitoreo

**Riesgo:** Información financiera inexacta

**Tipo de Riesgo:** Operativo

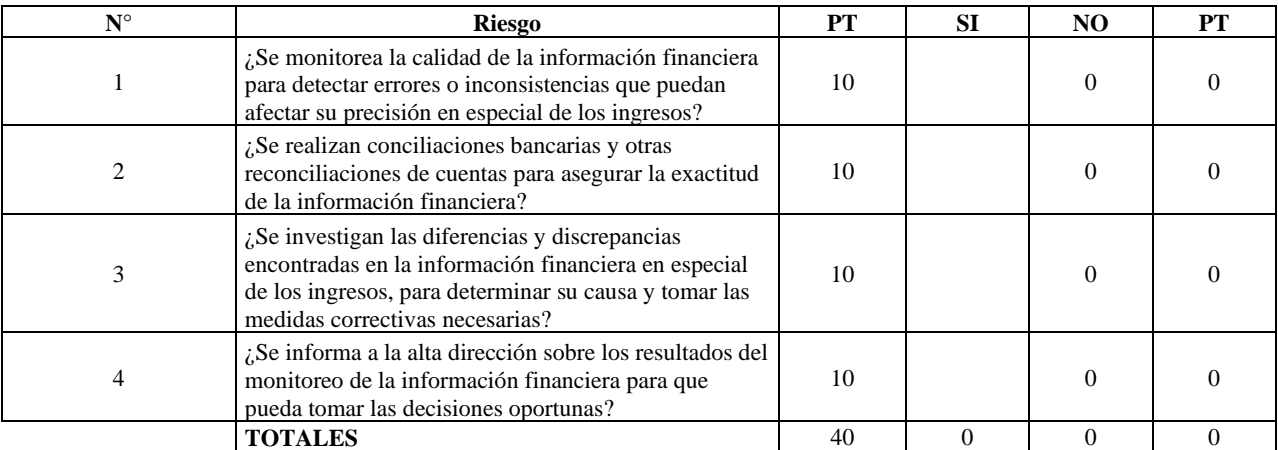

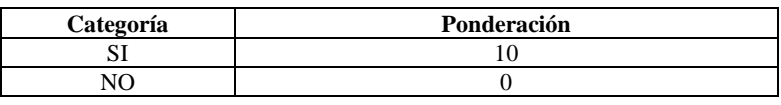

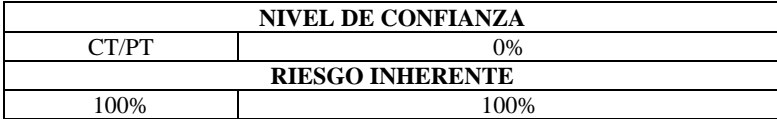

## **Por: Autores**

## **Determinación del riesgo de control**

En base a los resultados obtenidos de los cuestionarios, se determinan los impactos que tienen

los diferentes tipos de riesgos, clasificándoles de acuerdo con la prioridad de acción (alta, media,

baja).

La entidad debe implementar actividades de control que les permitan prevenir, detectar y mejorar las desviaciones presentadas en sus procedimientos, esta actividad debe reducir los principales riesgos inherentes a la empresa.

Al hablar de riesgo de control se refiere a la probabilidad de que no se detecte a tiempo o no pueda corregirse, cuanto más efectivo sea el control de la entidad, menor será el riesgo de control.

## **Tabla 14. Matriz de Análisis de Riesgos**

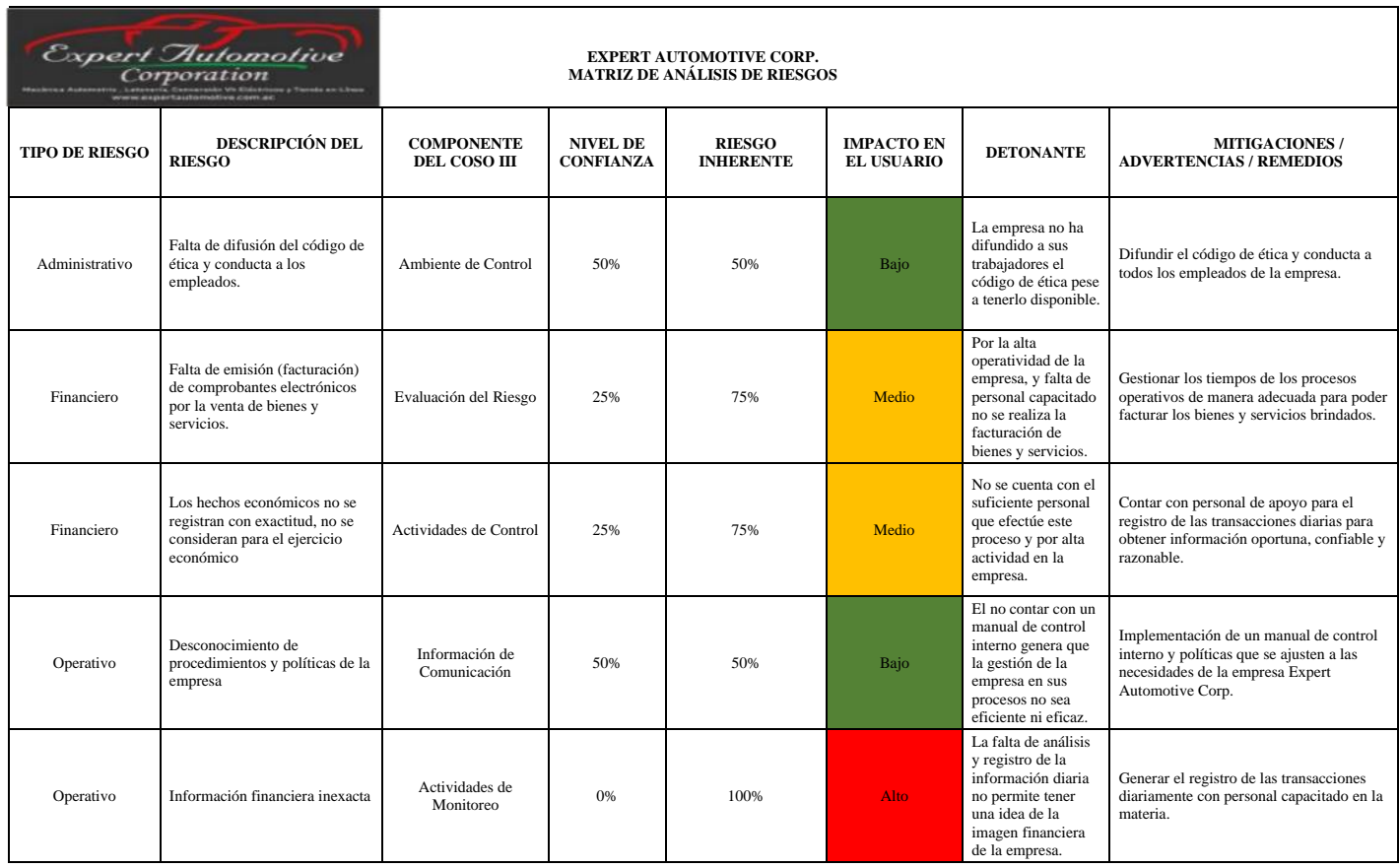

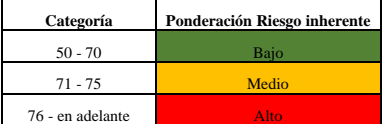

#### **Análisis de la sección 23 para PYMES**

Esta parte de la sección 23 para PYMES se aplicará a los ingresos de actividades comerciales en las que se registren las siguientes transacciones y eventos:

- Venta de bienes
- Prestación de Servicios

#### **Relación existente entre el control interno y la sección 23 para PYMES**

El control interno y la sección 23 para PYMES contribuyen a la mejora continua de los procesos de registro en cuestión a los ingresos de la empresa, el manejo correcto de los recursos permitirá brindar una mayor seguridad a fin de dar cumplimiento a los objetivos previamente establecidos, también medir la eficiencia, eficacia en los procesos, políticas internas y procurar un mayor enfoque conforme a la necesidad de la empresa. A continuación, se establece un sistema de control efectivo basado en los componentes que conforman el control interno.

El control interno analizará posibles riesgos que se puedan presentar en el registro de los ingresos, por esta razón, conseguirá dar la debida gestión a niveles que sean aceptables y tomar medidas antifraudes, elimina procesos que sean deficientes para una mejor comprensión del sistema de control y políticas internas que estén alineadas principalmente para ejecutar el debido y oportuno registro de ingresos.

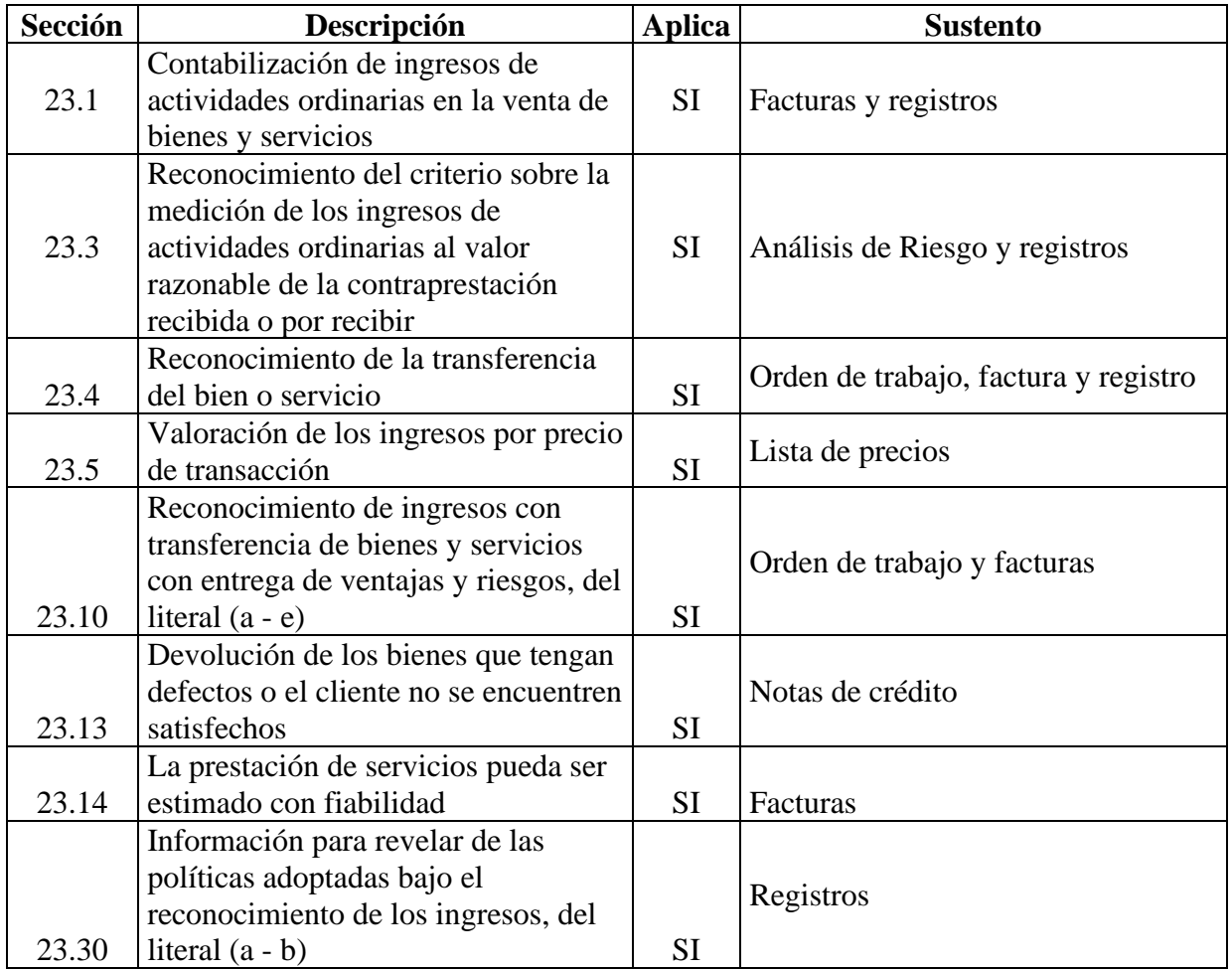

## **Tabla 15. Aplicación de la Sección 23 para PYMES para la Empresa**

## **Por: Autores**

## **Análisis comparativo de la situación actual con la implementación del manual**

La empresa actualmente se encuentra con procesos deficientes, a fin de mejorar su productividad y operatividad, es necesario poder generar un sistema de control que mida y evalúe los procedimientos de la organización, además, el no realizar los registros contables en el momento que ocurren da como resultado consecuencias que afectan negativamente a la empresa como indica uno de los principios contables que es el negocio en marcha.

## **Tabla 16. Análisis comparativo de la situación actual**

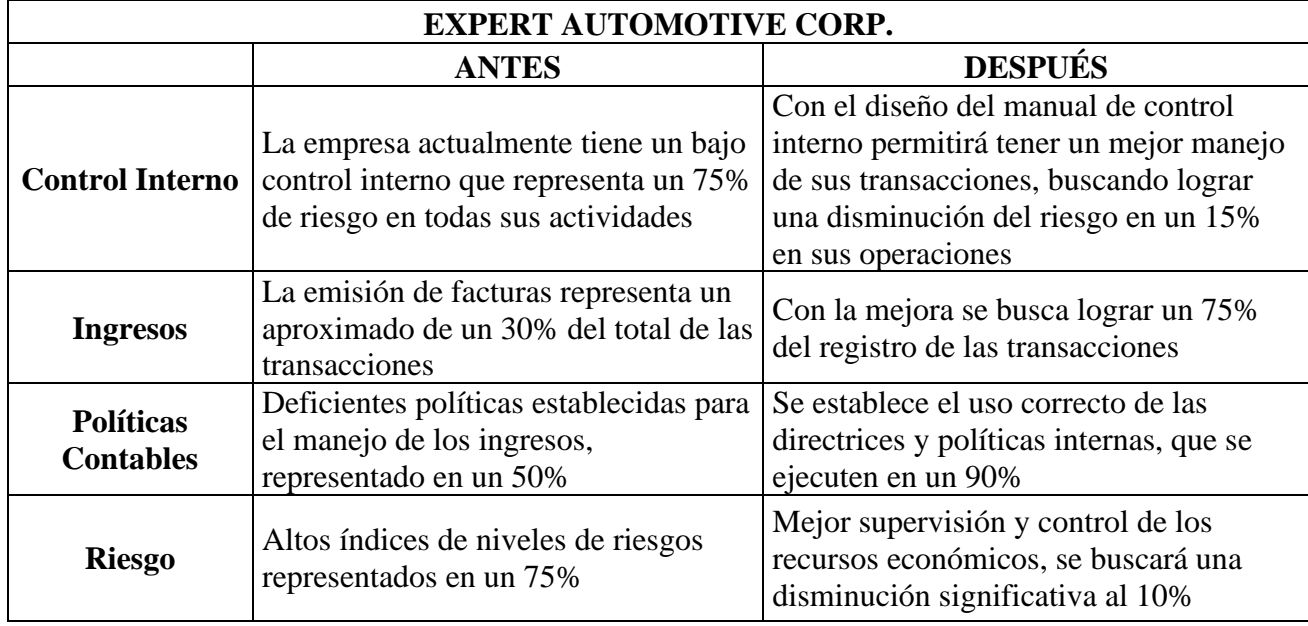

## **Por: Autores**

Al contar con un sistema de control interno se tendrá una visión clara para la toma de decisiones estratégicas en la organización, además, el registro de los ingresos permitirá tener transparencia y claridad en la información para evitar futuros problemas con el fisco, y con los proveedores fortalecer la confianza empresarial. Se puede mencionar como recomendación, que la empresa implemente un sistema para el registro diario de los ingresos, llevar un control de las cuentas de manera semanal, dar supervisión y seguimiento del proceso del registro para asegurar transparencia en la información.

## **5.07 Desarrollo del Manual de Control Interno**

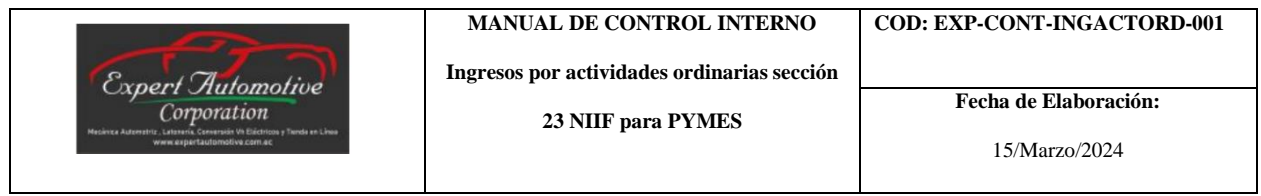

# **MANUAL DE**

# **CONTROL INTERNO**

**Diseño de un manual de Control Interno** 

**con enfoque a los ingresos basado en la** 

**sección 23 de la NIIF para PYMES**

**Expert Automotive Corp.**

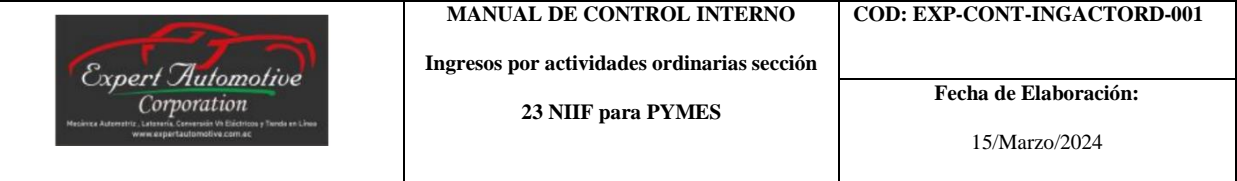

## **Normas y políticas de Control Interno**

**Alcance**

**Objetivo**

**Organización**

**Procedimiento del Efectivo**

**Procedimiento Depósitos del Efectivo**

**Procedimientos Transferencias, Tarjetas de Crédito y Debito**

**Procedimiento de Facturas**

**Procedimiento de Caja Chica**

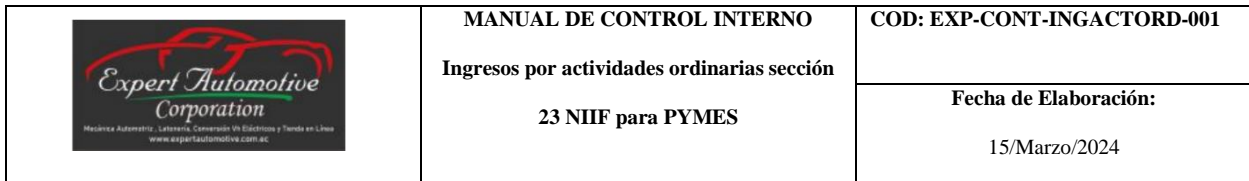

#### **Normas y políticas de Control Interno**

Las normas y políticas de Control Interno permiten dirigir a toda clase de empresas a un apropiado manejo de control en la parte tanto operativa como administrativa, orientado hacia la eficacia, integridad, transparencia en la toma de decisiones para un correcto manejo de los recursos de la organización.

**Alcance:** El alcance del control interno se basa en el correcto manejo de los ingresos por actividades ordinarias, para garantizar una correcta aplicación basado en la sección 23 de la NIIF para PYMES, esto de acuerdo con la necesidad y realidad de la empresa, disminuyendo los niveles de riesgos a la que se encuentra expuesta e incluir políticas, procedimientos, prácticas para gestionar y controlar sus operaciones.

**Objetivo:** Promover la utilización del manual de control interno, lo cual permitirá mejorar los registros de los ingresos de manera eficaz y oportuna, de esa manera aplicar las directrices para el tratamiento adecuado de las transacciones contables de manera sistemática y periódica.

## **Organización:**

La empresa deberá contar las herramientas y recursos necesarios para el registro de los ingresos contables como son:

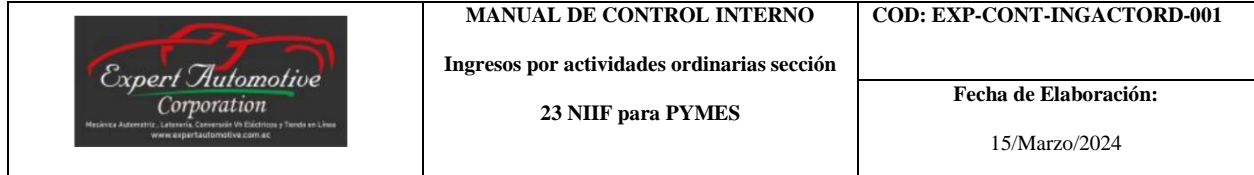

## **Procedimiento del Efectivo**

## **Procedimiento del efectivo para el registro de ingresos:**

**Objetivo:** Controlar y dar seguimiento a los registros de ingresos en efectivo.

**Alcance:** El ingreso deberá ser realizado en el momento que se entregue el bien o servicio al cliente.

## **Políticas:**

- Todos los ingresos deberán ser registrados en el momento que se realice la venta de bienes o la prestación de servicios como lo indica la NIIF PARA LAS PYMES – JULIO 2009, sección 23.1, literal a y b.

- El registro deberá ser llenado en algún sistema desde el computador central de la empresa.

- Los ingresos por el cliente que sean superiores a \$100,01 deberá ser recibido por otros medios electrónicos, menos en efectivo.

- El efectivo deberá estar en un lugar seguro bajo custodia y llaves del propietario.

## **Proceso:**

1. El propietario desde el computador central utilizará un archivo de Excel para llevar el control del efectivo.

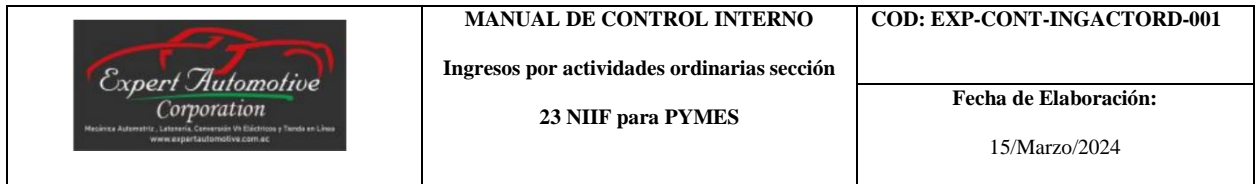

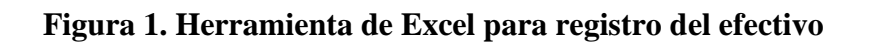

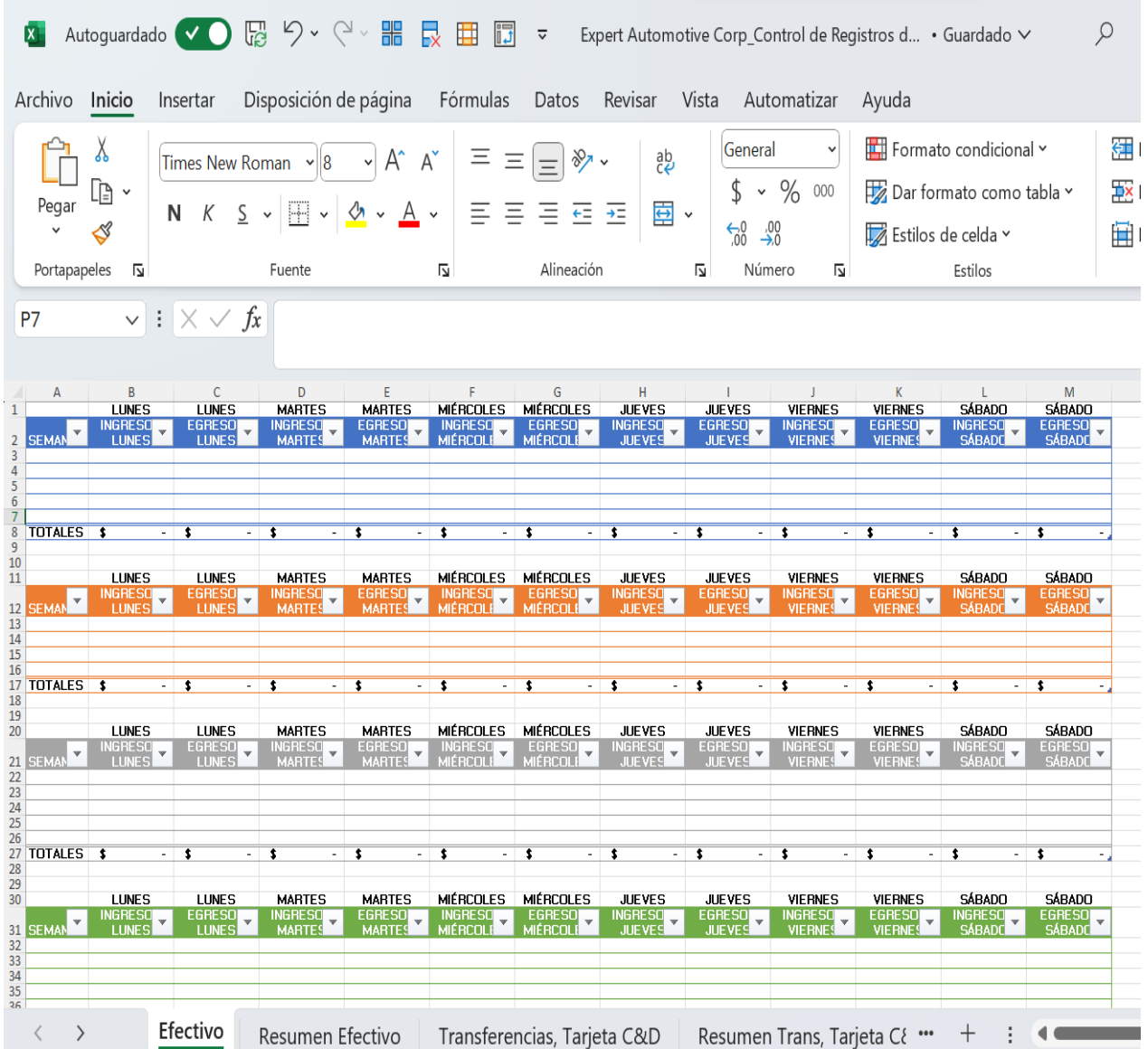

## **Por: Autores**

2. El propietario deberá registrar el pago en efectivo recibido por sus clientes.

|                                                                                                    | <b>MANUAL DE CONTROL INTERNO</b>            | <b>COD: EXP-CONT-INGACTORD-001</b> |
|----------------------------------------------------------------------------------------------------|---------------------------------------------|------------------------------------|
| Expert Automotive                                                                                                    | Ingresos por actividades ordinarias sección | Fecha de Elaboración:              |
| Corporation<br>Mecánica Automotriz : Latenería, Conversión VII Electricos y Tienda en Linea<br>www.expertautomotive.com.ec | 23 NIIF para PYMES                          | 15/Marzo/2024                      |

**Figura 2. Registro de ingresos en Excel**

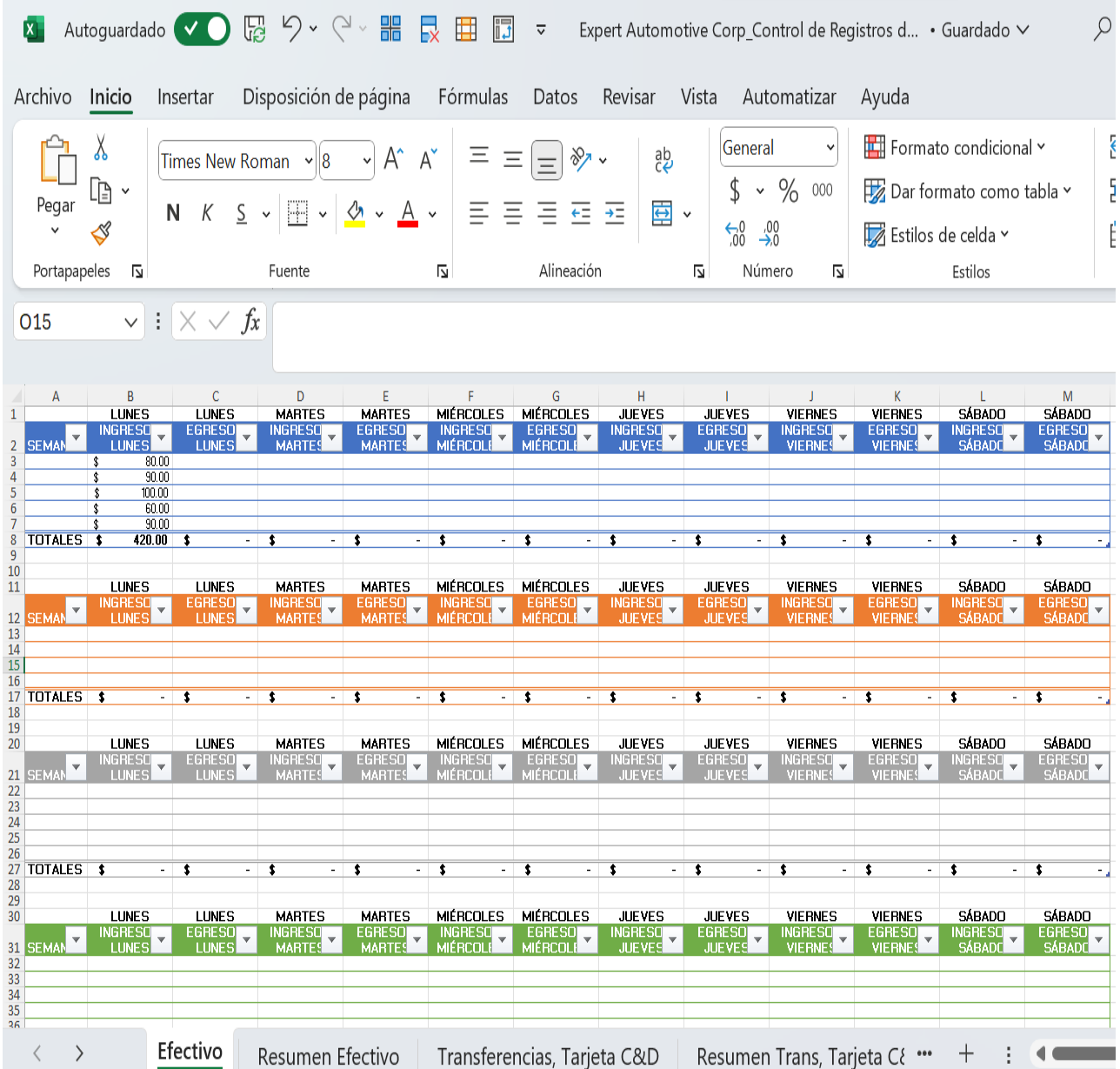

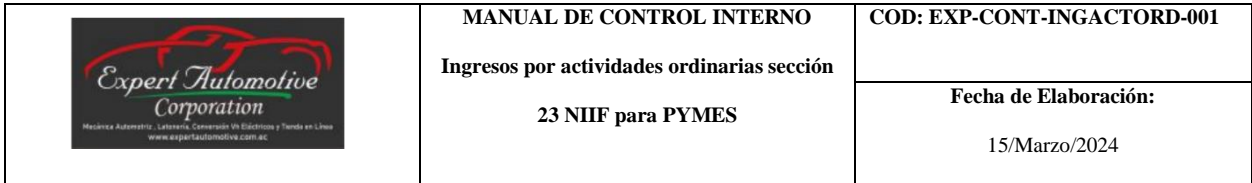

3. Una vez registrado los valores de ingresos, también a su lado derecho deberá registrar sus egresos para un mejor control del efectivo.

**Figura 3. Registro de egresos en Excel**

| $\mathbf{x}$                                                                                                    |                                                                                                    | Autoguardado $\vee$ $\bigcirc$ $\mathbb{R}$ $\heartsuit$ $\vee$                                                                                                    |                                                                                                    | 噐<br>$G \sim$                                                                                                    | ß<br>艮<br>圍                                                                                                    | $\overline{\mathbf{v}}$                                                                                                    |                                                                                                    | Expert Automotive Corp Control de Registros d . Guardado V                                                                                                    |                                                                                                    |                                                                                                    |                                                                                                    | Q                                                                                                    |
|----------------------------------------------------------------------------------------------------|----------------------------------------------------------------------------------------------------|----------------------------------------------------------------------------------------------------|----------------------------------------------------------------------------------------------------|----------------------------------------------------------------------------------------------------|----------------------------------------------------------------------------------------------------|----------------------------------------------------------------------------------------------------|----------------------------------------------------------------------------------------------------|----------------------------------------------------------------------------------------------------|----------------------------------------------------------------------------------------------------|----------------------------------------------------------------------------------------------------|----------------------------------------------------------------------------------------------------|----------------------------------------------------------------------------------------------------|
| Archivo<br>Pegar<br>Portapapeles<br>Q19                                                                                                    | Inicio<br>X<br>È<br>⇙<br>ΙZ                                                                                                    | Insertar<br>Times New Roman<br>S<br>N K<br>$\vee$ : $\times \vee f_x$                                                                                                    | Disposición de página<br>$\vee$ 8<br>톱<br>$\check{~}$<br>$\checkmark$<br>Fuente                                                                                 | $A^{\check{}}$<br>A^<br>$\checkmark$<br>$\mathbf{A}$ .<br>$\frac{\partial}{\partial \lambda}$                                                                  | Fórmulas<br>Ξ<br>Ξ<br>Ξ<br>Ŀ                                                                                                    | Datos<br>$\sqrt[3]{2}$<br>$\equiv$<br>Ξ<br>Ξ<br>€<br>Alineación                                                                                                    | Revisar<br>ab<br>$\Rightarrow$<br>$\rightarrow \equiv$                                                                                                    | Vista<br>General<br>\$<br>$\frac{1}{20}$<br>ΙZ                                                                                                    | Automatizar<br>v<br>$~\cdot~\%$<br>000<br>$\overset{.00}{\rightarrow}$<br>Número<br>IZ.                                                  | Ayuda<br>Estilos de celda v                                                                                                    | Formato condicional v<br>Dar formato como tabla v<br>Estilos                                                                                           | Ğ<br>E<br>Ė                                                                                                    |
| А<br>$\mathbf{1}$<br>$\begin{array}{c} 2 \\ 3 \\ 4 \end{array}$<br><b>SEMAN</b><br>5<br>$\boldsymbol{6}$<br>$\overline{7}$<br>$\bf 8$<br><b>TOTALES</b><br>$\overline{9}$<br>10<br>11<br>$\frac{12}{13}$<br><b>SEMAN</b> | B<br><b>LUNES</b><br><b>INGRESO</b><br><b>LUNES</b><br>\$<br>100.00<br>60.00<br>90.00<br>420.00<br><b>LUNES</b><br><b>INGRESO</b><br>$\overline{\mathbf{v}}$<br><b>LUNES</b> | C<br><b>LUNES</b><br><b>EGRESO</b><br>$\overline{\mathbf{v}}$<br>$\overline{\mathbf{v}}$<br><b>LUNES</b><br>$80.00$ \$<br>60.00<br>$90.00$ \$<br>50.00<br>70.00<br>-\$<br>45.00<br>$\sqrt{2}$<br>225.00<br>$\overline{\mathbf{r}}$<br><b>LUNES</b><br><b>EGRESO</b><br>$\overline{\mathbf{v}}$<br><b>LUNES</b> | D<br><b>MARTES</b><br><b>INGRESO</b><br>$\overline{\mathbf{v}}$<br><b>MARTES</b><br>t<br>$\bar{a}$<br><b>MARTES</b><br>INGRESO<br>$\mathbf{v}$<br><b>MARTES</b> | E<br><b>MARTES</b><br><b>EGRESO</b><br>v<br><b>MARTES</b><br>$\overline{\bullet}$<br><b>MARTES</b><br><b>EGRESO</b><br>$\overline{\mathbf v}$<br><b>MARTES</b> | <b>INGRESO</b><br>$\overline{\mathbf{v}}$<br><b>MIÉRCOLE</b><br>$\overline{\mathbf{r}}$<br>MIÉRCOLES<br><b>INGRESO</b><br>$\overline{\mathbf{v}}$<br><b>MIÉRCOLI</b> | G<br>MIÉRCOLES MIÉRCOLES<br><b>EGRESO</b><br>$\overline{\mathbf{v}}$<br><b>MIÉRCOLH</b><br>1<br><b>MIÉRCOLES</b><br><b>EGRESO</b><br>$\overline{\mathbf{v}}$<br><b>MIÉRCOLI</b> | н<br><b>JUEVES</b><br><b>INGRESO</b><br><b>JUEVES</b><br>$\overline{\mathbf{r}}$<br><b>JUEVES</b><br><b>INGRESO</b><br>$\overline{\mathbf{v}}$<br><b>JUEVES</b> | <b>JUEVES</b><br><b>EGRESO</b><br>$\overline{\phantom{a}}$<br><b>JUEVES</b><br>\$<br>$\sim$<br><b>JUEVES</b><br><b>EGRESO</b><br>$\overline{\mathbf{v}}$<br><b>JUEVES</b> | <b>VIERNES</b><br><b>INGRESO</b><br>v<br><b>VIERNES</b><br><b>VIERNES</b><br><b>INGRESO</b><br>$\overline{\mathbf{v}}$<br><b>VIERNES</b> | K<br><b>VIERNES</b><br><b>EGRESO</b><br><b>VIERNES</b><br>\$<br><b>VIERNES</b><br><b>EGRESO</b><br>$\overline{\mathbf v}$<br><b>VIERNES</b> | SÁBADO<br><b>INGRESO</b><br>$\overline{\phantom{a}}$<br><b>SÁBADO</b><br>\$<br>$\sim$<br>SÁBADO<br><b>INGRESO</b><br>$\overline{\mathbf{v}}$<br>SÁBADO | M<br>SÁBADO<br><b>EGRESO</b><br><b>SÁBADO</b><br>1<br>SÁBADO<br><b>EGRESO</b><br>$\overline{\mathbf{v}}$<br><b>SÁBADO</b> |
| 14<br>15<br>16<br>17<br>TOTALES <sub>\$</sub><br>18<br>19<br>20<br>21<br><b>SEMA</b><br>22                                                                                                    | <b>LUNES</b><br><b>INGRESO</b><br>$\overline{\mathbf{v}}$<br><b>LUNES</b>                                                                                                    | $\overline{\mathbf{r}}$<br>a.<br><b>LUNES</b><br><b>EGRESO</b><br>$\overline{\mathbf{v}}$<br><b>LUNES</b>                                                                                                    | $\overline{\mathbf{r}}$<br>×.<br><b>MARTES</b><br><b>INGRESO</b><br>$\mathbf{v}$<br><b>MARTES</b>                                                               | $\overline{\bullet}$<br><b>MARTES</b><br><b>EGRESO</b><br>$\bar{\mathbf{v}}$<br><b>MARTES</b>                                                                  | $\overline{\mathbf{r}}$<br>. .<br>MIÉRCOLES<br><b>INGRESO</b><br>$\overline{\mathbf{v}}$<br>MIÉRCOLE                                                                 | \$<br>MIÉRCOLES<br><b>EGRESO</b><br>$\overline{\mathbf{v}}$<br>MIÉRCOLI                                                                                                    | \$<br><b>JUEVES</b><br><b>INGRESO</b><br>$\overline{\mathbf{v}}$<br><b>JUEVES</b>                                                                               | $\overline{\mathbf{r}}$<br>$\sim$<br><b>JUEVES</b><br><b>EGRESO</b><br>$\overline{\mathbf{v}}$<br><b>JUEVES</b>                                                           | $\overline{\mathbf{r}}$<br><b>VIERNES</b><br><b>INGRESO</b><br><b>VIERNES</b>                                                            | \$<br><b>VIERNES</b><br><b>EGRESO</b><br>$\bar{\mathbf{v}}$<br>VIERNES                                                                      | $\overline{\mathbf{r}}$<br>÷.<br>SÁBADO<br><b>INGRESO</b><br>$\overline{\mathbf{v}}$<br><b>SÁBADO</b>                                                  | \$<br>SÁBADO<br>EGRESO <sub>V</sub><br>SÁBADE                                                                             |
| $\begin{array}{c} 23 \\ 24 \\ 25 \end{array}$<br>26<br>27 TOTALES<br>28<br>$\frac{29}{30}$<br>31<br><b>SEMAI</b><br>32<br>33<br>34<br>35<br>36                                                                           | $\overline{\mathbf{r}}$<br><b>LUNES</b><br><b>INGRESO</b><br><b>LUNES</b>                                                                                                    | 3<br><b>LUNES</b><br><b>EGRESO</b><br><b>LUNES</b>                                                                                                    | \$<br><b>MARTES</b><br><b>INGRESO</b><br>$\mathbf{v}$<br><b>MARTES</b>                                                                                          | \$<br><b>MARTES</b><br><b>EGRESO</b><br>v<br><b>MARTES</b>                                                                                                    | \$<br>MIÉRCOLES<br><b>INGRESO</b><br><b>MIÉRCOLI</b>                                                                                                    | \$<br>MIÉRCOLES<br><b>EGRESO</b><br>$\overline{\mathbf{v}}$<br>MIÉRCOLI                                                                                                    | \$<br><b>JUEVES</b><br><b>INGRESO</b><br><b>JUEVES</b>                                                                                                    | \$<br>$\sim$<br><b>JUEVES</b><br><b>EGRESO</b><br><b>JUEVES</b>                                                                                                    | \$<br><b>VIERNES</b><br><b>INGRESO</b><br><b>VIERNES</b>                                                                                 | \$<br><b>VIERNES</b><br><b>EGRESO</b><br>VIERNES                                                                                            | \$<br>۰.<br>SÁBADO<br><b>INGRESO</b><br><b>SÁBADO</b>                                                                                                  | \$<br>SÁBADO<br><b>EGRESO</b><br><b>SÁBADO</b>                                                                            |

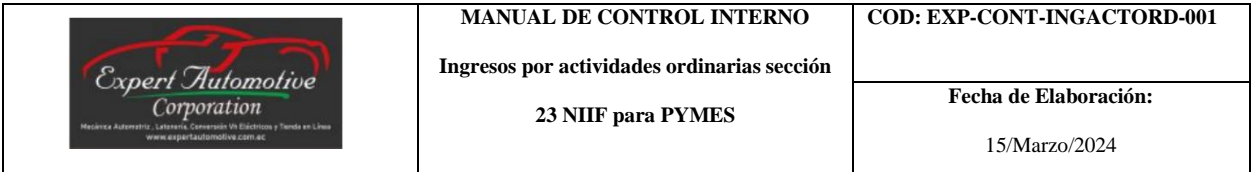

4. Cuando se obtenga todos los registros del día en curso, se deberá desplazar a la siguiente

hoja con el resumen de los movimientos realizados en el día.

## **Figura 4. Revisión tabla dinámica de ingreso y egreso diario**

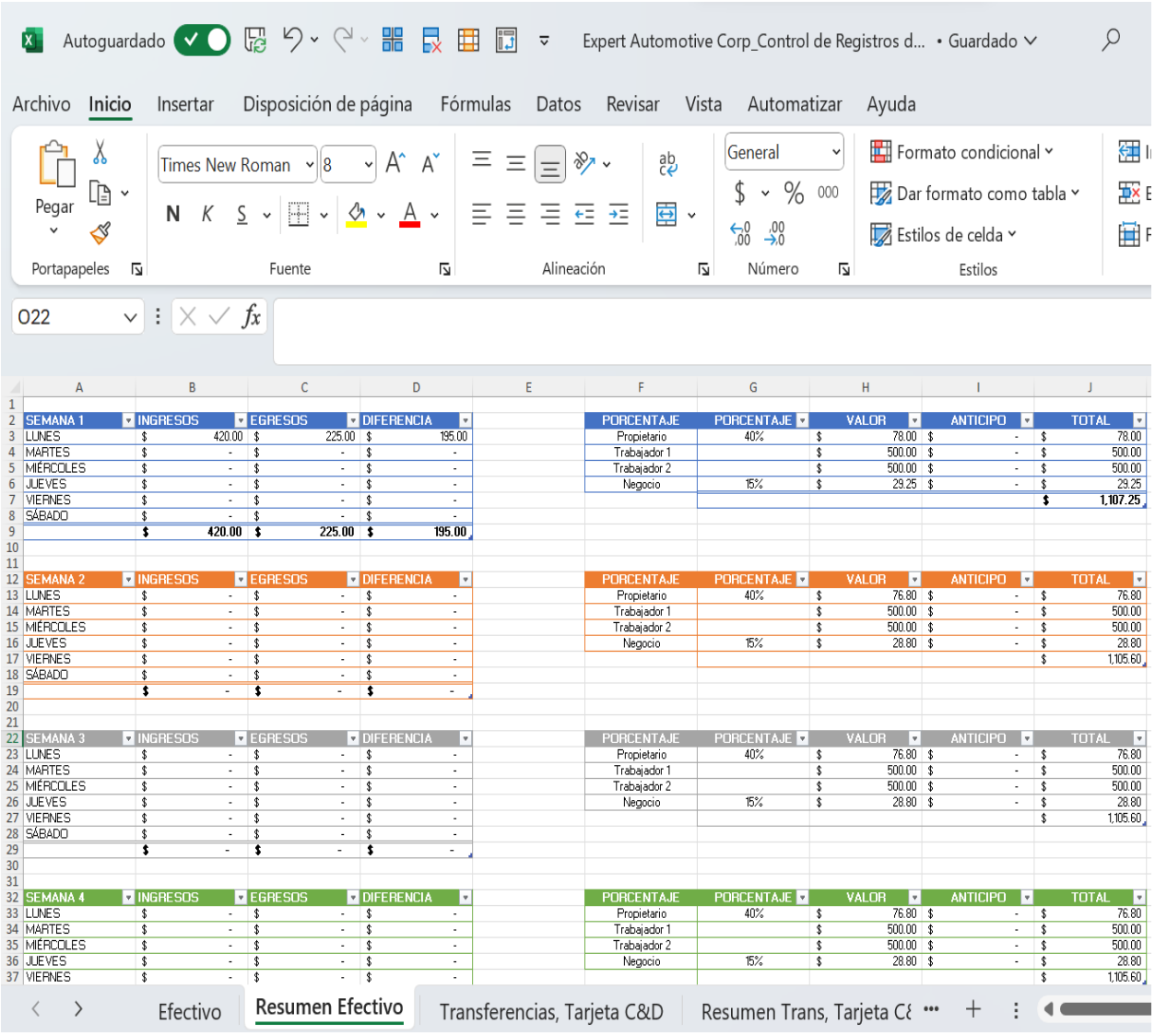

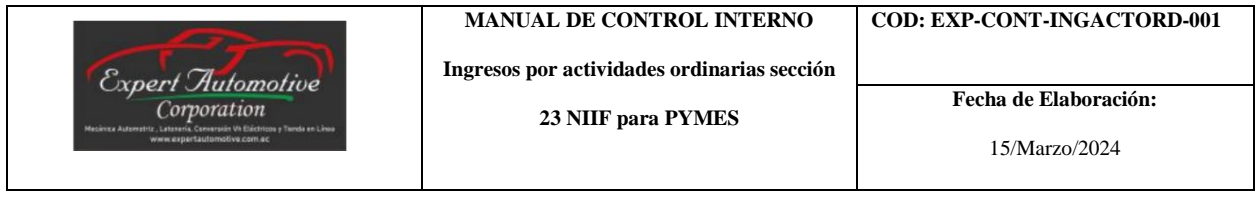

5. Cada semana se validará que los registros de ingresos y egresos consten en el archivo general.

## **Figura 5. Registro y validación ingresos y egresos semanales**

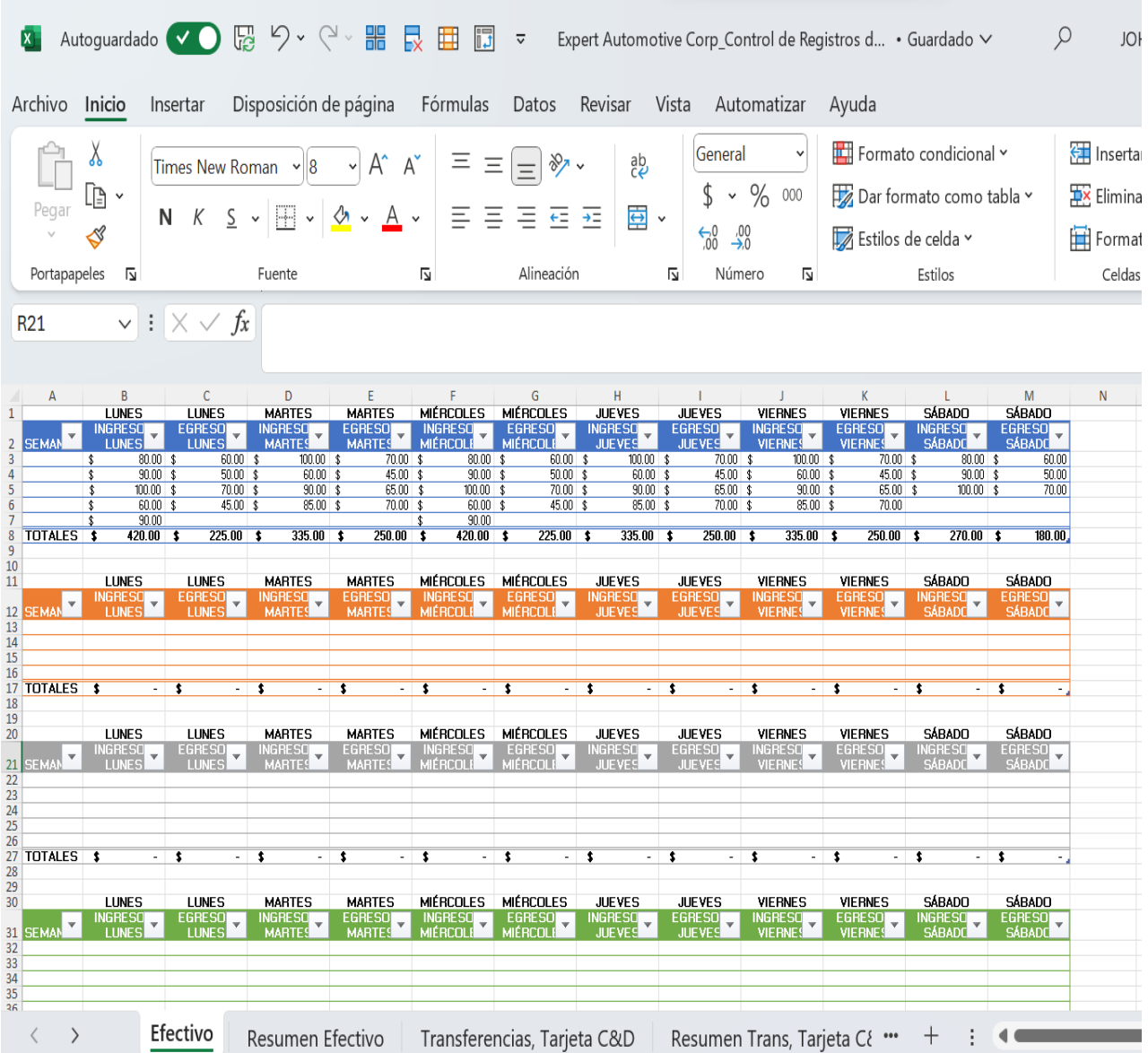

60
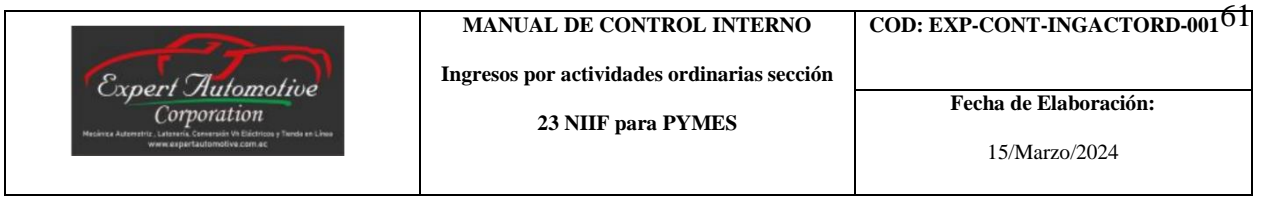

6. En el resumen deberá constar cuanto ha recibido la empresa, de esta manera deberá

verificar cuanto se ha registrado en el sistema y se dispone físicamente.

## **Figura 6. Revisión de ingresos y egresos semanales**

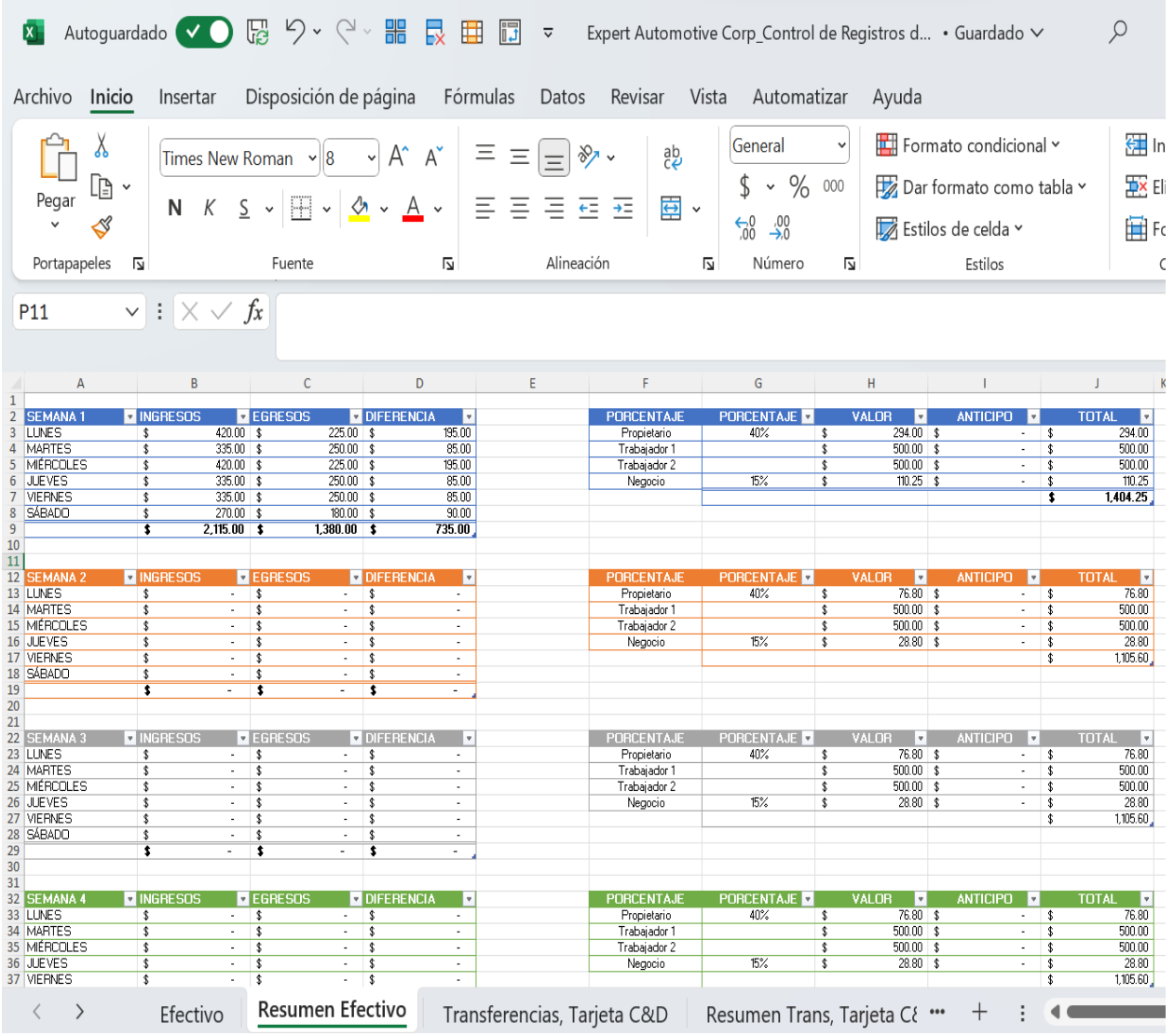

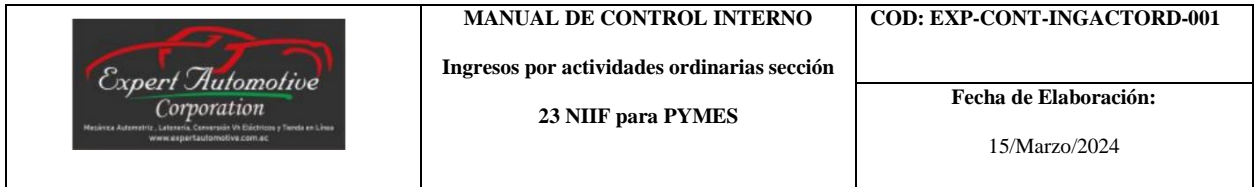

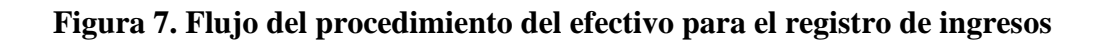

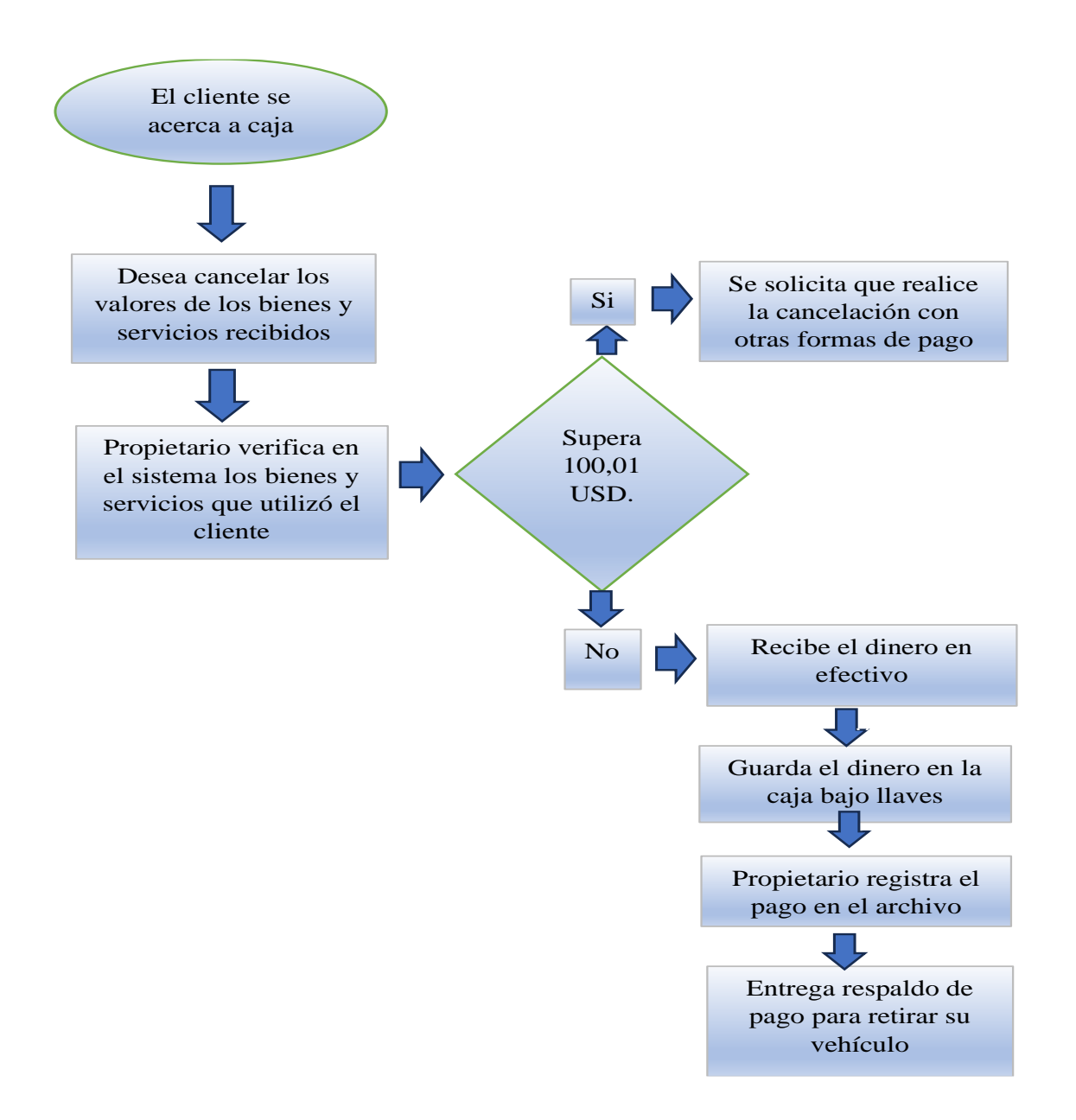

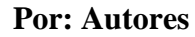

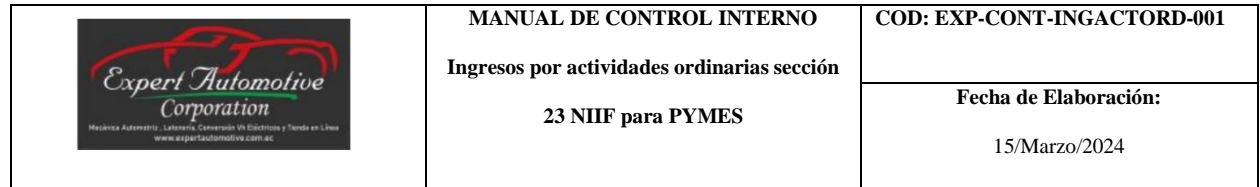

**Responsables:** 

**-** Propietario del establecimiento.

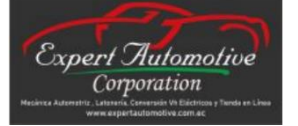

**23 NIIF para PYMES**

**COD: EXP-CONT-INGACTORD-001**

**Procedimiento Depósitos del Efectivo**

### **Procedimiento del proceso de depósitos del efectivo:**

**Objetivo:** Salvaguardar y proteger el efectivo.

**Alcance:** Los depósitos deberán ser realizados oportuna y debidamente

documentados.

### **Políticas:**

- Todos los pagos recibidos, deberán ser depositados máximo al día siguiente.

- Si el día siguiente es fin de semana o feriado, se deberá depositar máximo el próximo día hábil.

- La persona que se encargue del depósito, entregará el comprobante en el momento que se encuentre de retorno a sus actividades.

- Deberá haber rotación semanal por cada persona para que realice el respectivo depósito.

## **Proceso:**

1. El propietario desde el computador central utilizará un archivo de Excel para llevar el registro de los depósitos.

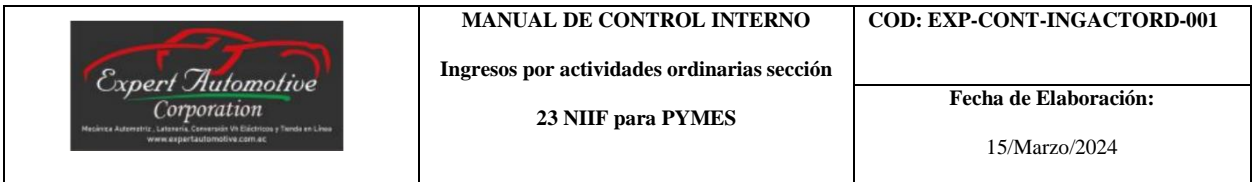

## **Figura 8. Herramienta de Excel para registro de depósitos**

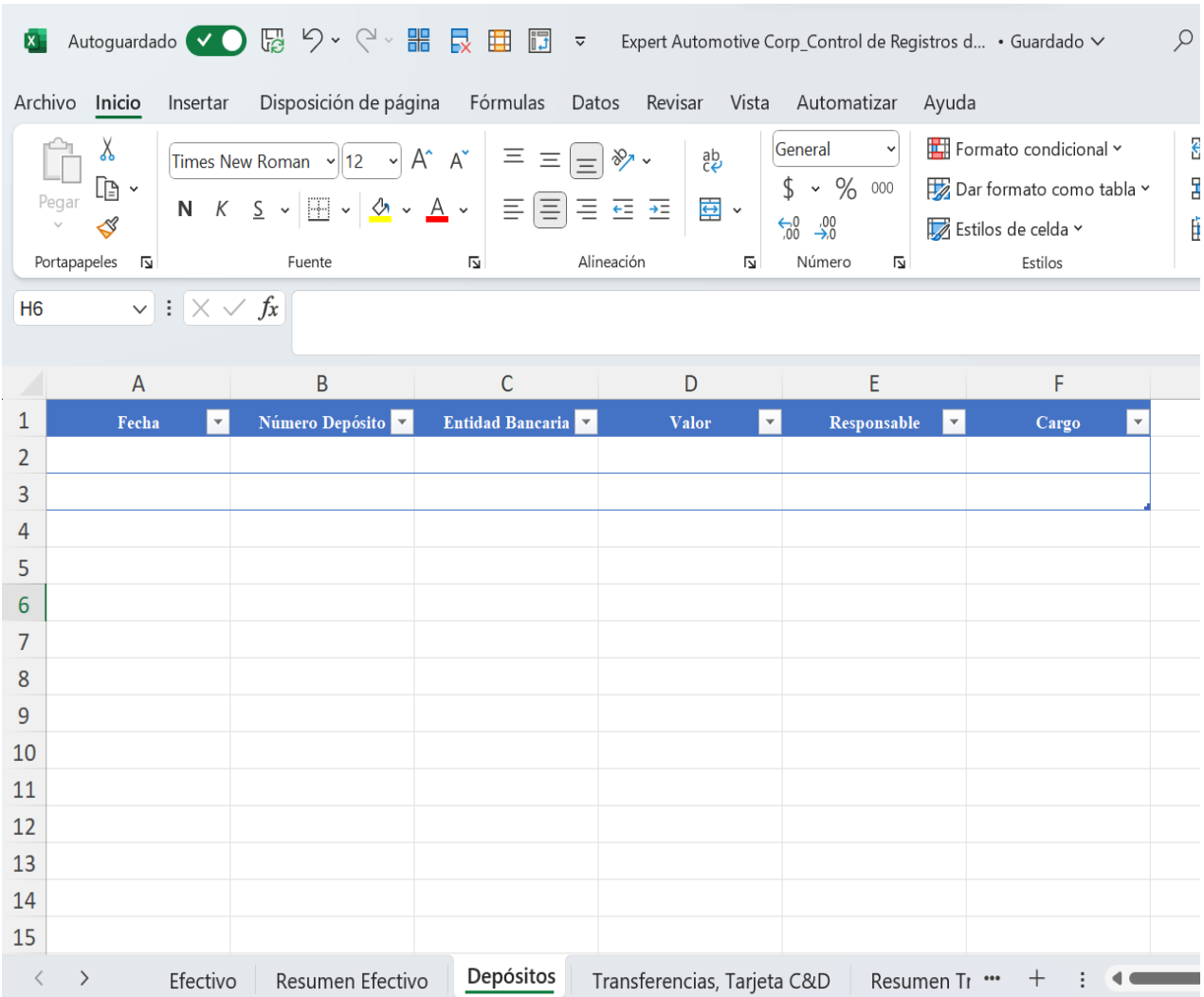

## **Por: Autores**

2. Deberá registrar los datos que le solicita el archivo y son de importancia como: fecha, número de depósito, entidad bancaria, valor, responsable y cargo.

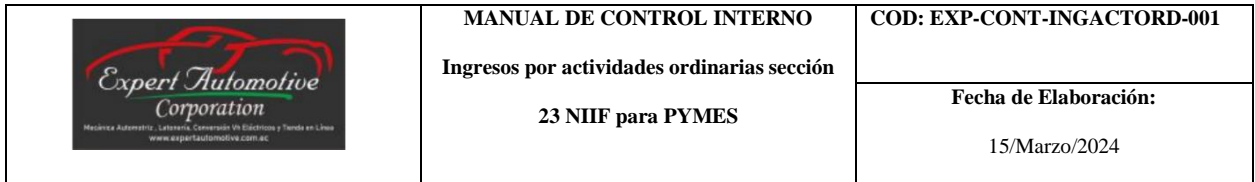

# **Figura 9. Registro de información de depósitos**

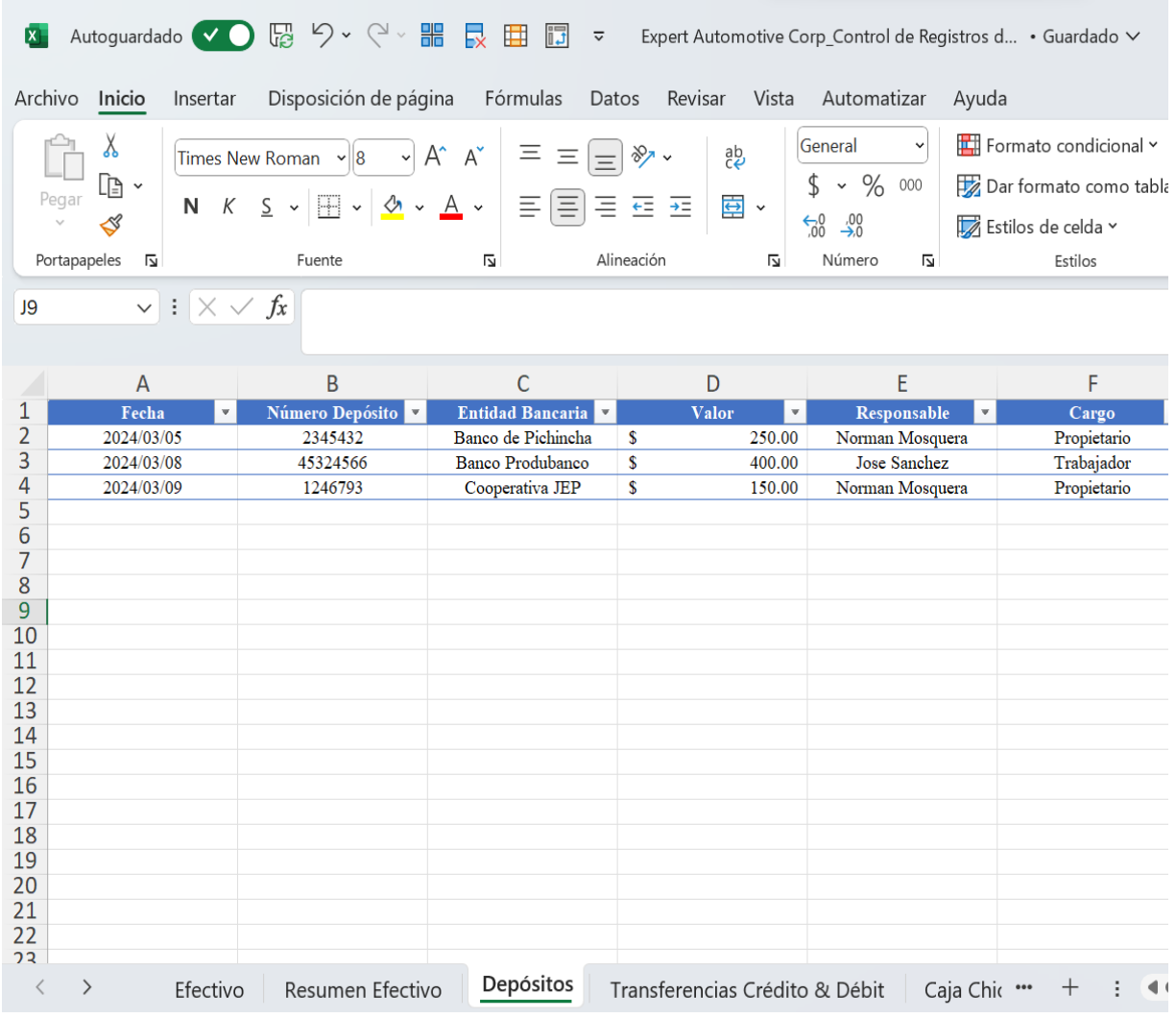

## **Por: Autores**

3. Se deberá custodiar el comprobante del depósito durante el plazo de 30 días emitido el mismo.

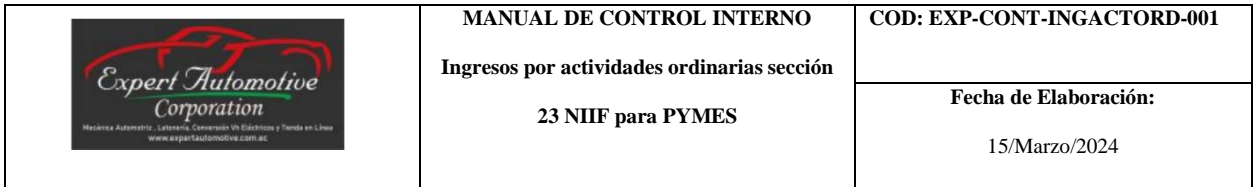

**Figura 10. Flujo del proceso de depósitos en efectivo**

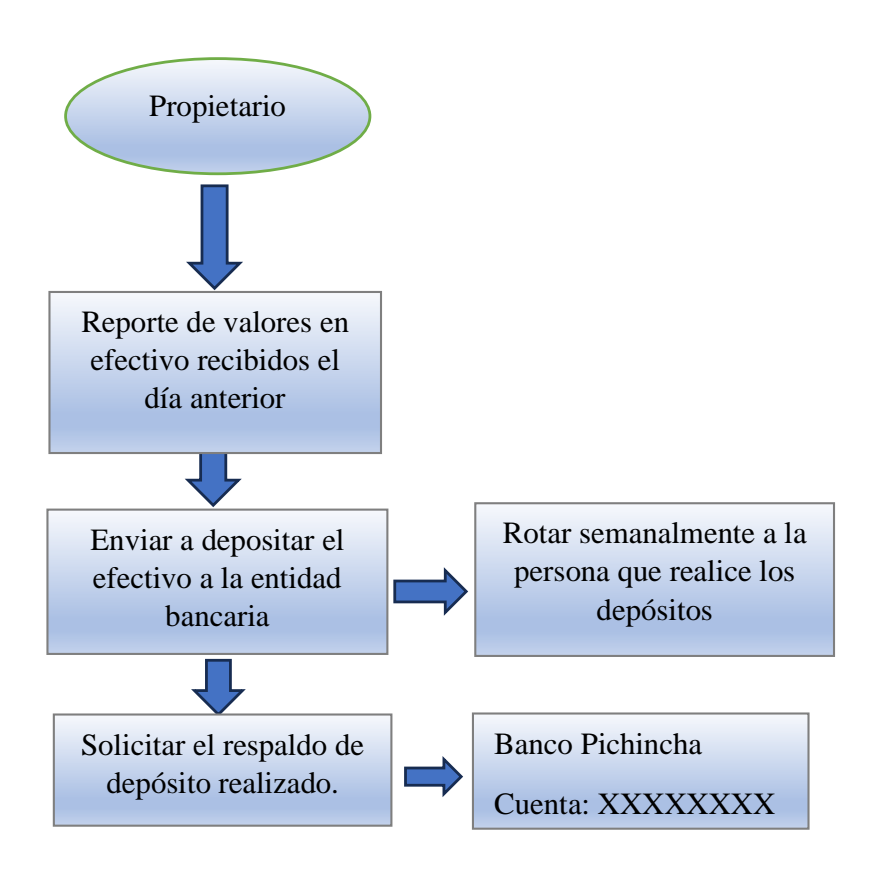

### **Por: Autores**

## **Responsables:**

- **-** Propietario del establecimiento
- **-** Trabajadores

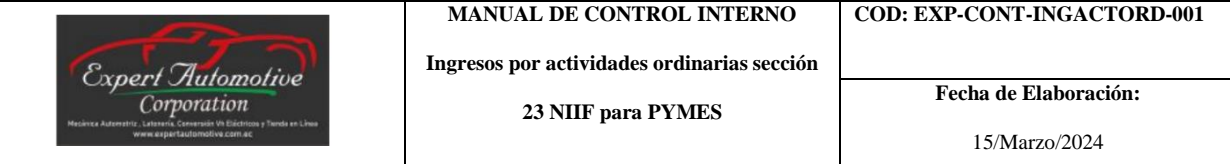

**Procedimiento Transferencias, Tarjetas de Crédito y Débito**

#### **Procedimiento del proceso Transferencias, Tarjetas de Crédito y Débito:**

**Objetivo:** Controlar y dar el debido manejo del dinero que ha ingresado por las plataformas digitales de pago.

**Alcance:** El ingreso deberá ser realizado en el momento que se entregue el bien o servicio al cliente.

#### **Políticas:**

- La empresa aceptará el cobro por la venta de sus bienes y servicios por los medios electrónicos como son: transferencias, tarjetas de crédito y débito.

- La cuenta habilitada para los pagos será únicamente a nombre de la empresa.

- El monto mínimo de cobro:

Transferencias: \$0.01

Tarjeta de crédito: \$0.01 + 7% - 8.5% comisión de la entidad bancaria.

Tarjeta de débito: \$0.01 + 7% - 8.5% comisión de la entidad bancaria.

- Se deberá solicitar la imagen del pago que ha efectuado el cliente a la empresa.

### **Proceso:**

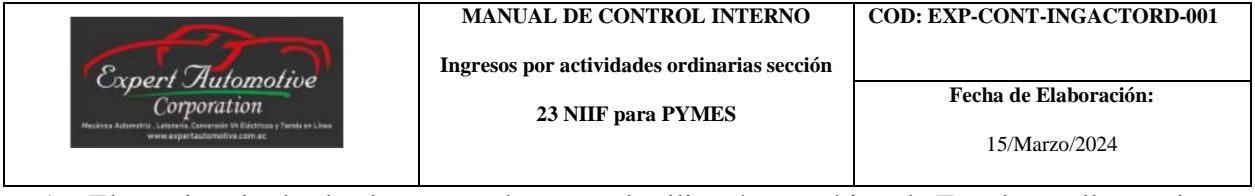

1. El propietario desde el computador central utilizará un archivo de Excel para llevar el

registro de los pagos por transferencias, tarjetas de crédito y débito.

## **Figura 11. Herramienta de registro de pagos por transferencias, tarjetas de crédito**

## **y débito**

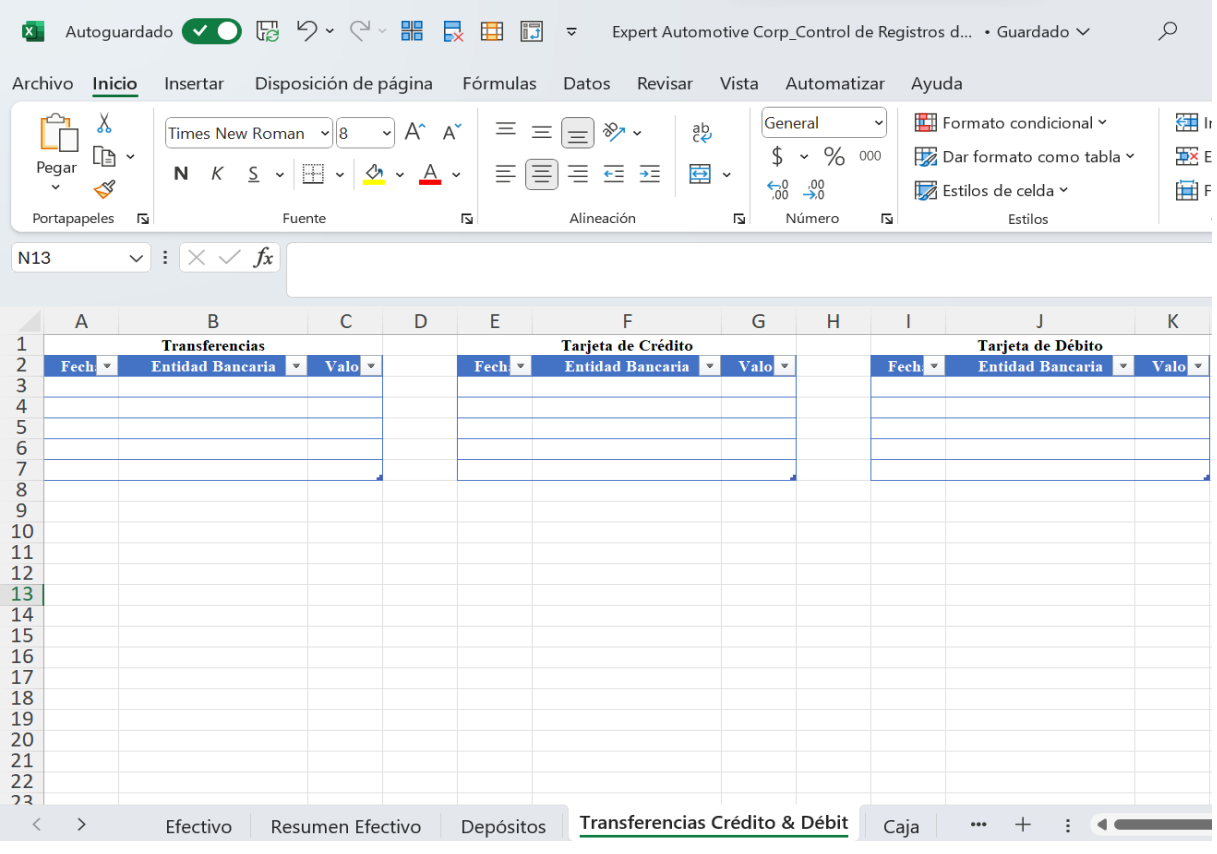

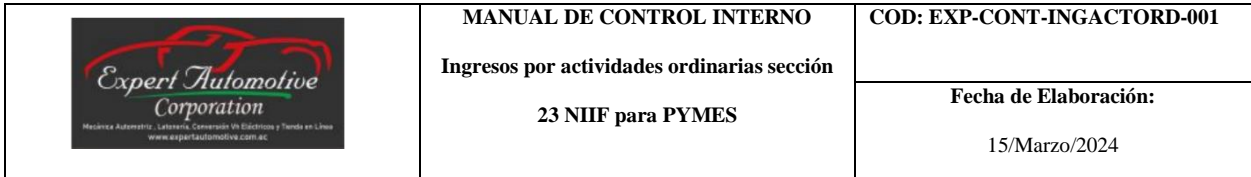

2. El cliente deberá enviar el comprobante al número del propietario para sustento y registro.

### **Figura 12. Comprobante de transferencia bancaria**

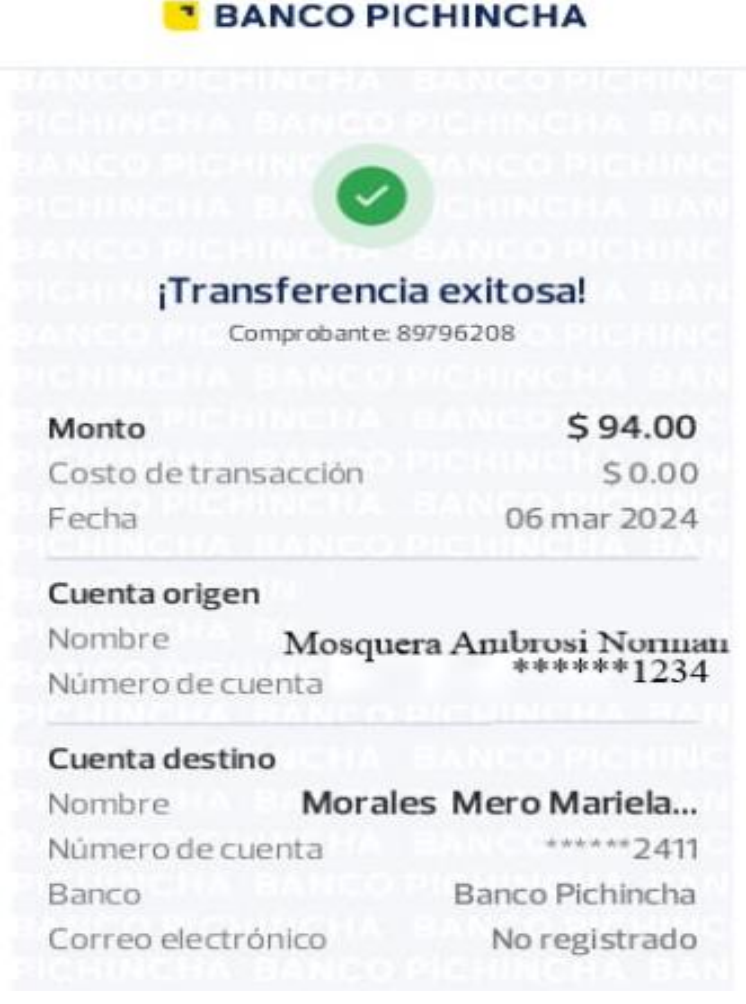

### **Fuente: Autores**

3. Registrar la información de pagos con transferencia, tarjeta de crédito y débito con datos relevantes para su registro.

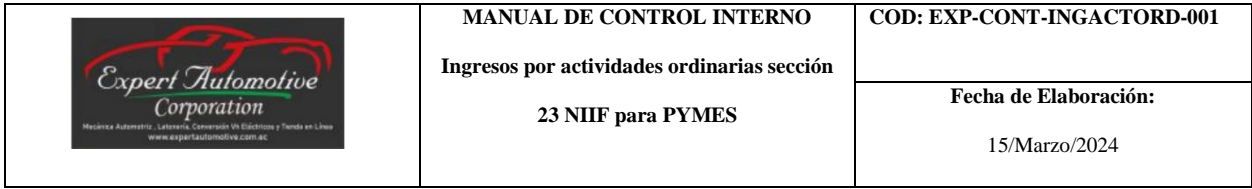

**Figura 13. Registro de información de pagos por transferencias, tarjeta de crédito** 

## **y débito**

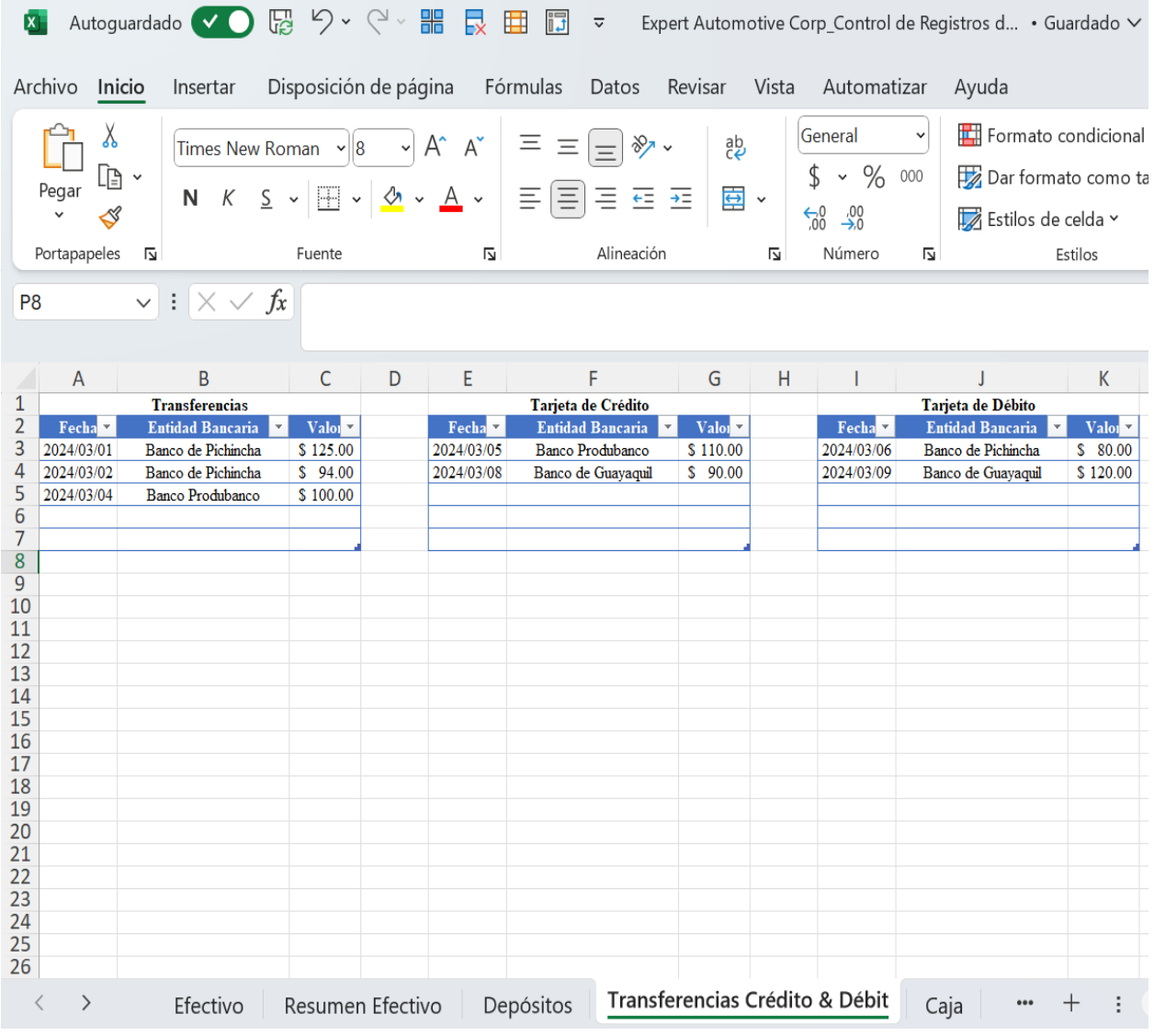

|                                                                            | <b>MANUAL DE CONTROL INTERNO</b>            | <b>COD: EXP-CONT-INGACTORD-001</b> |
|----------------------------------------------------------------------------|---------------------------------------------|------------------------------------|
| Expert Automotive                                                          | Ingresos por actividades ordinarias sección |                                    |
| Corporation                                                                |                                             | Fecha de Elaboración:              |
| Mecánica Automotriz : Lateneria. Comersión VA Etéctricos y Tiende en Línea | 23 NIIF para PYMES                          |                                    |
| www.expertautomotive.com.ec                                                |                                             | 15/Marzo/2024                      |
|                                                                            |                                             |                                    |

**Figura 14. Flujo del proceso de Transferencias, Tarjetas de Crédito y Débito**

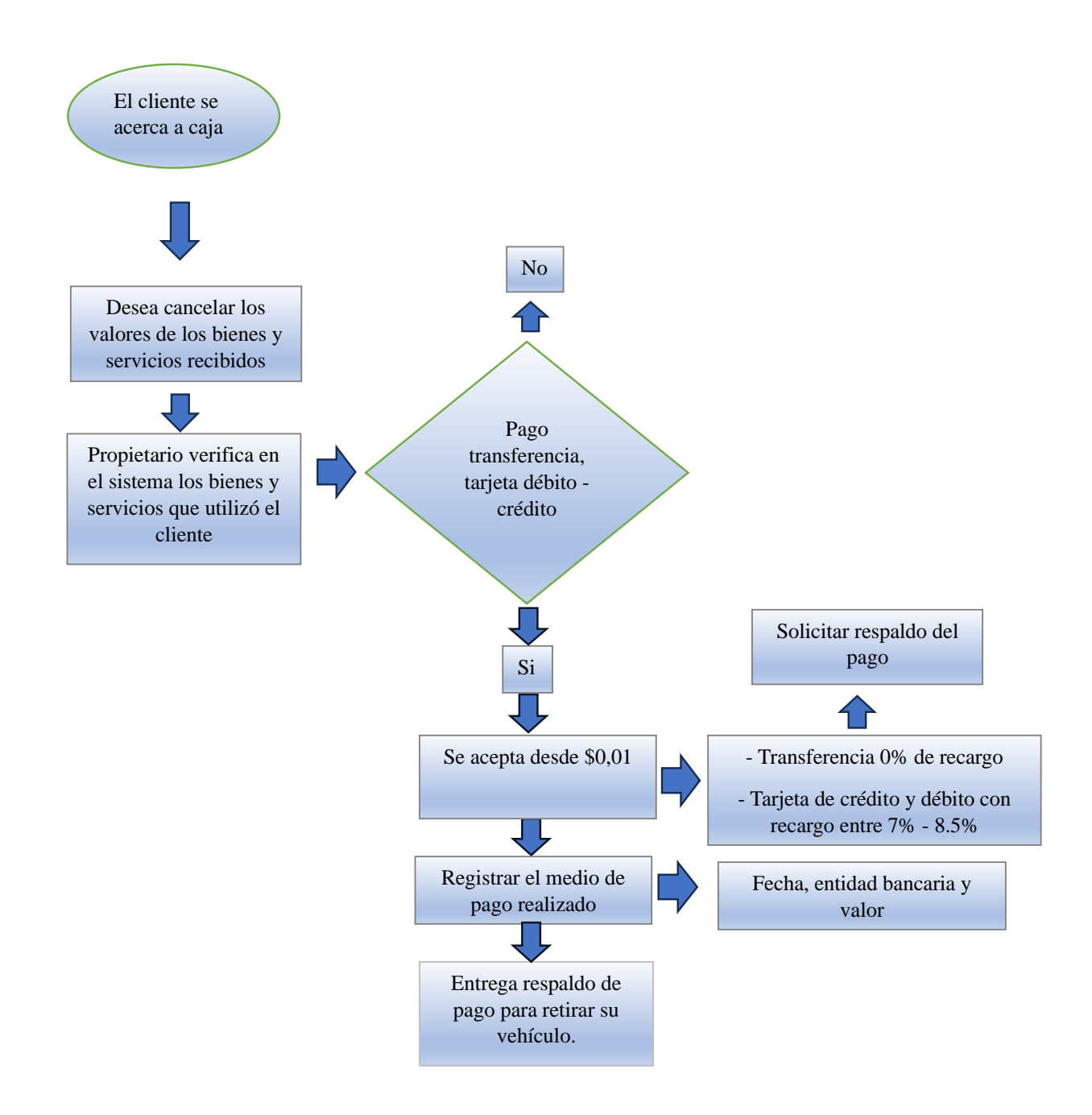

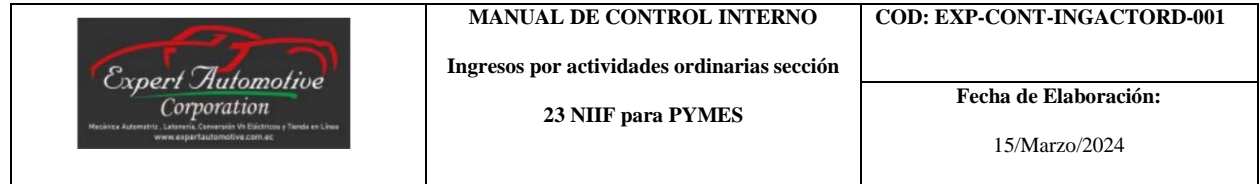

# **Responsables:**

- **-** Propietario del establecimiento
- **-** Trabajadores

#### **Procedimiento Facturas**

#### **Procedimiento del proceso de emisión de facturas:**

**Objetivo:** Generar oportunamente las facturas para sustento de la transferencia del bien o servicio.

**Alcance:** Registro en el sistema de facturación para la emisión de la factura.

#### **Políticas:**

- Emitir el debido comprobante electrónico (factura) en el momento que se finaliza el trabajo y se enviará al correo electrónico que indique el cliente.

- Cuando se ingrese la información en la factura electrónica, deberá estar llena con los datos del cliente, descripción de la entrega del bien o servicio, valor y firma electrónica.

- Se deberá tener un control de la cantidad de comprobantes emitidos, esto deberá realizarse diariamente y constará el valor registrado en el sistema interno de la empresa.

- Si se encuentra alguna inconsistencia que difiera con la información desde el sistema deberá ser reportada a su máxima autoridad (propietario).

#### **Proceso:**

1. Ingresar al sistema de facturación adquirido por la empresa e ingreso de las credenciales del propietario.

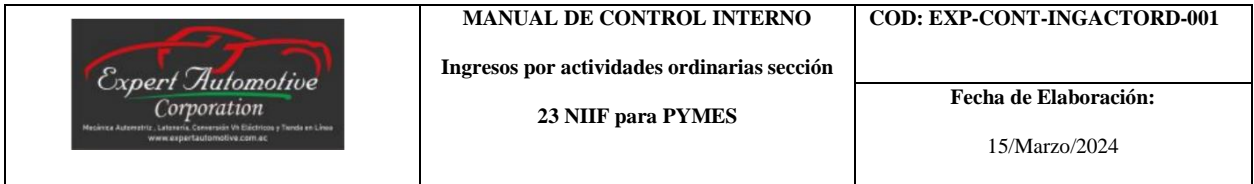

## **Figura 15. Sistema Comprobantes Electrónicos SAM**

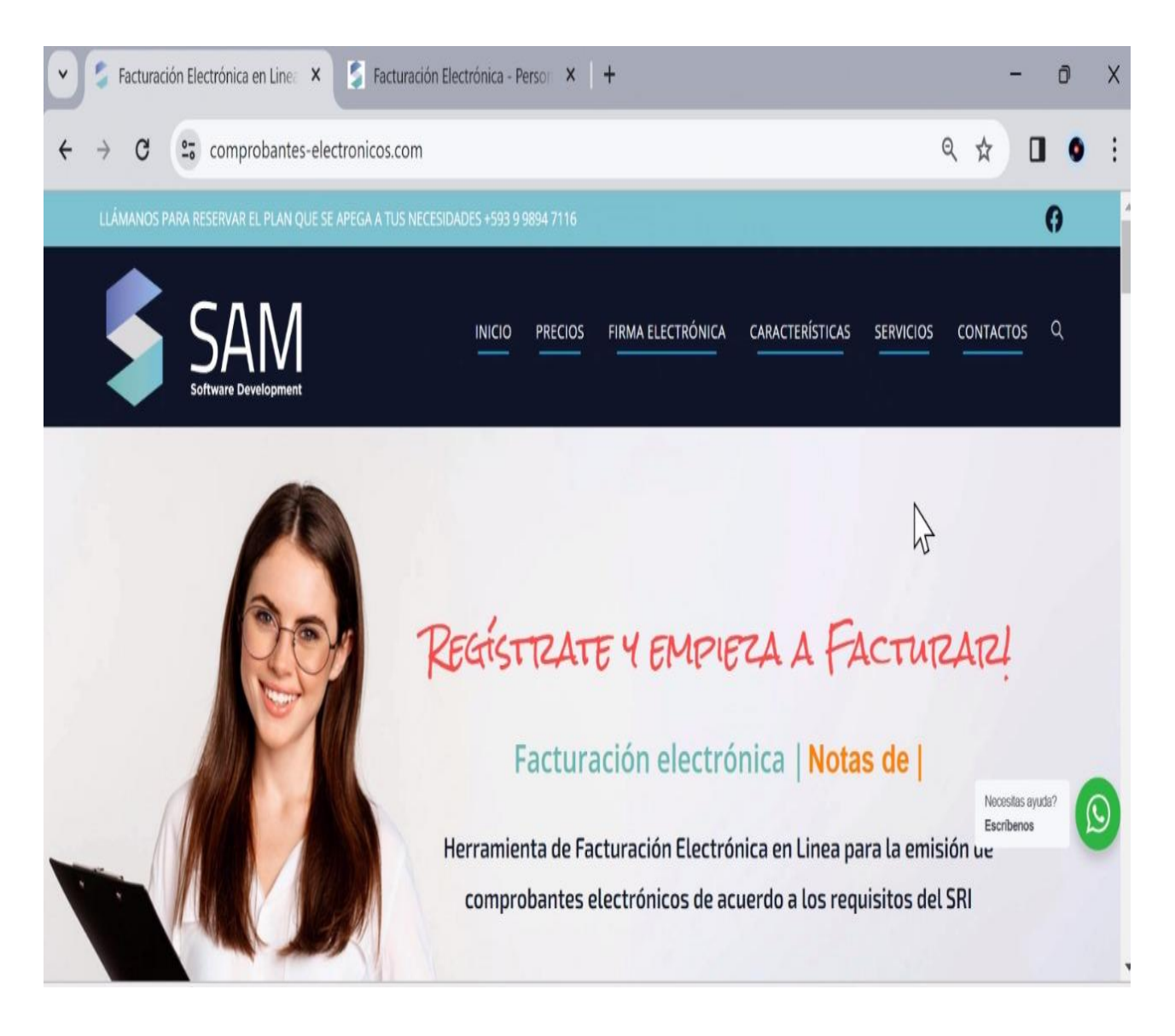

## **Fuente: Comprobantes Electrónicos SAM**

2. En la pantalla principal aparecerá un módulo donde presenta indicadores sobre la facturación.

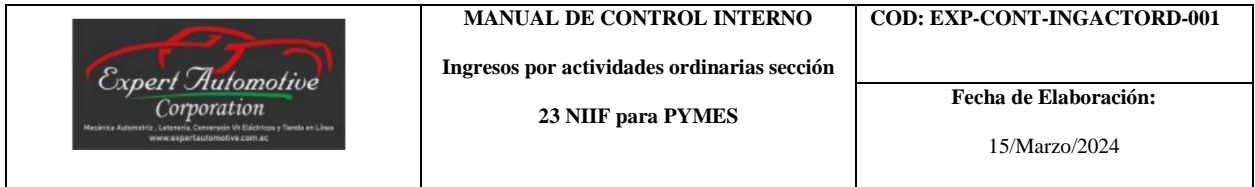

## **Figura 16 Módulo de indicadores de Comprobantes Electrónicos**

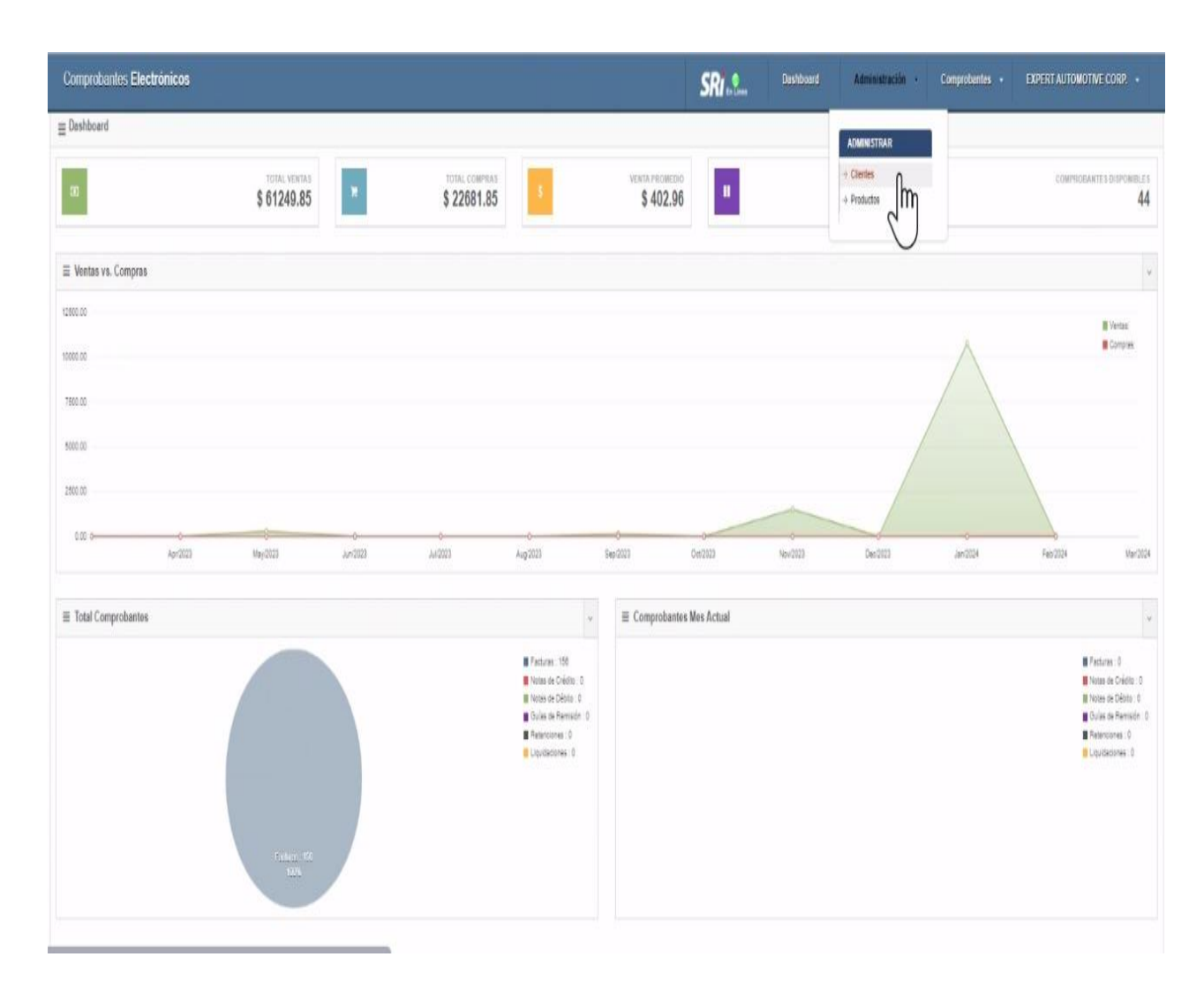

### **Fuente: Comprobantes Electrónicos SAM**

3. Se ingresa los datos del cliente para la emisión del comprobante electrónico en el módulo de Pre-factura.

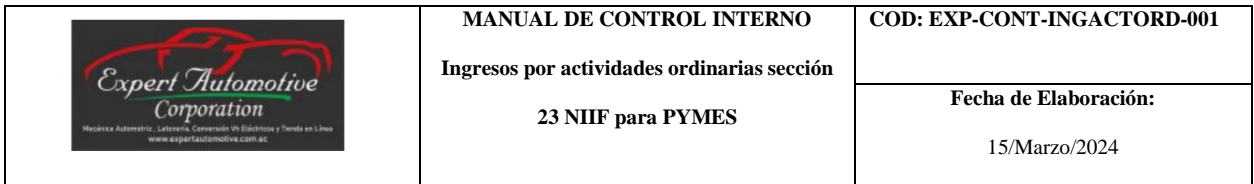

**Figura 17. Ingreso de datos del cliente para el Comprobante Electrónico**

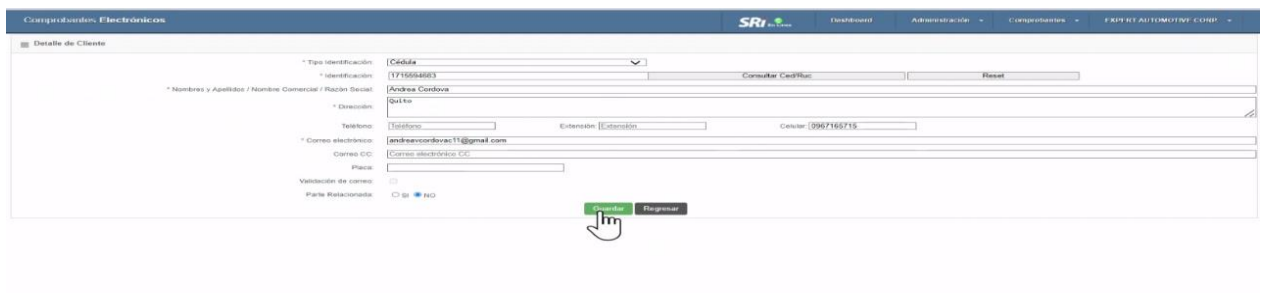

### **Fuente: Comprobantes Electrónicos SAM**

4. Posterior al ingreso de los datos para la factura, se debe seleccionar los ítems del desglose

de bienes y servicios realizados.

**Figura 18. Selección de los ítems a facturar.**

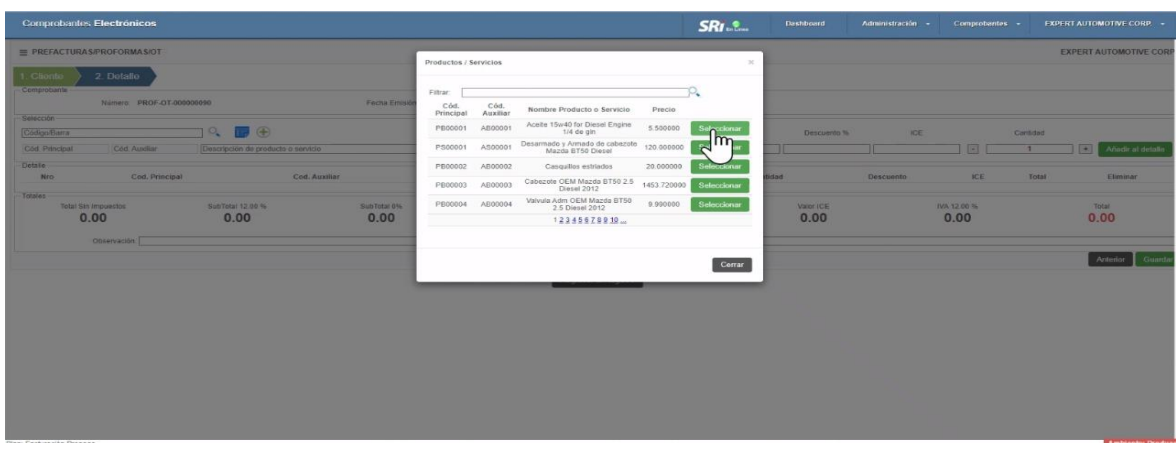

**Fuente: Comprobantes Electrónicos SAM**

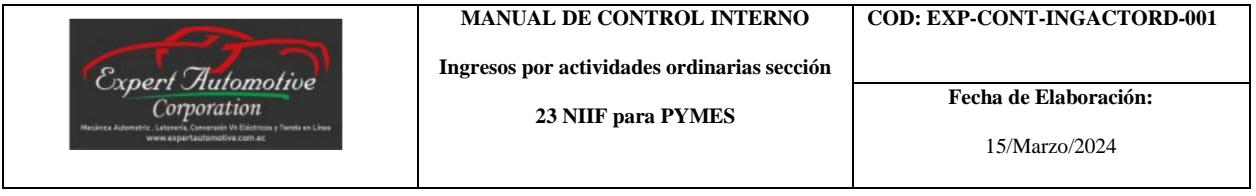

5. A continuación, se verifica que se encuentre correctamente la factura registrada y se da

clic en el botón de guardar.

# **Figura 19. Validación del Comprobante Electrónico**

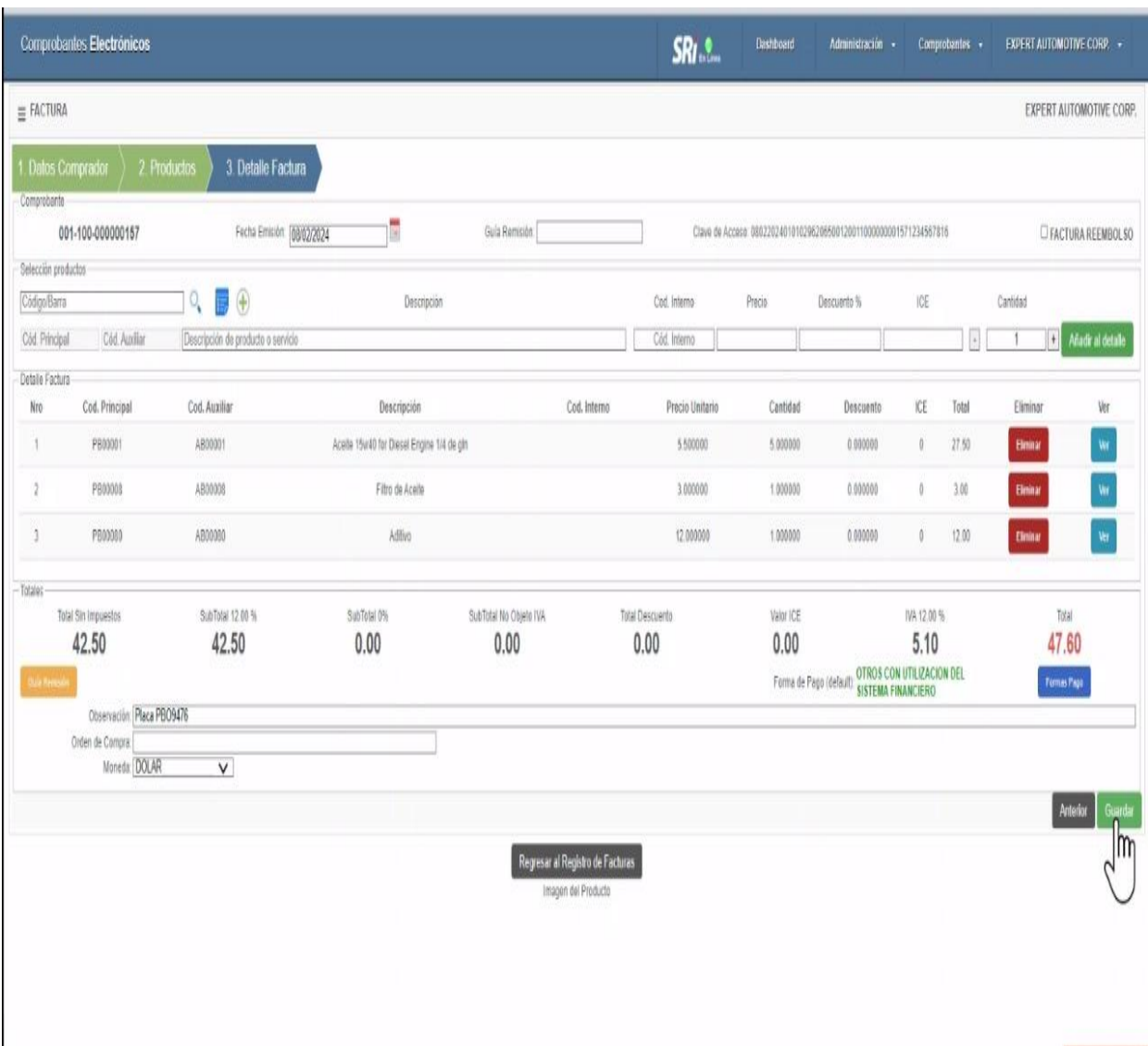

## **Fuente: Comprobantes Electrónicos SAM**

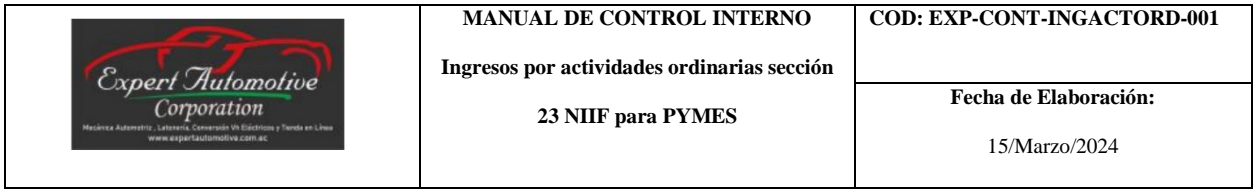

6. Aparecerá una nueva pantalla donde se genera en ese momento el comprobante

electrónico.

## **Figura 20. Vista previa a la generación del Comprobante Electrónico**

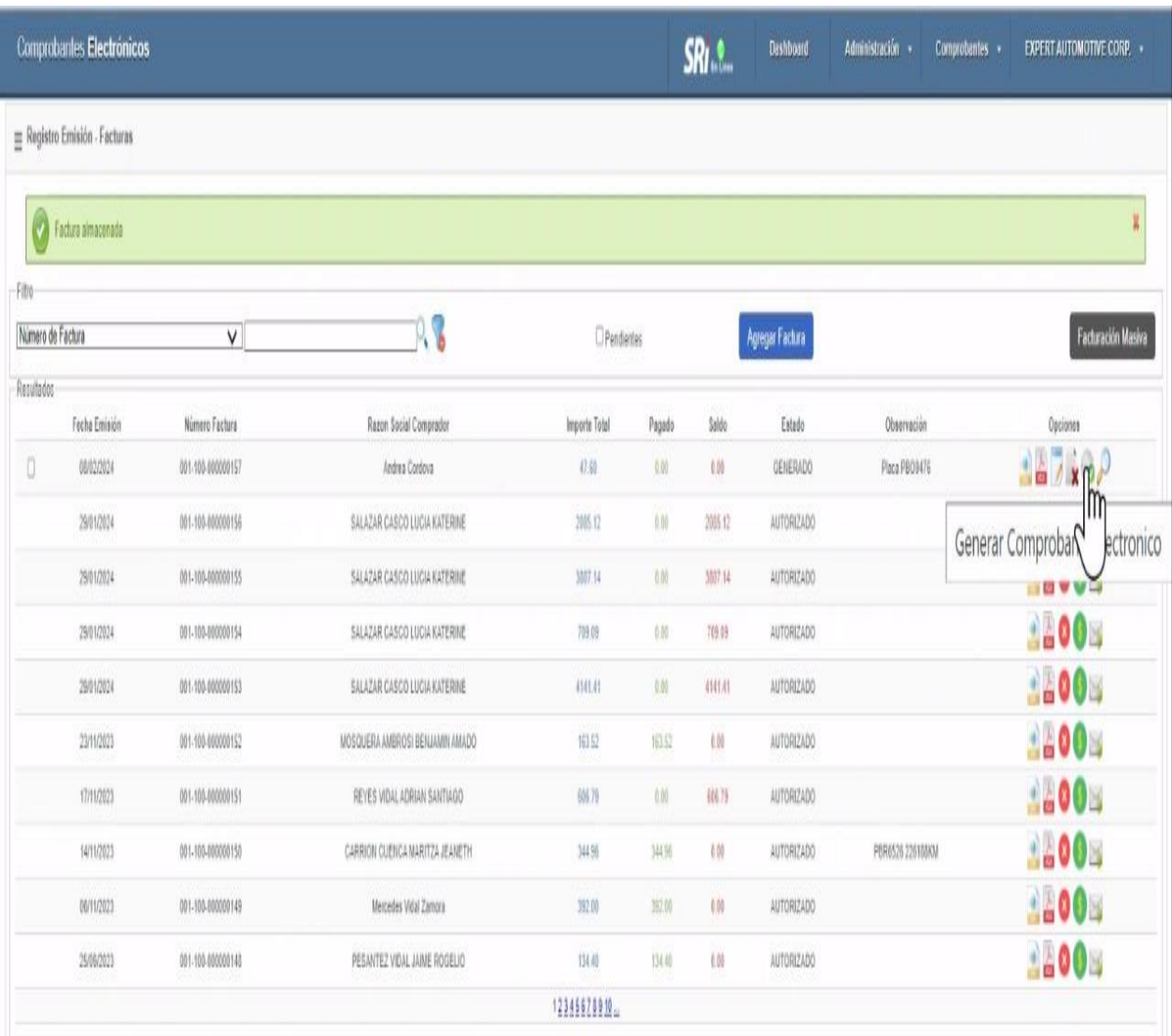

### **Fuente: Comprobantes Electrónicos SAM**

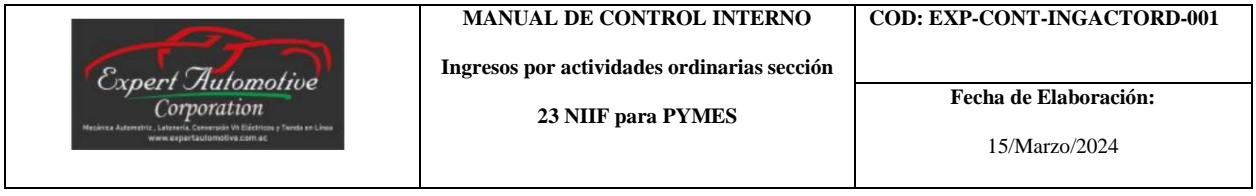

7. En ese momento se enviará por correo electrónico al cliente para su respectiva revisión.

## **Figura 21 Emisión Comprobante Electrónico**

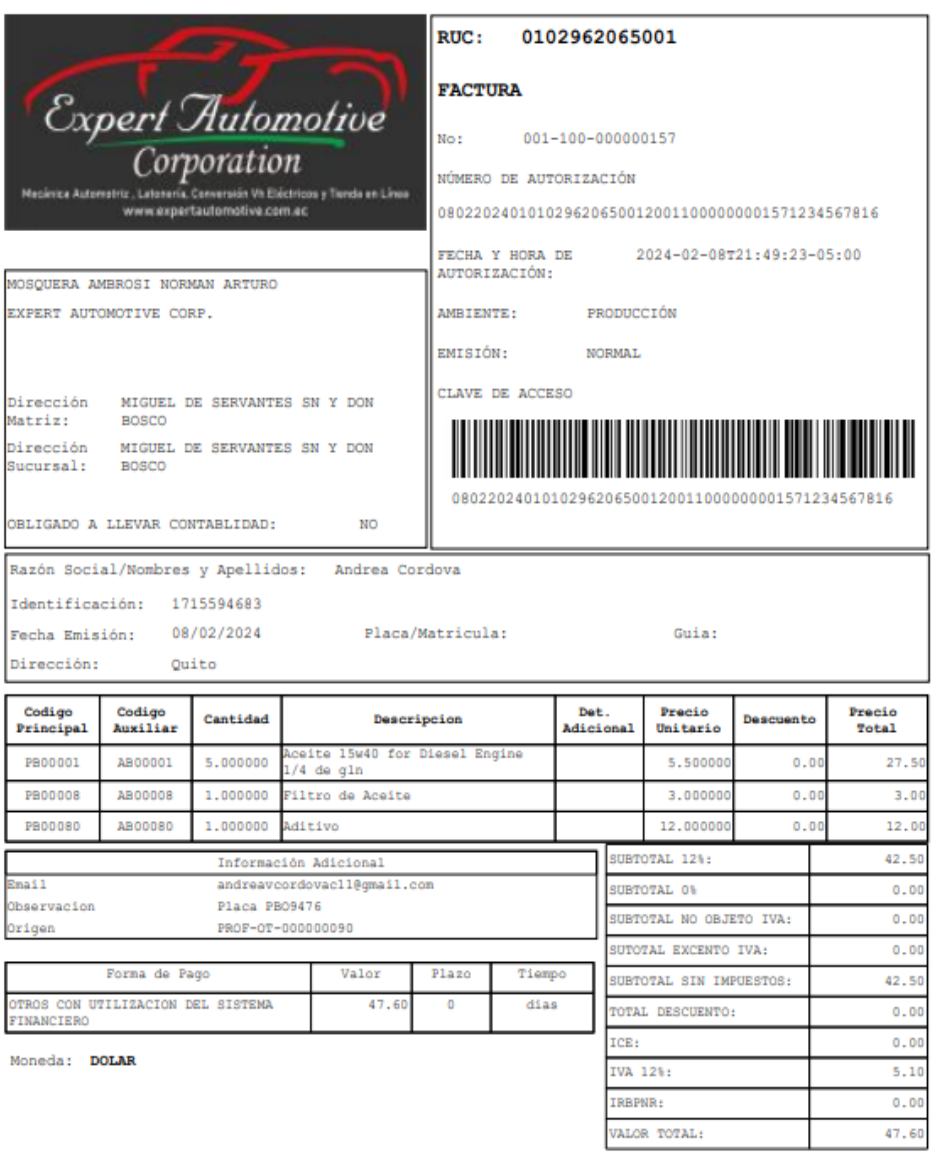

**Fuente: Factura Electrónica**

| <b>Expert Automotive</b><br>Corporation<br>Mecánica Automotriz : Latenería, Conversión VII Electricos y Tienda en Linea | <b>MANUAL DE CONTROL INTERNO</b><br>Ingresos por actividades ordinarias sección<br>23 NIIF para PYMES | COD: EXP-CONT-INGACTORD-001<br>Fecha de Elaboración: |
|----------------------------------------------------------------------------------------------------|----------------------------------------------------------------------------------------------------|------------------------------------------------------|
| www.expertautomotive.com.ec                                                                                             |                                                                                                    | 15/Marzo/2024                                        |

**Figura 22. Flujo del proceso de Facturación**

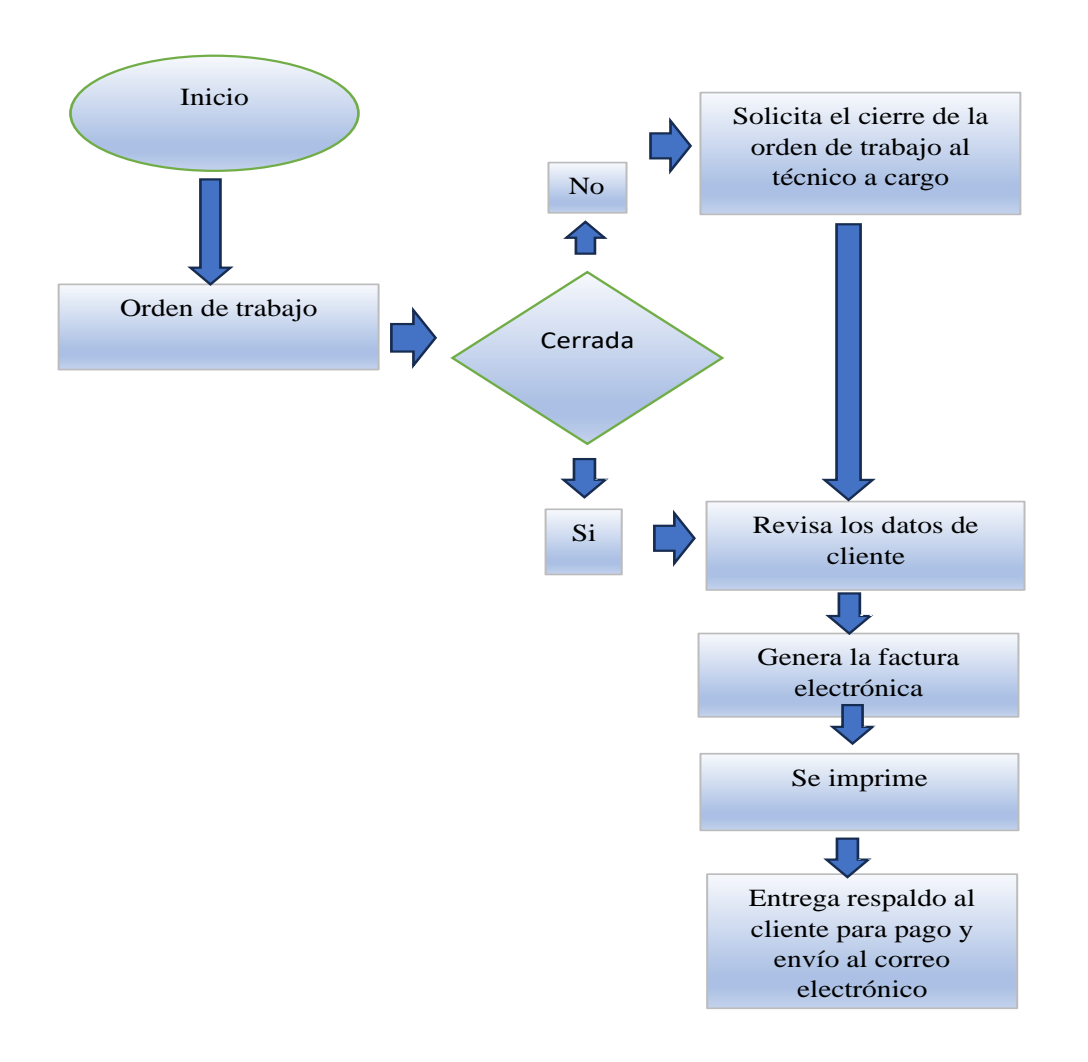

### **Por: Autores**

### **Responsables:**

**-** Propietario del establecimiento

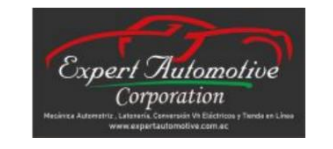

**Ingresos por actividades ordinarias sección** 

**23 NIIF para PYMES**

**Fecha de Elaboración:**

15/Marzo/2024

#### **Procedimiento Caja Chica**

#### **Procedimiento del proceso de caja chica:**

**Objetivo:** Controlar el manejo de (gastos íntima cuantía) por medio caja chica.

**Alcance:** Sustento y control de gastos menores para insumos del negocio.

#### **Políticas:**

- El valor de caja chica se encuentra en los \$100.00, que son utilizados solamente para cubrir gastos menores para el mantenimiento de la empresa y gastos no recurrentes.

- Al momento de requerir utilizar parte del dinero deberá llenar en el sistema la siguiente información: Nombre del colaborador, fecha, detalle, valor y firma, y entregar el recibo pertinente.

- Realizar arqueos semanalmente.

- El valor de caja chica deberá estar en un lugar seguro, bajo llaves y se deberá designar a un responsable.

### **Proceso:**

1. El propietario deberá llevar el registro de consumo de caja chica en el archivo de Excel.

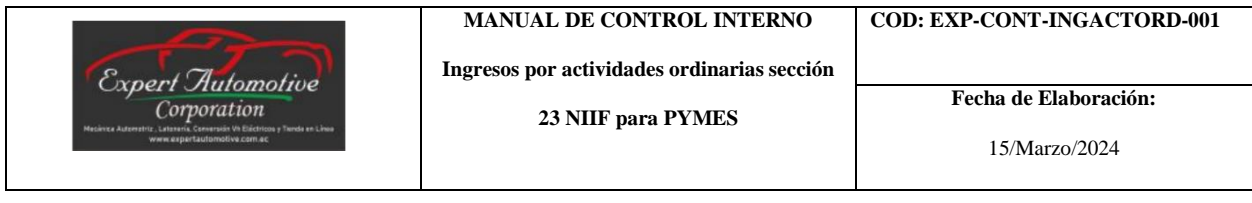

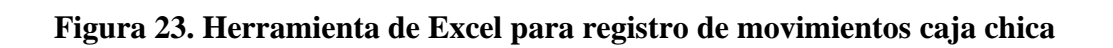

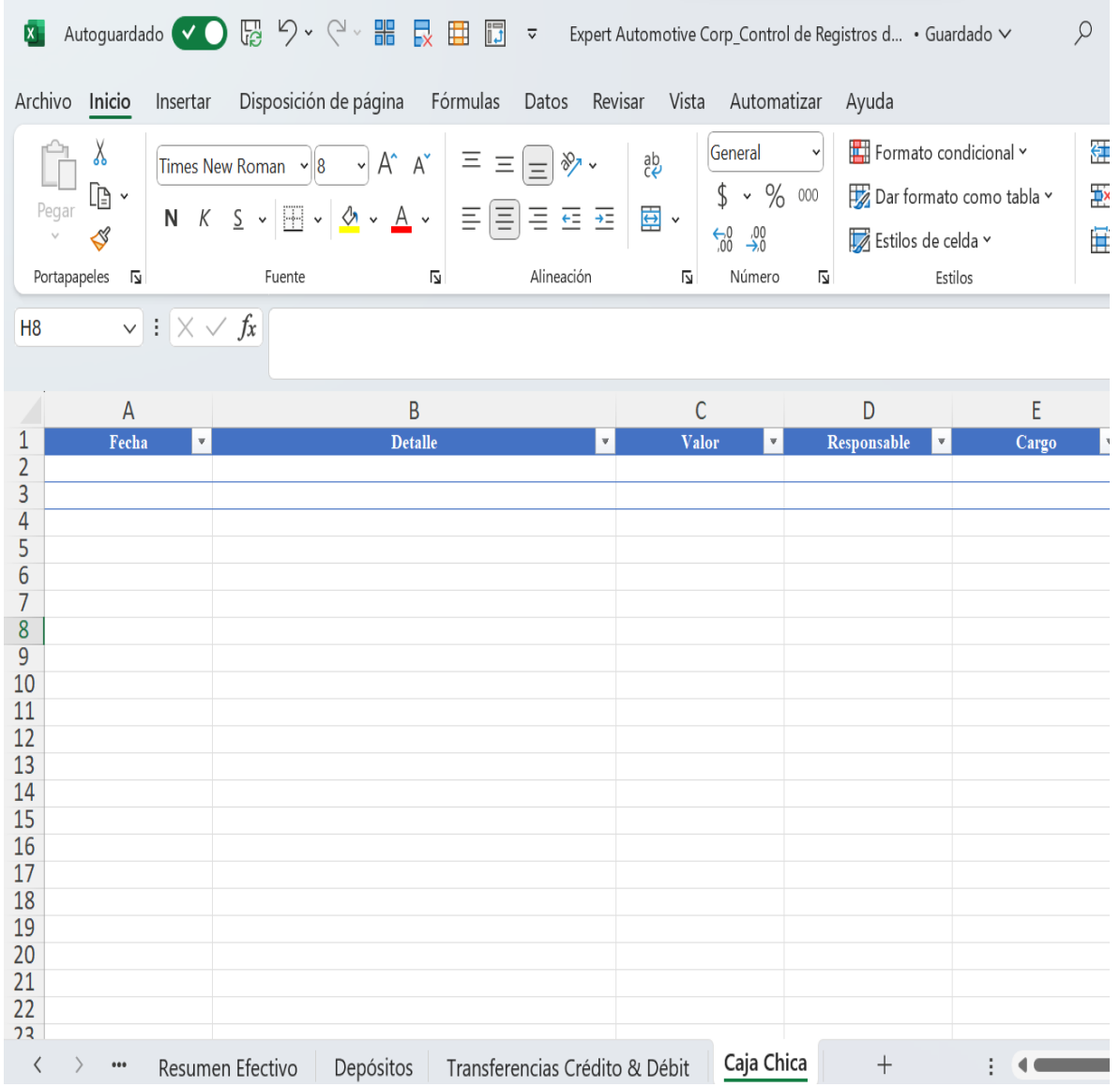

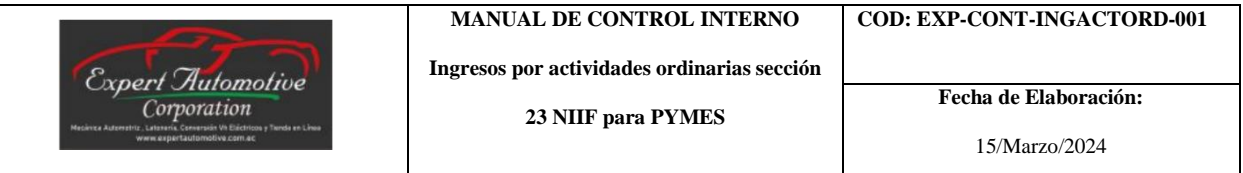

- 2. La persona que requiera la salida de caja chica deberá solicitar el efectivo y adquirir el producto para el negocio.
- 3. Al retorno de la empresa deberá llenar la información solicitada para sustento y registro.

## **Figura 24 Registro de la información de movimientos de caja chica**

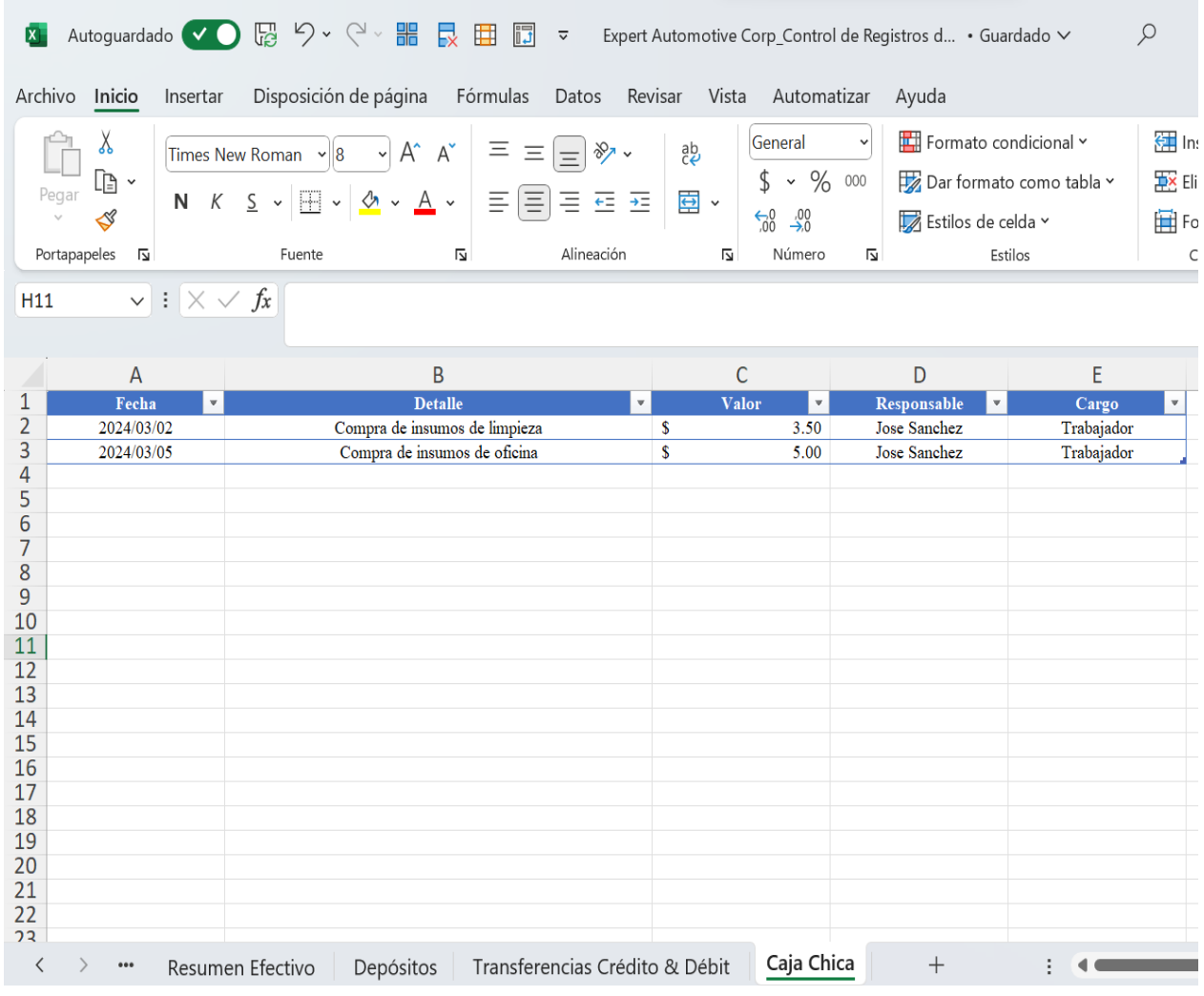

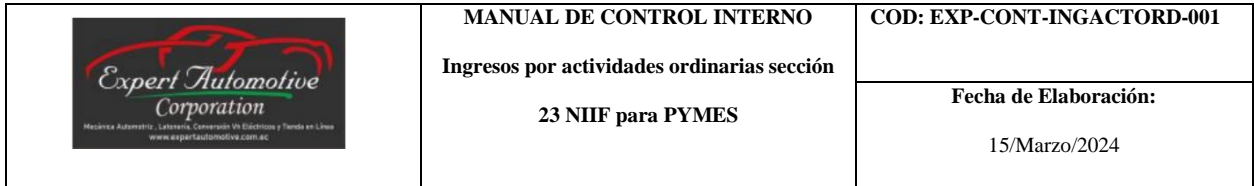

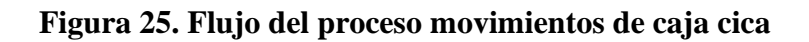

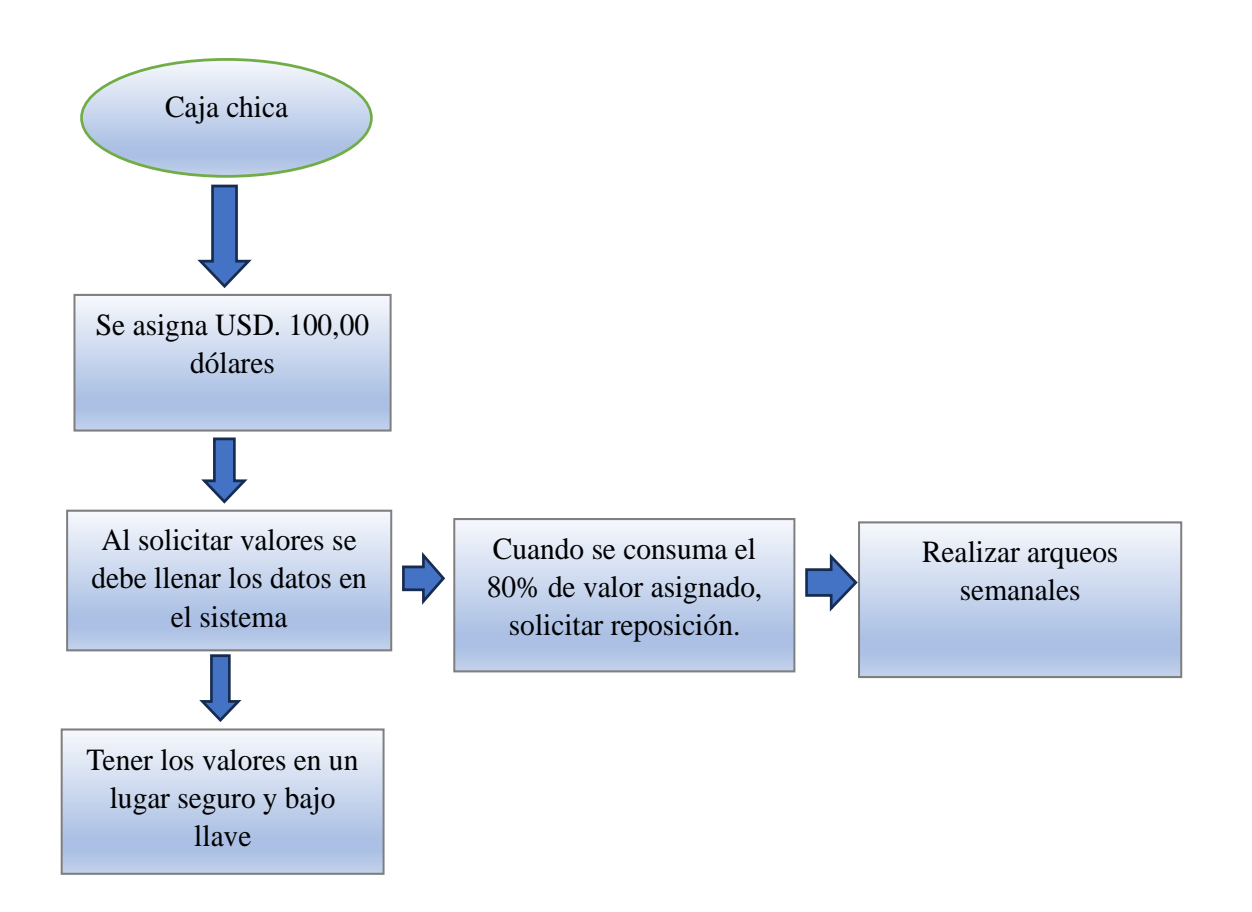

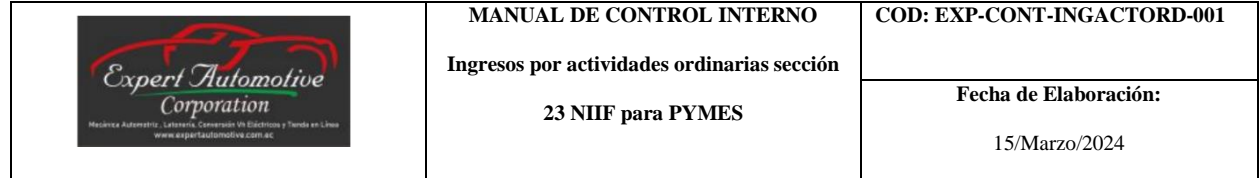

# **Responsables:**

- **-** Propietario del establecimiento
- **-** Trabajadores

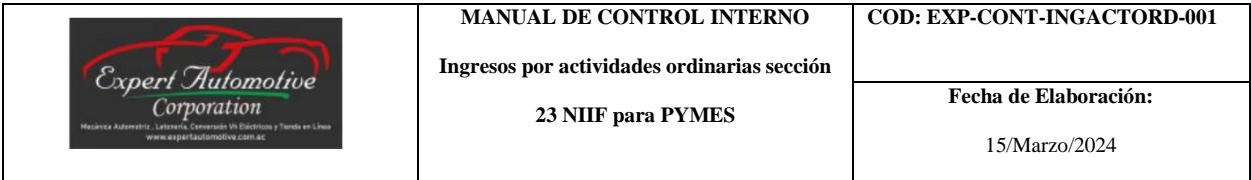

## **Elaboración:**

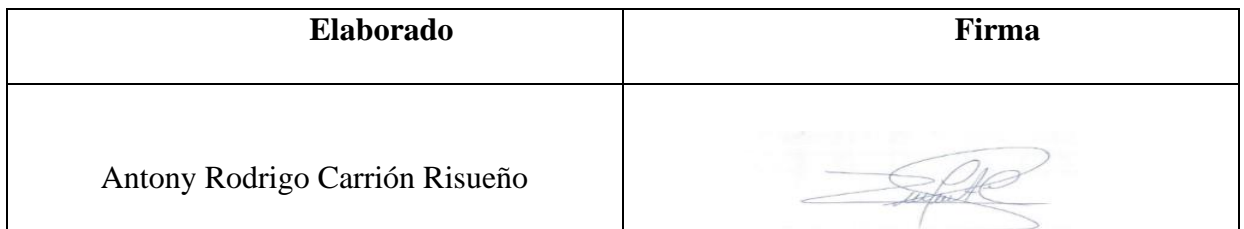

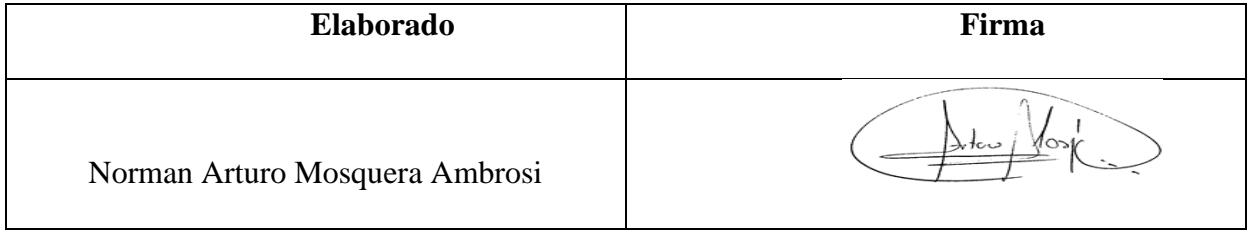

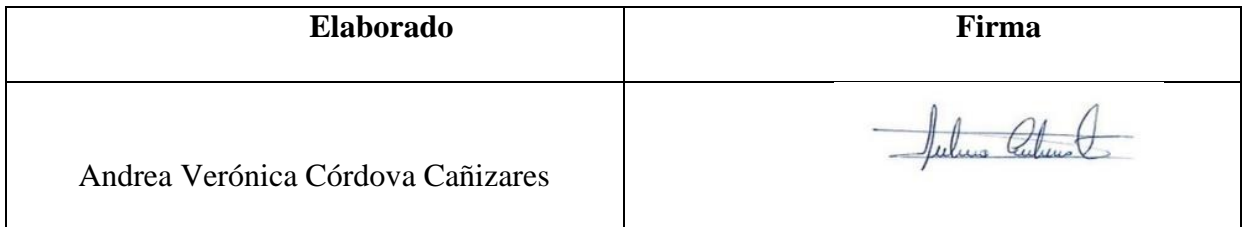

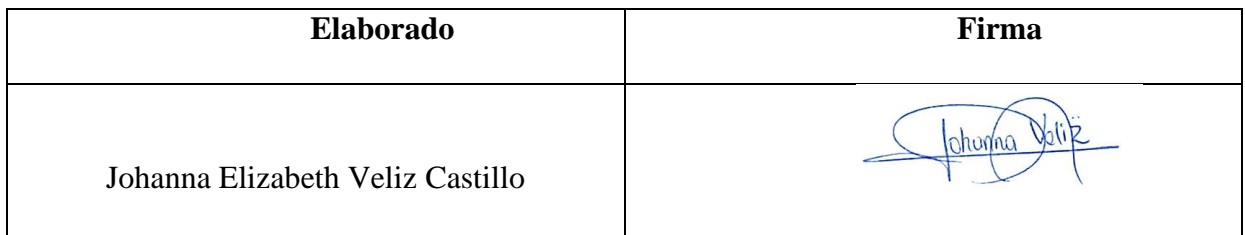

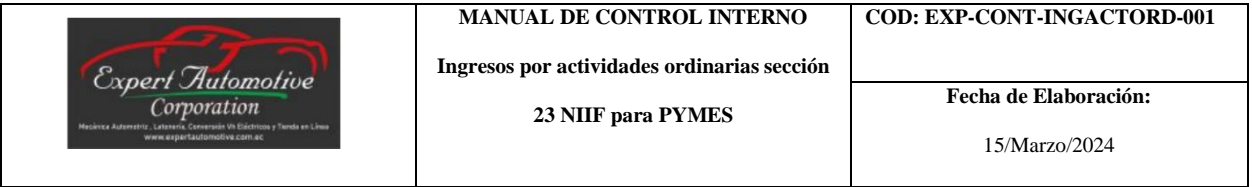

# **Aprobación:**

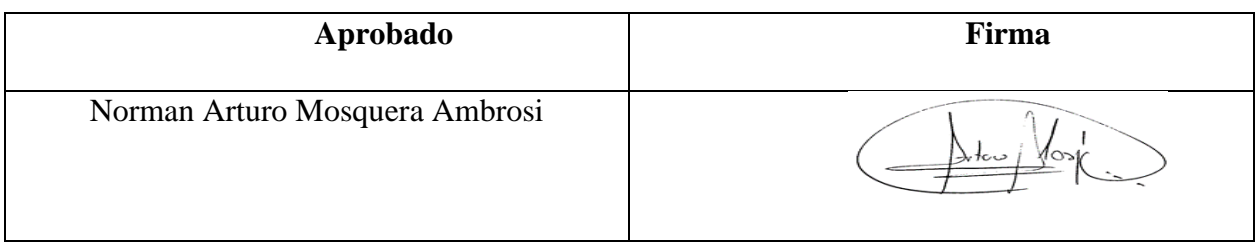

# **Capítulo 6**

# **6. Aspectos Administrativos**

## **6.01 Recursos**

# **Tabla 17. Recursos para la elaboración del Manual de Control Interno**

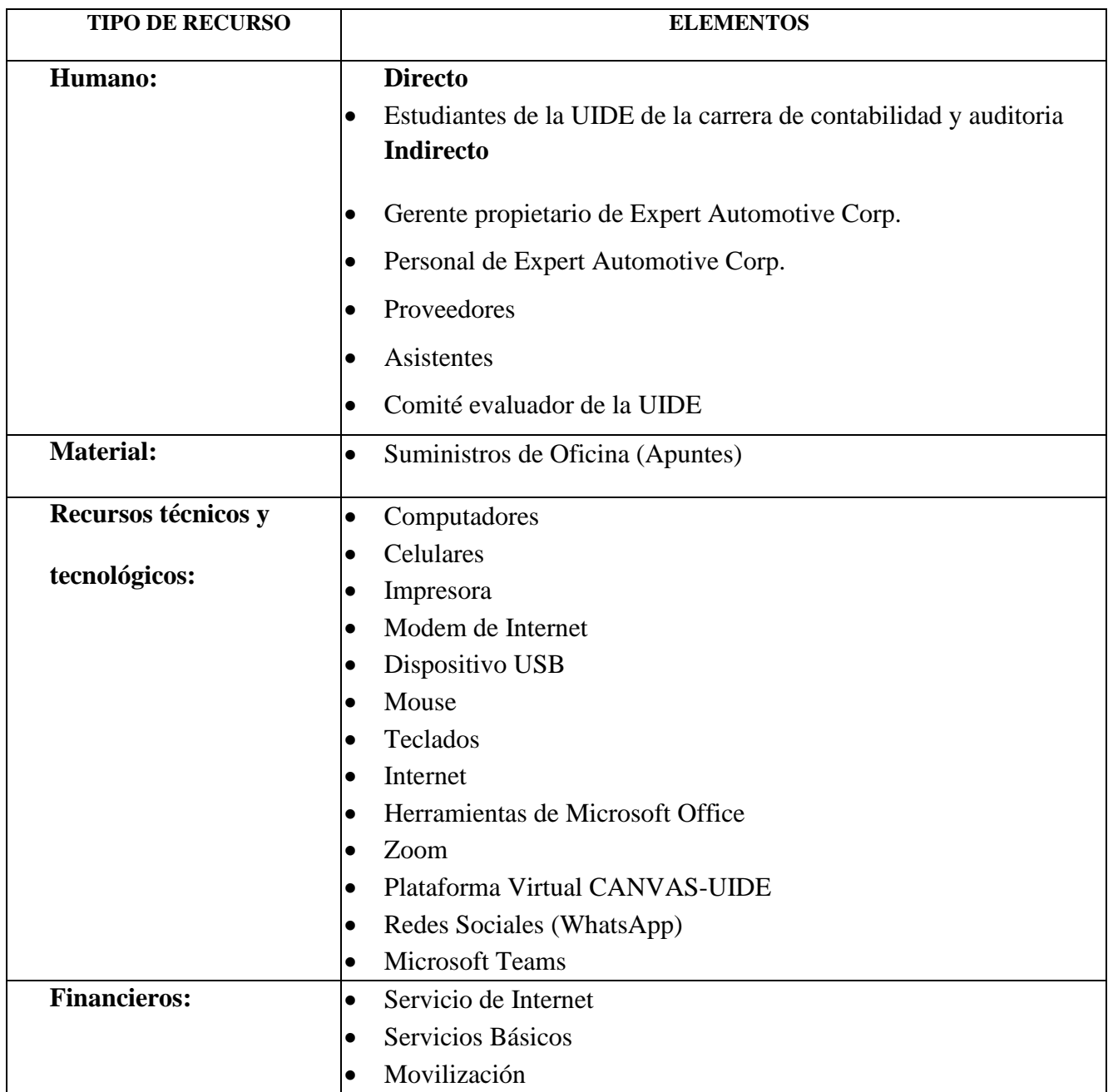

### **6.02 Presupuesto**

#### **Tabla 18. Presupuesto**

# **Gastos Operativos Ítems Bibliografía Valor Unitario Cantidad Empresa Estudiante Total** Lapto  $\boxed{\$}$   $\boxed{\$}$  500,00 4  $\boxed{\$}$   $\boxed{\$}$  2.000,00 Internet  $\begin{array}{|c|c|c|c|c|c|} \hline \text{S} & & & 40,00 & 4 \text{ meses} & & X & \text{S} & 160,00 \\ \hline \end{array}$ Servicios Básicos  $\begin{array}{c|c|c|c|c|c|c|c|c} \hline \text{S} & \text{S} & \text{S} & \text{S} & \text{S} & \text{S} \\ \hline \end{array}$ Impresiones \$ 5,00 1 X \$ 5,00 Suministros de Oficina \$ 5,00 2 X \$ 10,00 **TOTAL \$ 2.335,00 Valor Financiación**

### **Por: Autores**

#### **Tabla 19. Recursos para implementar la propuesta**

#### **Gastos Operativos**

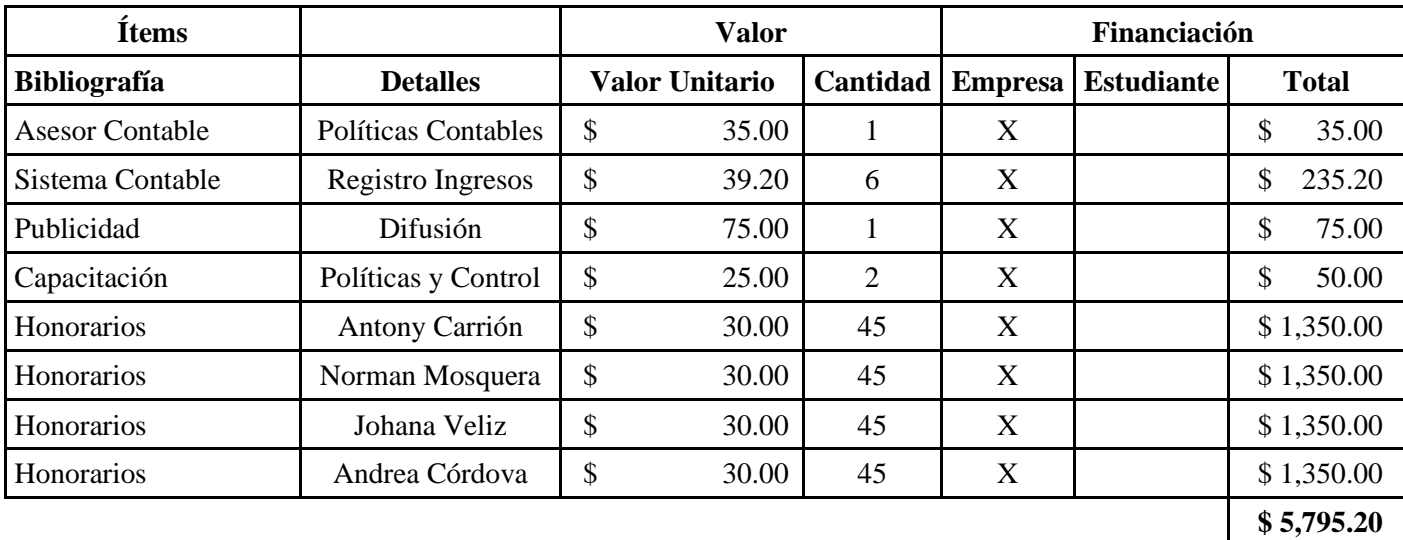

# **6.03 Cronograma**

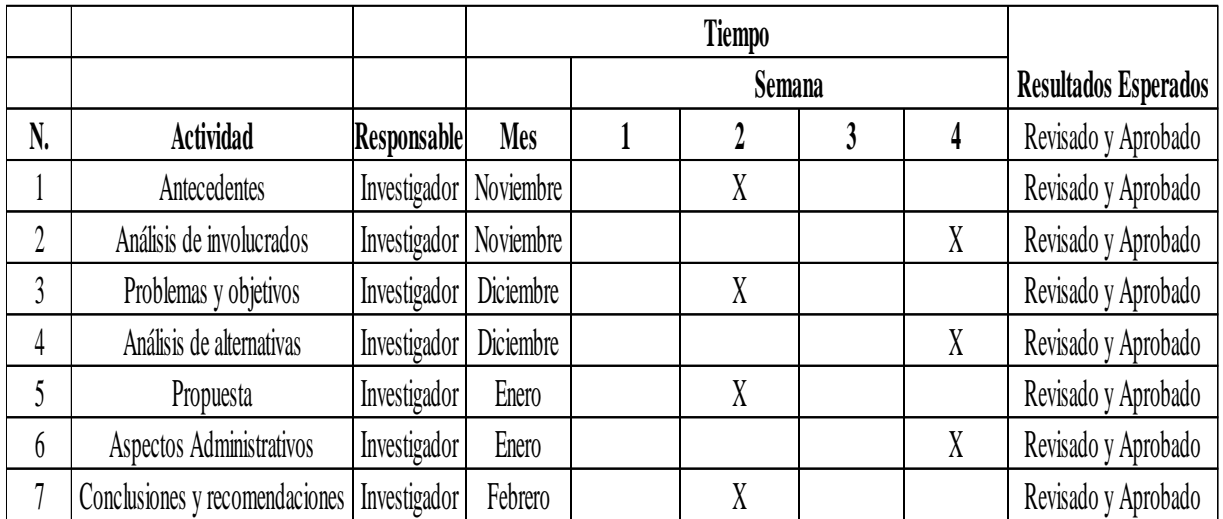

# **Tabla 20. Cronograma de Trabajo 1**

## **Por: Autores**

## **Tabla 21. Cronograma de Trabajo 2**

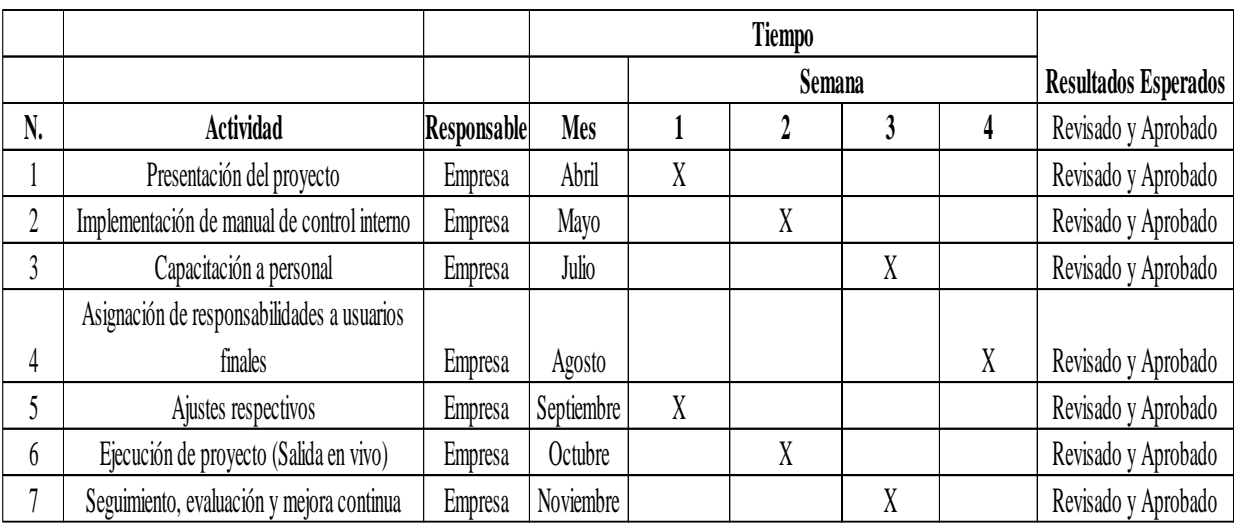

#### **Capítulo 7**

#### **7. Conclusiones y recomendaciones**

#### **7.01 Conclusiones**

- Se concluye con la revisión de las operaciones de la Empresa Expert Automotive Corp., la misma no cuenta con un manejo de control interno, políticas, ni procedimientos contables. No existe un registro donde se corrobore los ingresos diarios, dando como consecuencia irregularidades que aquejan al buen funcionamiento y operatividad de la Empresa.
- Los ingresos por actividades comerciales e intercambios de diversos artículos generan beneficios económicos en un período determinado, se debe considerar que dicha entrada no debe ser asociada al aporte de los propietarios de este patrimonio.
- Se concluye que al detectarse oportunamente errores en la identificación de clientes, la autorización de ventas, la facturación y el registro, fortalecerá la confianza y seguridad tanto a la empresa como a sus clientes en el desarrollo de sus actividades.
- Como resultado, los niveles de riesgos por no contabilizar diariamente los ingresos son mayores, en consecuencia, estos riesgos darán lugar a impactos financieros negativos.

#### **7.02 Recomendaciones**

• La implementación de un sistema de control interno fiable y registrar y controlar los ingresos diarios permitirá a Expert Automotive Corp. mejorar significativamente su control interno, fortalecer su gestión financiera y administrativa, y mejorar su funcionamiento y operatividad.

- Al implementar las medidas recomendadas, se podrá tener una mejor comprensión de los ingresos generados por las actividades comerciales, diferenciarlos de los aportes de capital y tomar decisiones financieras más estratégicas para el crecimiento y la sostenibilidad del negocio.
- La mejora dentro de los procesos internos y la incorporación del manual de control interno permitirá a la Empresa cambios en las directrices y procesos organizacionales. Se debe realizar evaluaciones de manera periódica con el fin de asegurar la eficacia del control interno, adicional, asignar responsabilidades de registrar, almacenar y validar los ingresos para reducir el riesgo de fraude y error.
- Se recomienda a la Gerencia de la empresa Expert Automotive Corp., tener información precisa y confiable para la respectiva toma de decisiones; esta propuesta proporciona un marco para la identificación, evaluación, control y mitigación de riesgos, favoreciendo a una mejor gestión de los recursos de la empresa.

#### **Referencias**

Aguirre, E., Durán, V., & Gorga, L. (2021). *El árbol de problemas como herramienta para la evaluación de políticas.* Obtenido de El árbol de problemas como herramienta para la evaluación de políticas: https://www.gub.uy/ministerio-ganaderia-agriculturapesca/sites/ministerio-ganaderia-agriculturapesca/files/documentos/publicaciones/El%20%C3%A1rbol%20de%20problemas%20co

mo%20herramienta%20para%20la%20evaluaci%C3%B3n%20de%20pol%C3%ADticas. pdf

- Content Manager en Sinnaps. (01 de Diciembre de 2023). *MATRIZ DE INVOLUCRADOS DE UN PROYECTO.* Obtenido de MATRIZ DE INVOLUCRADOS DE UN PROYECTO: https://www.sinnaps.com/blog-gestion-proyectos/matriz-de-involucrados-excel
- Contraloría General del Estado. (2023). *Normas de Control Interno.* Obtenido de Normas de Control Interno: https://www.contraloria.gob.ec/WFDescarga.aspx?id=1487&tipo=mul
- Dharma Consulting, G. d. (21 de Junio de 2023). *Dharma Consulting*. Obtenido de Dharma Consulting: https://dharmacon.net/2023/06/21/optimizando-toma-decisiones-proyectosenfoque-detallado/

DocuSign, C. d. (14 de Septiembre de 2022). *DocuSign*. Obtenido de DocuSign: https://www.docusign.com/es-mx/blog/que-esproceso#:~:text=En%20l%C3%ADneas%20generales%2C%20un%20proceso,intenci%C 3%B3n%20de%20alcanzar%20cierto%20prop%C3%B3sito.

Duarte, J. C. (01 de Junio de 2023). *LinkedIn* . Obtenido de LinkedIn : https://es.linkedin.com/pulse/conocec-es-la-metodologia-coso-iii-duarte-arcila-dr-mba- #:~:text=La%20metodolog%C3%ADa%20COSO%20III%20se,informaci%C3%B3n%2 0y%20comunicaci%C3%B3n%20y%20monitoreo.

EVALDES. (2023). *Árbol de objetivos.* Obtenido de Árbol de objetivos: https://evaluacionydesarrollo.com/arbol-de-objetivos/

Gaitán, E. (2016). *Control interno y fraudes: análisis de informe COSO I, II y III con base en los ciclos transaccionales.* Obtenido de Control interno y fraudes: análisis de informe COSO I, II y III con base en los ciclos transaccionales: https://www.mdconsult.internacional.edu.ec:2057/es/ereader/uide/70433?page=38

Illera Dulce, L., & Illera, J. (2014). *POLÍTICA EMPRESARIAL.* Obtenido de POLÍTICA EMPRESARIAL:

https://repository.cesa.edu.co/bitstream/handle/10726/2428/Prev\_Pol%C3%ADtica\_Emp resarial\_2ed\_web.pdf?sequence=5&isAllowed=y

Pereira Palomo, C. (2019). *Control interno en las empresas.* Obtenido de Control interno en las empresas: https://www.mdconsult.internacional.edu.ec:2057/es/lc/uide/titulos/124953

Perez Gutiérrez, J. y. (01 de Enero de 2014). *Eumed.net*. Obtenido de Eumed.net: Pérez Gutiérrez, J. y Lanza González, E.: "Manuales de procedimientos y el control interno: una necesaria interrelación "en Observatorio de la Economía Latinoamericana, Nº 201, 2014. Texto completo en http://www.eumed.net/cursecon/ecolat/cu/2014/manual-pr

Perez Verzini, R. (2023). *ANÁLISIS DEL CAMPO DE FUERZAS (KURT LEWIN).* Obtenido de ANÁLISIS DEL CAMPO DE FUERZAS (KURT LEWIN):

https://actiongroup.com.ar/analisis-del-campo-de-fuerzas-kurt-

lewin/#:~:text=El%20An%C3%A1lisis%20del%20Campo%20de,el%20gran%20psic%C 3%B3logo%20Kurt%20Lewin.

- Project Management Institute. (s.f.). *A Guide to the Project Management Body of Knowledge (PMBOK® Guide) (7th ed.). Newtown Square, PA: Project Management Institute.* Obtenido de A Guide to the Project Management Body of Knowledge (PMBOK® Guide) (7th ed.). Newtown Square, PA: Project Management Institute.
- Quesada, G. M. (27 de abril de 2010). *Gestiopolis*. Obtenido de Gestiopolis: https://gestiopolis.com/el-mapa-estrategico-o-diagrama-de-causa-efecto/

Unisdr. (01 de Enero de 2004). *Unisdr*. Obtenido de Unisdr: https://www.unisdr.org/2004/campaign/booklet-spa/page9-spa.pdf
## **Anexos**

## Anexo 1. Reporte de Similitud.

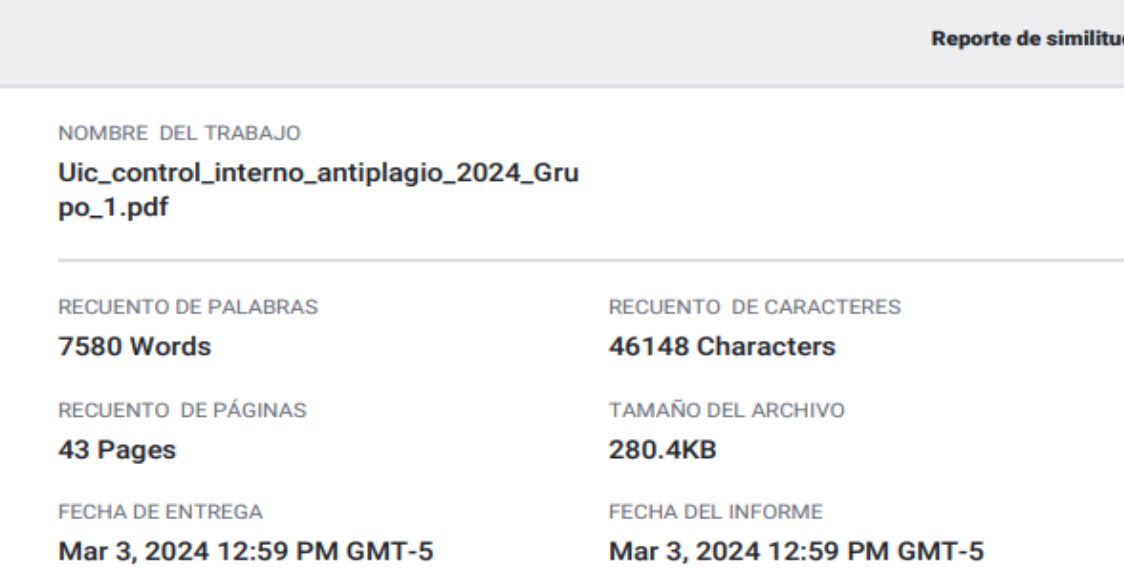

## ● 9% de similitud general

El total combinado de todas las coincidencias, incluidas las fuentes superpuestas, para cada base de datos.

- · 8% Base de datos de Internet
- · Base de datos de Crossref
- · 4% Base de datos de trabajos entregados

## · Excluir del Reporte de Similitud

- · Material bibliográfico
- Material citado
- · 0% Base de datos de publicaciones
- · Base de datos de contenido publicado de Crossref
- Material citado
- · Coincidencia baja (menos de 15 palabras)